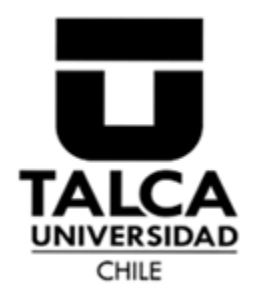

**UNIVERSIDAD DE TALCA FACULTAD DE INGENIERIA INGENIERIA CIVIL DE MINAS** 

## **SISTEMA DE VENTILACIÓN PARA UNA MINA CAVING MEDIANTE INTELIGENCIA ARTIFICIAL**

Memoria para optar a título de Ingeniero Civil de Minas

**Brayan Antonio Leiva Bustamante**

PROFESOR GUÍA

Dr. Manuel Rolando Reyes Jara

CURICO, Chile. 2020

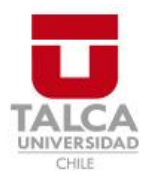

# **CONSTANCIA**

La Dirección del Sistema de Bibliotecas a través de su encargado Biblioteca Campus Curicó certifica que el autor del siguiente trabajo de titulación ha firmado su autorización para la reproducción en forma total o parcial e ilimitada del mismo.

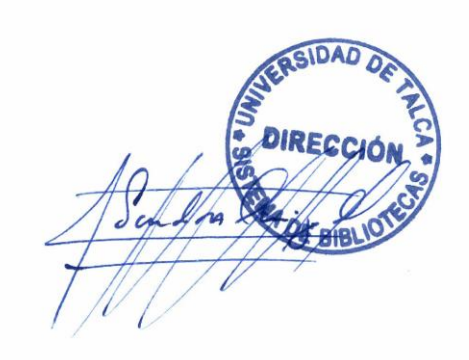

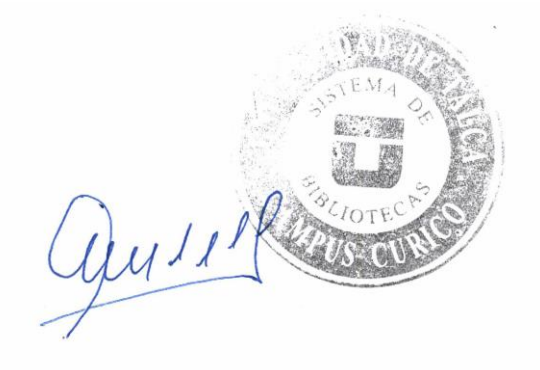

Curicó, 2022

#### <span id="page-2-0"></span>RESUMEN

A medida que los yacimientos mineros se van agotando, las minas a cielo abierto se ven la necesidad de cambiar sus métodos de explotación, de cielo abierto a subterráneo, mientras que las minas subterráneas se ven la obligación de planificar sus explotaciones a mayores profundidades en búsqueda de mineral, lo que provoca que los requerimientos y costos en ventilación incrementen. Asimismo, generar las condiciones ambientales idóneas para garantizar la seguridad de los trabajadores y un correcto funcionamiento de los equipos, además, de evitar las enfermedades respiratorias provocada por los contaminantes presentes en el aire.

El presente trabajo busca desarrollar modelos de predicción para controlar el sistema de ventilación, mediante inteligencia artificial. La metodología se desarrolla con una base de datos generados de manera artificial, y está basado en la creación de tres modelos de predicción, regresión lineal, árbol de regresión y redes neuronales. Ajustado mediante escenarios creados por planes ortogonales. Las variables que controlan los modelos son los ventiladores de refuerzo, de inyección y extracción, y las puertas de ventilación.

Los resultados muestran que los modelos logran predecir de buena manera el comportamiento de los caudales en los puntos evaluados. Los modelos de árbol de regresión y redes neuronales logran predecir más del 50% de los escenarios de prueba. Esto demuestra que los modelos son capaces de predecir el cambio de los caudales al variar ciertos parámetros.

Los resultados obtenidos por los modelos demuestran que un sistema de ventilación puede ser controlado mediante inteligencia artificial y se recomienda la evaluación de todos los puntos del sistema de ventilación, además de crear modelos con un mayor número de variables para ratificar el desempeño de los modelos.

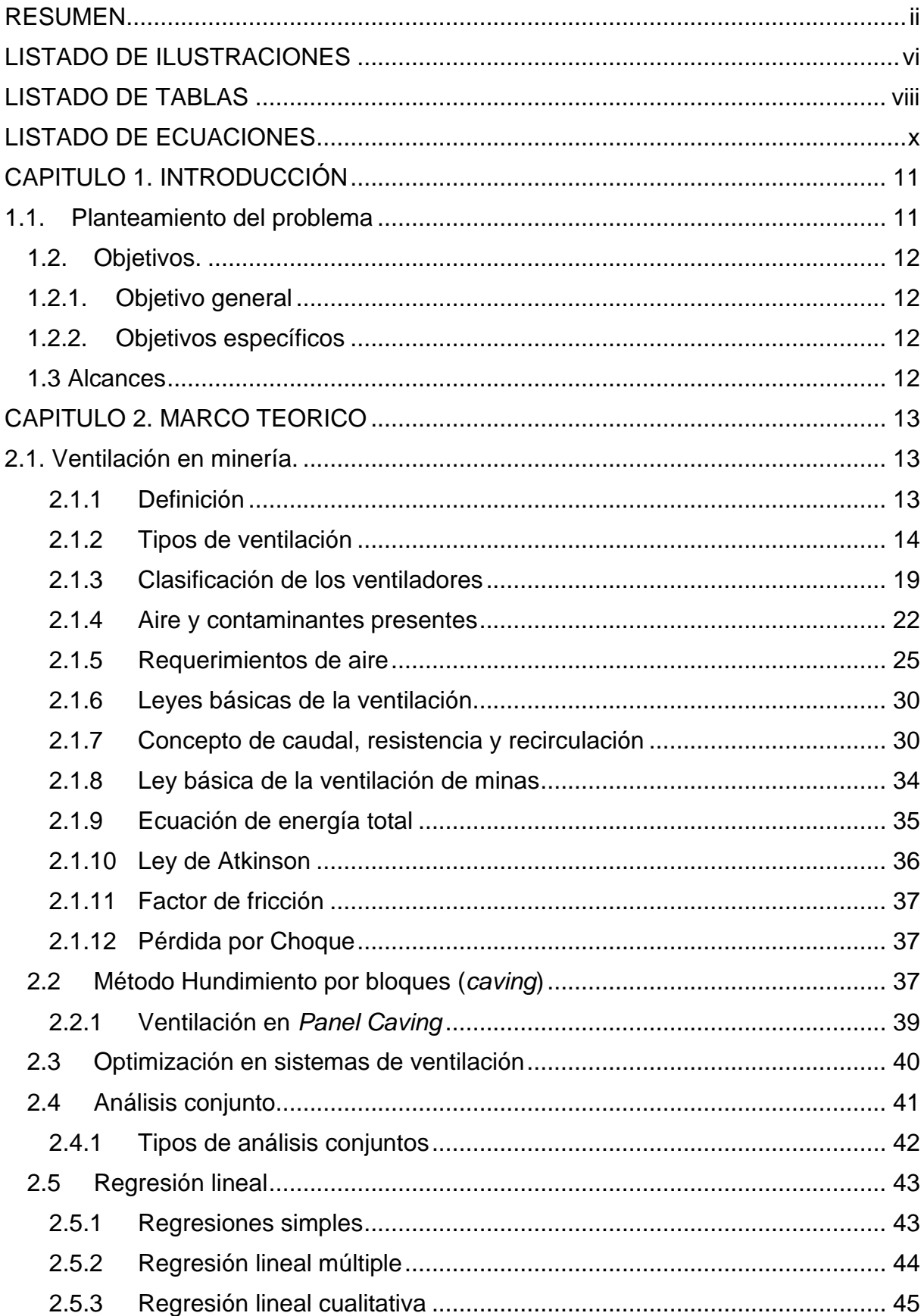

## **INDICE**

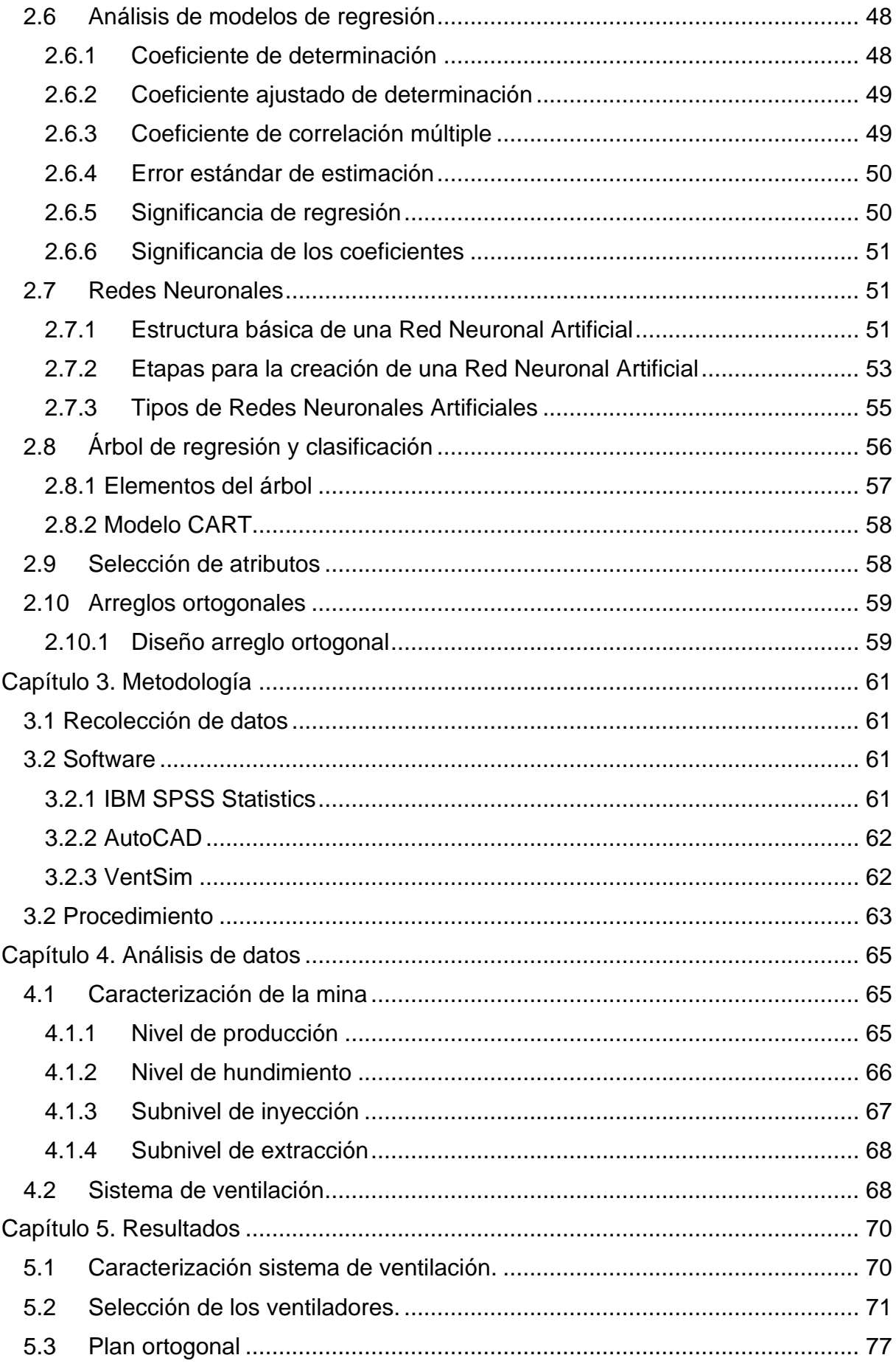

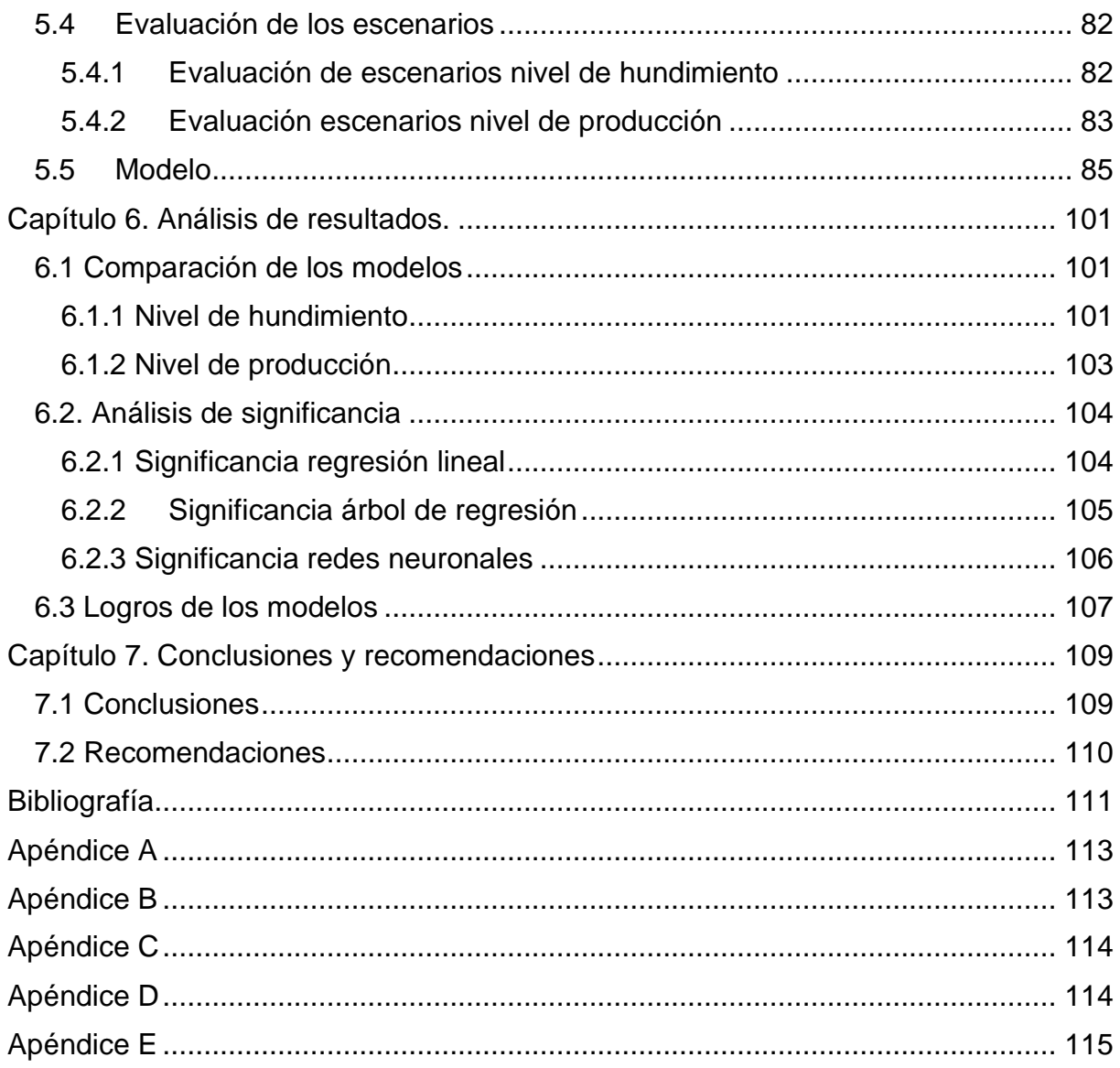

## **LISTADO DE ILUSTRACIONES**

<span id="page-6-0"></span>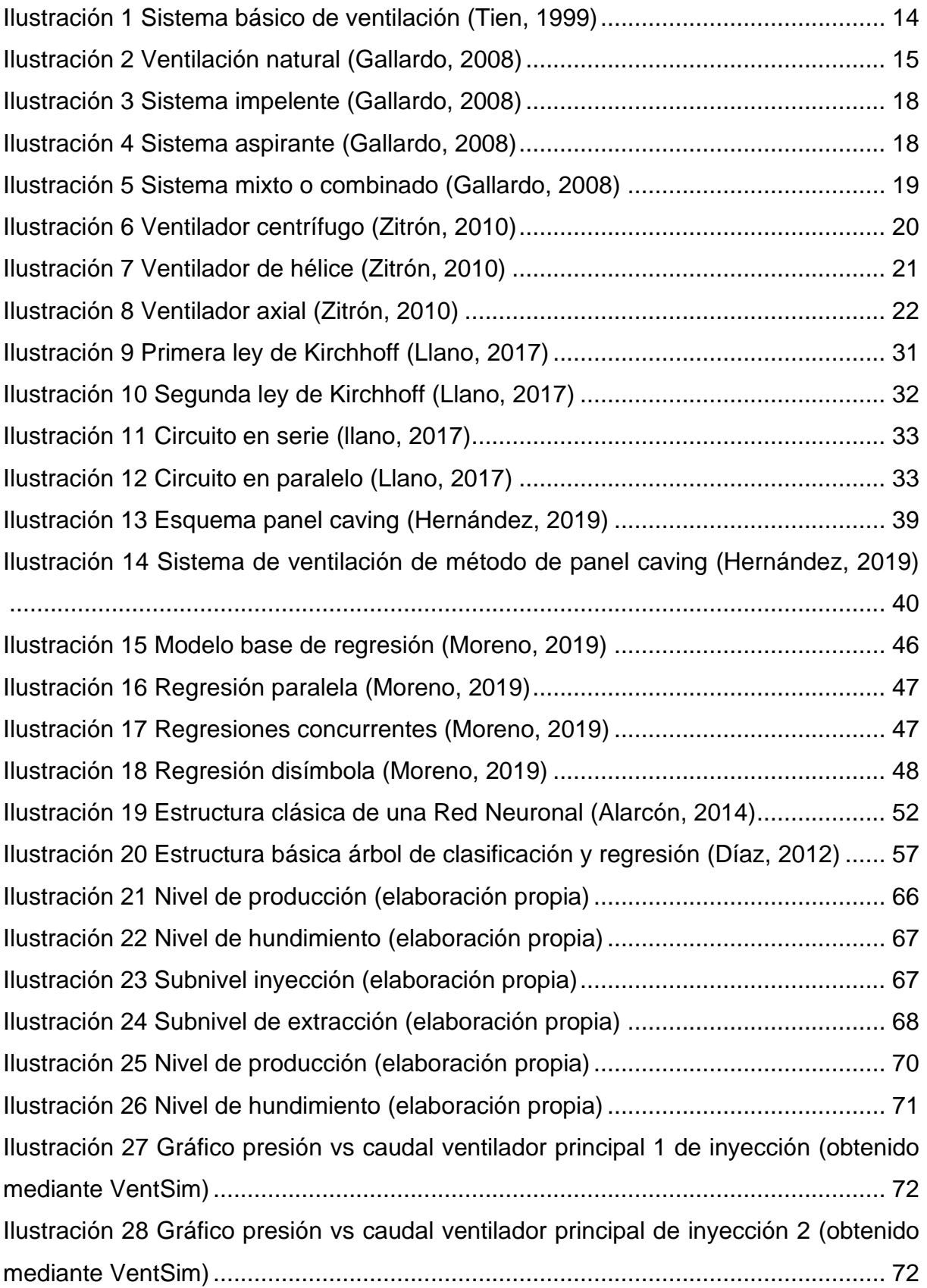

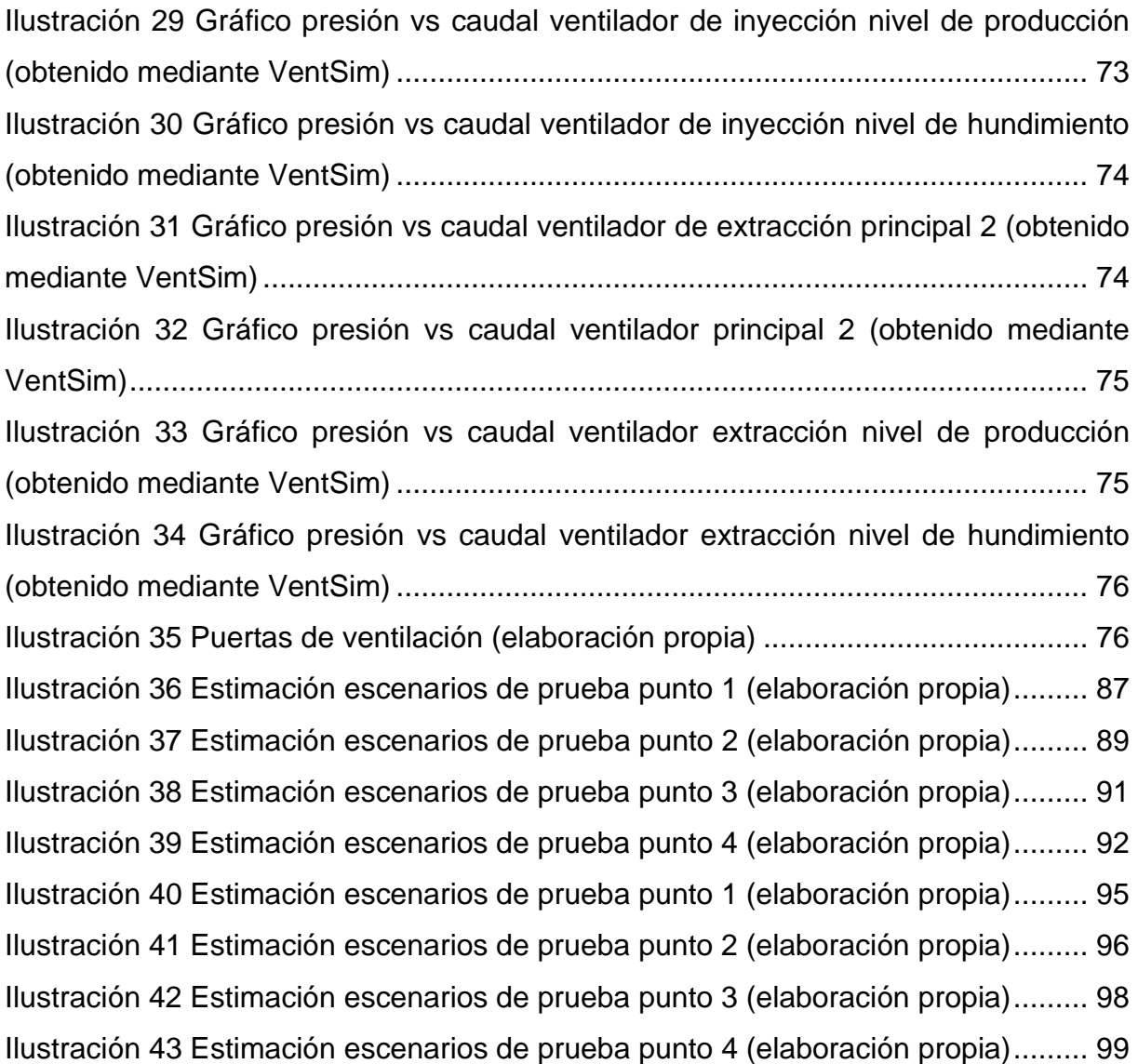

## **LISTADO DE TABLAS**

<span id="page-8-0"></span>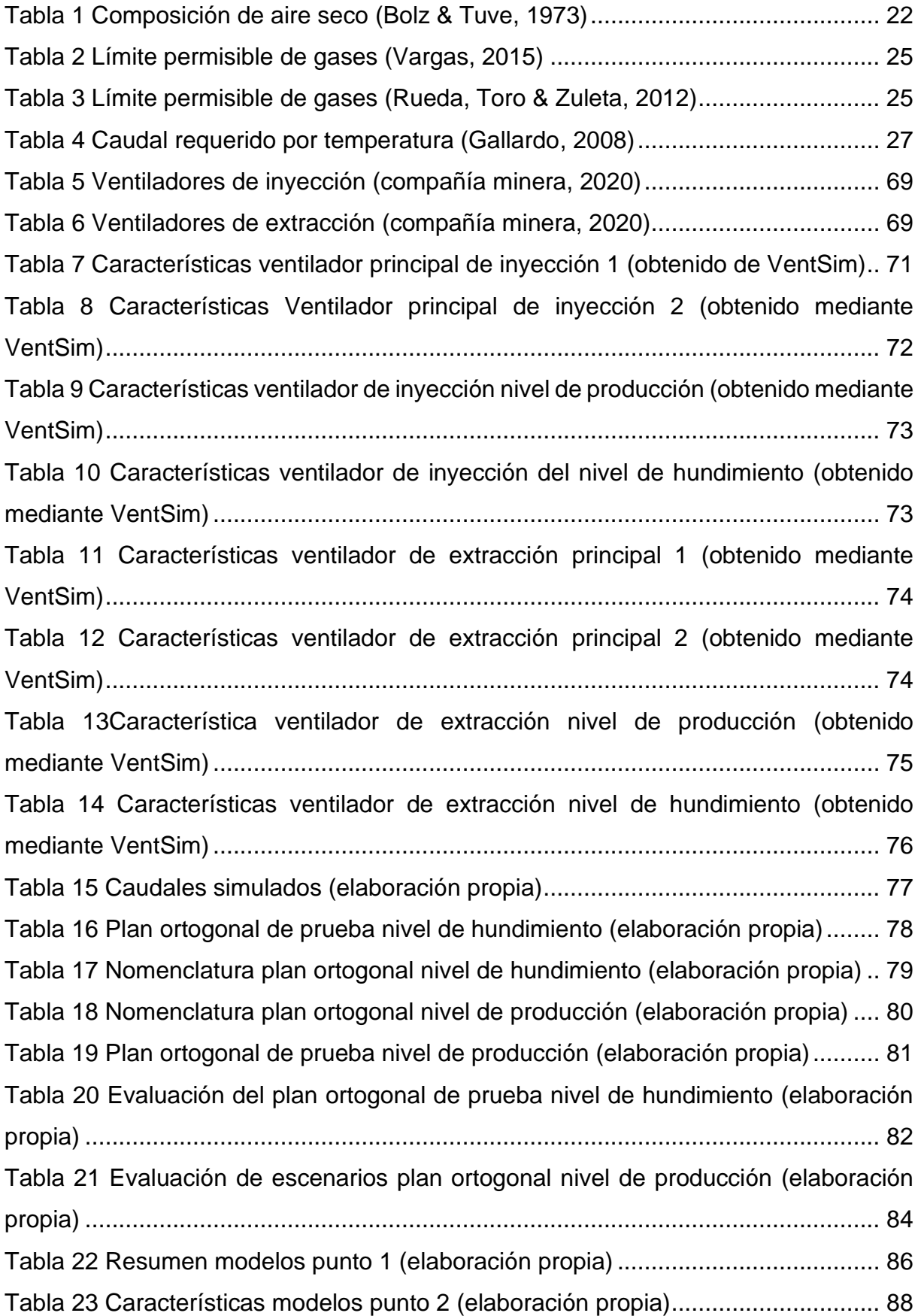

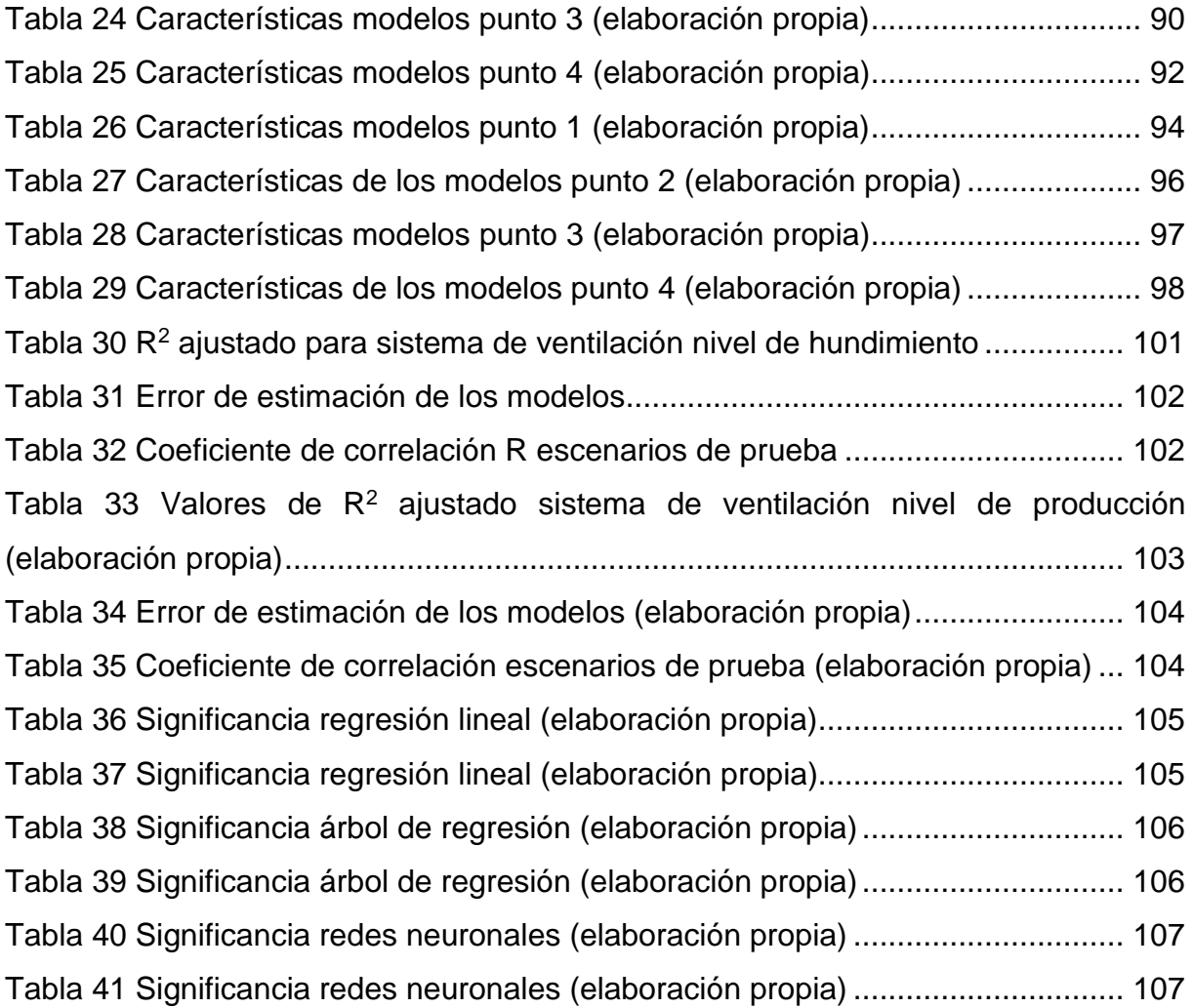

## **LISTADO DE ECUACIONES**

<span id="page-10-0"></span>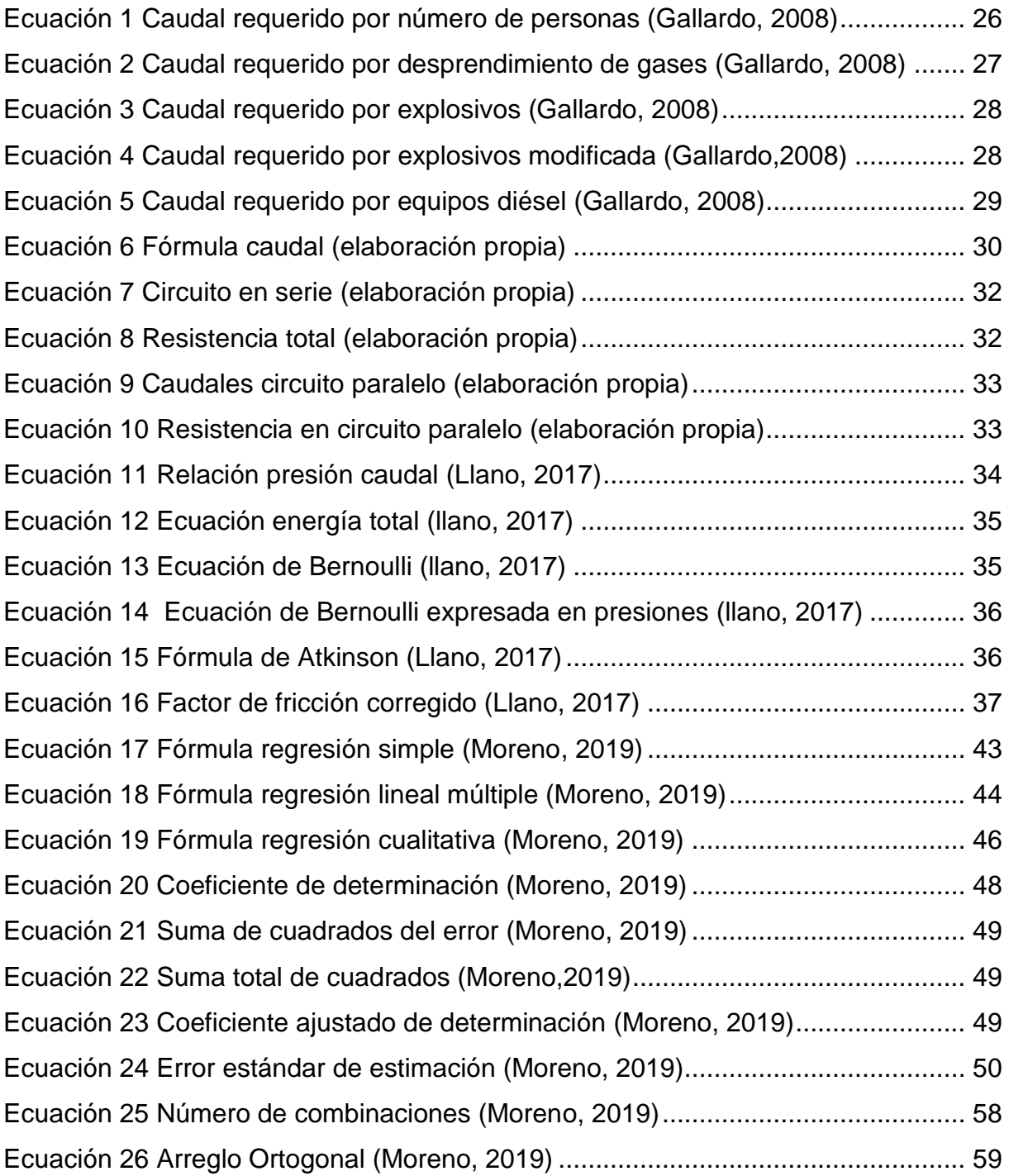

#### <span id="page-11-0"></span>CAPITULO 1. INTRODUCCIÓN

#### <span id="page-11-1"></span>1.1. Planteamiento del problema

 La correcta ventilación al interior de faenas mineras subterráneas es de vital importancia para garantizar una atmosfera respirable y segura para los trabajadores y equipos al interior de la mina, para así, desarrollar de manera óptima las operaciones. Asimismo, Castro-Duque (2018) nos indica que la ventilación de minas es responsable de gran parte del consumo eléctrico de una mina subterránea, llegando a representar entre el 40% al 50% del consumo total de energía eléctrica y del 25% al 40% de los costos totales de operación.

Ahora, actualmente con el agotamiento de los yacimientos existentes en la minería, tanto a nivel nacional como internacional, se hace necesario la búsqueda de minerales a mayor profundidad y en condiciones más complejas, tal es el caso, a nivel nacional, de El Nuevo Nivel Mina de El Teniente y el proyecto Chuquicamata Subterráneo, ambos de CODELCO. Como consecuencia, la ventilación se hace cada vez más compleja, debido a que los requerimientos de inyección y extracción aumentan, sumado, al incremento de las pérdidas de carga, que trae consigo una mayor inversión en equipos de ventilación y diseños de túneles y galerías.

Es sumamente importante contar con un sistema de ventilación eficiente, que logre cumplir con todos los requerimientos de las distintas operaciones al interior de la mina. Por este motivo, es imprescindible el continuo análisis y optimización de los sistemas de ventilación para reducir los costos. Esta optimización se realiza a través de softwares especializados, que permiten tomar las mejores decisiones para asegurar una correcta ventilación a menores costos y cumpliendo con los requerimientos básicos de inyección y eyección de aire al interior de la faena.

Por otra parte, el eficiente control de los sistemas de ventilación es importante al momento de generar las condiciones ambientales ideales, tales como, temperatura, concentración de aire fresco, humedad; para que se puedan desempeñar sin problemas trabajadores y equipos. Además, buscar la forma de optimizar el control de los sistemas de ventilación es primordial para poder reducir los costos energéticos relacionados con la ventilación. Para lograr esto, en la presente memoria se busca, por medio de la optimización, encontrar una función objetivo, que permita la reducción de los costos, en base a los requerimientos, y la fenomenología que experimentan los flujos de aire al interior de la mina.

## <span id="page-12-0"></span>1.2. Objetivos.

## <span id="page-12-1"></span>1.2.1. Objetivo general

• Desarrollar modelos de predicción que permitan controlar el sistema de ventilación de una mina de *caving*, mediante inteligencia artificial.

## <span id="page-12-2"></span>1.2.2. Objetivos específicos

- Determinar los elementos de diseño que afectan los flujos dentro de un sistema de ventilación para ser usados como variables explicativas en la generación de modelos predictivos.
- Desarrollar el modelo fenomenológico de flujo de aire en base a las variables de control y geometría.
- Crear modelos de regresión lineal, árbol de regresión y redes neuronales, para predecir cambios en los caudales al ir variando combinaciones de ventiladores y puertas.
- Comparar rendimiento de los modelos.

## <span id="page-12-3"></span>1.3 Alcances

- El presente caso de estudio está definido para un método de explotación específico, *panel caving.*
- Las características del caso de estudio fueron definidas previamente y se trabajó en base a ellas.
- El conjunto de escenarios será generado por un plan ortogonal generado computacionalmente.
- Se considerará el sistema de ventilación simulado, sobre el cual se compararán los escenarios obtenidos.
- El uso de *software* VentSim es a través de una licencia de evaluación, cuenta con todas las herramientas y solo tiene una duración de 15 días.

#### <span id="page-13-0"></span>CAPITULO 2. MARCO TEORICO

#### <span id="page-13-1"></span>2.1. Ventilación en minería.

#### <span id="page-13-2"></span>2.1.1 Definición

En base a distintas publicaciones encontradas en fuentes bibliográficas, se puede definir según lo planteado por Vargas (2015) como

"La ventilación de minas, tiene por misión principalísima el suministro de ambientales adecuadas para todo el personal que labore en faenas mineras subterráneas, como también para atender la operación de diversos equipos e instalaciones subterráneas" (P.3)

Mientras Brune (2019) explica que el propósito de la ventilación de minas es proporcionar caudales suficientes de aire fresco para todos los mineros, equipos y procesos que requieran de aire para funcionar. Además, la ventilación debe ser capaz de diluir y hacer inofensivo cualquier tipo de gas tóxico, explosivo, asfixiante o radioactivo y polvos nocivos. Según Nel, Vosloo y Mathews (2018) explica que las redes de ventilación de minas se utilizan para garantizar las condiciones ambientales subterráneas que conduzcan a una minería productiva y segura. En la misma línea Nel et al. (2018) señala que se lleva a cabo suministrando suficiente flujo de aire a los trabajos, esto para controlar el estrés por el cambio de calor impuesto a los trabajadores y equipos, también para diluir gases y partículas peligrosas por debajo de los niveles legales de exposición ocupacional. Así mismo Nel et al. (2018) indica que los sistemas de ventilación consisten en cientos de secciones y aplicaciones interconectadas, como vías respiratorias, elevaciones, cortes transversales, ejes principales, ejes de ventilación, ejes secundarios, pozos de elevación, puertas de ventilación, caminos de desplazamiento, ventiladores y reguladores.

Hay que mencionar, además de autores como Wallace, Prosser y Stinette (2015) definen la ventilación en minería como un sistema que provee de flujos de aire suficientes en calidad y cantidad para diluir contaminantes, y llevar concentraciones acordes a los requerimientos por toda la mina, donde el personal necesite para trabajar o transportarse. Igualmente, según Pinto, Coimbra, Costa, Koppe, Salvadoretti (2003) el objetivo principal es suministrar un flujo de aire fresco, natural o

13

artificial a todas las locaciones del subsuelo, en cantidades suficientes para mantener las condiciones necesarias de higiene y seguridad para los trabajadores.

Para Tien (1999), para garantizar una ventilación eficiente a la mina, se deben garantizar vías de acceso y caminos adecuados para que el aire pueda fluir a los lugares de trabajo, además, que pueda fluir de manera adecuada afuera de la mina. De esta manera un sistema de ventilación primario consiste en entradas (descargas) por donde ingresa el aire fresco como se puede apreciar en la figura 2.1, y debe contar con un escape, por donde deberá salir el aire que ya ventilo recorrió la mina, también deben existir diversos dispositivos que ayudan a cumplir con los requerimientos de aire que de forma natural no se pueden cumplir.

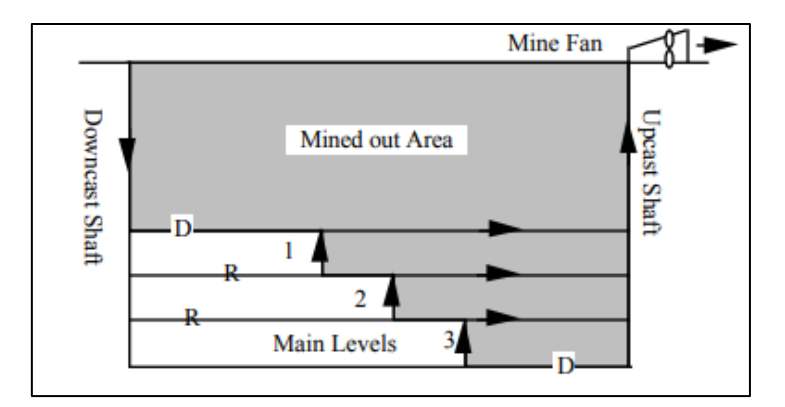

Ilustración 1 Sistema básico de ventilación (Tien, 1999)

#### <span id="page-14-1"></span><span id="page-14-0"></span>2.1.2 Tipos de ventilación

Los tipos de ventilación son las distintas maneras de inyección de aire al interior de la mina, donde se destaca la ventilación natural, auxiliar y el uso de aire comprimido. Según Gallardo (2008), los sistemas de ventilación por general son combinaciones de los métodos anteriormente nombrados.

## 2.1.2.1 Ventilación natural.

"La energía más barata y abundante de la naturaleza es el aire natural, que se utiliza en la ventilación de minas subterráneas" (Gallardo,2008, P .9). Citando a Gallardo (2008) el aire entra por medio de la bocamina, recorriendo la totalidad del circuito de ventilación, hasta la salida por la otra bocamina, como se puede apreciar en la figura 2.1.

De igual manera Gallardo (2008) explica que la ventilación natural puede funcionar solo sí existe una diferencia de altura entre las bocaminas de entrada y salida. Sin embargo, más importante que la profundidad de la mina es el intercambio termodinámico que se produce entre la superficie y el interior. La energía térmica que ingresa se transforma en presión, susceptible a transformarse en flujo de aire, debido a que en el interior hay aire a mayor temperatura a el que está entrando.

Gallardo (2008) señala que la efectividad de la ventilación natural es muy cambiante, llegando a depender de la época del año, incluso en ciertos casos, del día y la noche, por ende, este tipo de ventilación es inestable e impredecible y por ningún motivo se debería usar como único medio de ventilación.

De igual manera otros autores describen la ventilación natural de igual forma que la definición anterior, citando a Bustamante, Daza y Bustamante (2016) nos define la ventilación natural como

"La ventilación natural es muy cambiante, puesto que depende de la época del año, e incluso en algunos casos, de la noche y el día. Para que esta funcione debe existir una diferencia de altura entre la bocamina y el bocaviento, pero más importante aún, es el intercambio termodinámico que se produce entre la superficie y el interior. La energía térmica se transforma en presión, susceptible a transformase en flujo de aire" (P.2).

<span id="page-15-0"></span>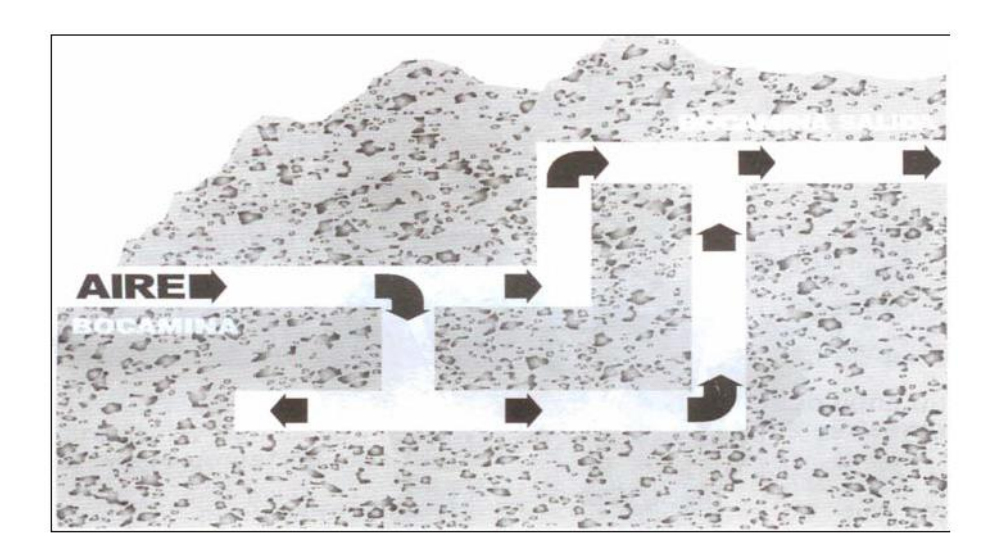

Ilustración 2 Ventilación natural (Gallardo, 2008)

#### 2.1.2.2 Dispositivos de control de ventilación de minas

 Para la selección de un sistema de ventilación adecuado para los requerimientos de la mina, Tien (1999) explica que todo sistema de ventilación debe cumplir con todas las normas de seguridad, planificándose desde el principio. Calculando la cantidad de aire necesario para suplir toda la demanda, una vez definido esto se pueden determinan tamaño de piques, el número de conductos de ventilación y ventiladores. A medida que el aire ingresa al sistema, este va recorriendo hasta llegar a la superficie, en donde arrastra consigo polvo y una combinación de gases peligrosos para la salud de los trabajadores.

Por otra parte, Tien (1999) se refiere al problema que experimenta el flujo del aire, en donde sigue el camino que representa menor resistencia al movimiento, pudiendo no ser requerido para su uso. Para este problema, surge la necesidad de usar dispositivos de ventilación, que producen y dirigen los caudales de aire a lo largo de todo el sistema y que son indispensables para una eficiente distribución de aire, se pueden encontrar los siguientes:

- *Ventilación principal o de superficie*: son los principales encargados de producir e inyectar aire al interior de la mina. Los ventiladores de superficie o principales son los encargados de manejar todo el aire que entra a la mina y son colocados preferentemente en la superficie. Su principal función es la de inyectar aire al interior de la mina, sin embargo, también están diseñados para la eyección del aire viciado de la mina. Cada ventilador cuenta con distintas curvas características, acorde a varios parámetros (presión versus caudal; potencia y caudal; eficiencia y caudal). Estas curvas indican el punto de operación del ventilador. "La ventilación principal es la ventilación que recorre toda la mina, (…)" (Bustamante, Daza, Bustamante,2016, P.2).
- *Ventilador secundario*: instalado en una galería principal, su función es ayudar al ventilador principal a mover el aire dentro del circuito.
- *Ventilador auxiliar*: en conjunto con ductos de ventilación, son los encargados de ventilar galerías o terminales ciegos.
- *Stoppings o sellos*: paredes hechas de concreto, acero reforzado, bloques de madera o cualquier otro material, para canalizar el aire y así obtener una distribución de aire efectiva.
- *Overcast o undercast*: son puentes aéreos donde las vías de admisión y retorno se cruzan, pero sin mezclarse, se pueden fabricar de hormigón o bloques de acero prefabricado.
- *Reguladores*: se usan comúnmente para reducir el flujo de aire a un valor deseado en una vía o sección de la mina.
- *Puertas de ventilación*: su función principal es evitar pérdidas y recirculación de aire al interior del sistema.
- *Tuberías de ventilación*: se utilizan generalmente en y alrededor de las áreas de trabajo para la inyección de aire fresco a los frentes de trabajo, van combinados con los ventiladores auxiliares.
- *Rociadores de agua y depuradores*: dispositivos utilizados para mejorar el flujo de aire fresco. Los depuradores son aspiradoras que sirven para deprimir el polvo, mientras que los rociadores, dispuesto de manera estratégica, han dado buenos resultados para actuar como refuerzo de los ventiladores en la eliminación de polvo y redirigir el flujo de aire a distintas partes del sistema.

## 2.1.2.3 Ventilación auxiliar

Gallardo (2008) define la ventilación auxiliar como

"Como ventilación auxiliar o secundario, definimos aquellos sistemas que, haciendo uso de ductos y ventiladores auxiliares, ventilan áreas restringidas de las minas subterráneas, empleando para ellos circuitos de alimentación de aire fresco y de evacuación del aire viciado que le proporciona el sistema de ventilación general" (P.10).

Igualmente "(…) la ventilación secundaria a la cual se le denomina también ventilación auxiliar, es aquella que se realiza en áreas restringidas o labores en desarrollo de una mina subterránea." (Bustamante, Daza y Bustamante,2016, P.2)

Los sistemas de ventilación auxiliares pueden definirse en tres tipos según su función, ventilación impelente, aspirante y mixto. Gallardo (2008) explica que los ventiladores auxiliares pueden emplearse en galerías horizontales, utilizando ductos y ventiladores.

En el sistema impelente el aire es impulsado dentro del ducto y sale por la galería en desarrollo ya viciado como se muestra en la figura 2.2. Este sistema es ideal para galerías horizontales de poca longitud y sección, menores a 400 metros y de sección de 3.0 x 3.0 metros. En la actualidad el sistema impelente es el más usado debido a su fácil instalación y desinstalación, ya que el ducto es una manga totalmente flexible, fácil de trasladar, colocar y sacar (P.10)

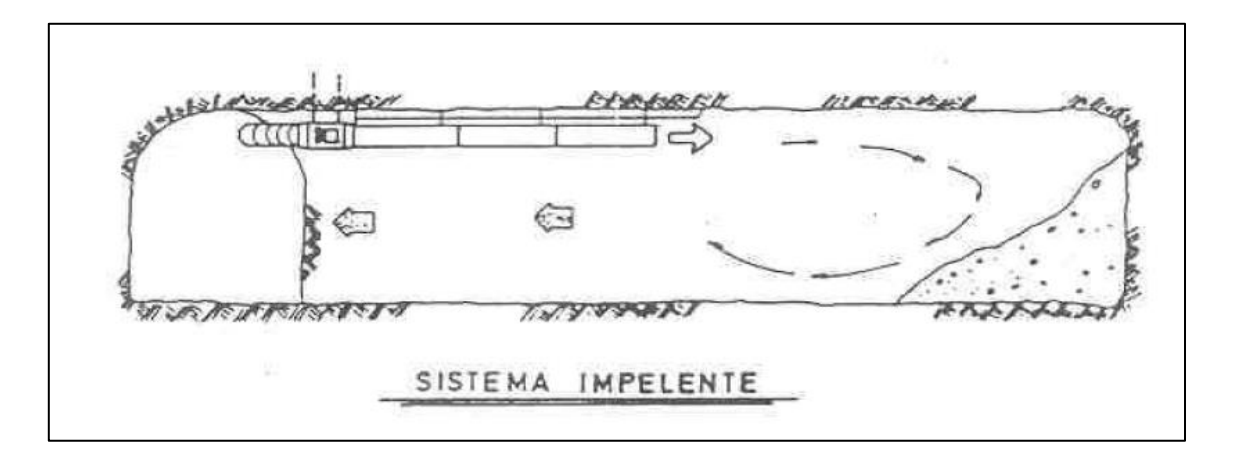

## Ilustración 3 Sistema impelente (Gallardo, 2008)

<span id="page-18-0"></span>Por su parte en el sistema aspirante el aire fresco ingresa al frente por la galería y el contaminado es extraído por los ductos (figura 2.3). Este tipo de sistema es ideal para ventilar desarrollos de túneles desde la superficie.

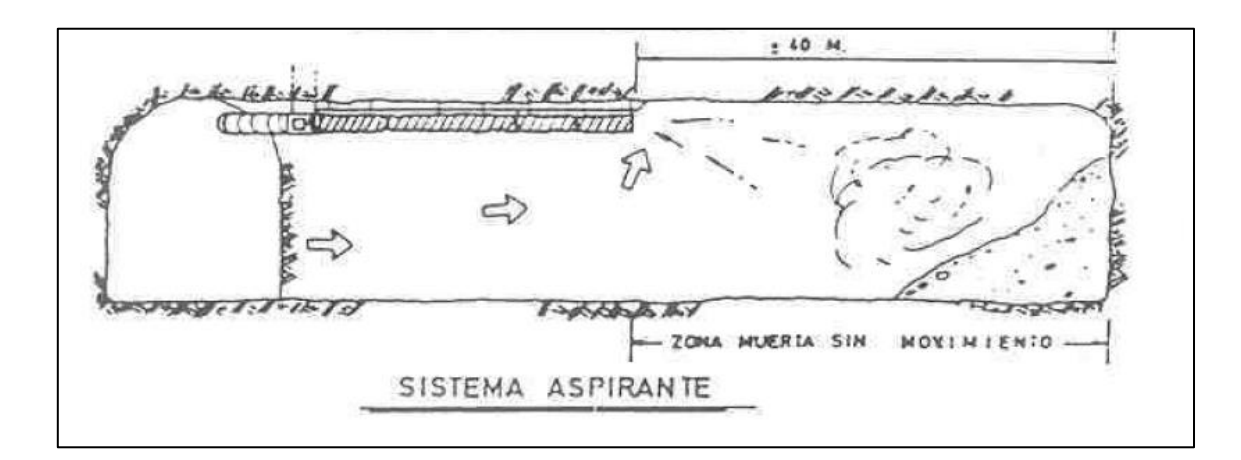

<span id="page-18-1"></span>Ilustración 4 Sistema aspirante (Gallardo, 2008)

Finalmente, el sistema mixto o combinado, es una combinación del sistema impelente y el aspirante (figura 2.4). El sistema mixto emplea dos ductos, uno encargado de inyectar aire fresco, mientras que el otro aspira el aire viciado de la galería. Este sistema reúne las ventajas de ambos sistemas, cuanto a mantener a mantener la galería y la frente en desarrollo con una renovación constante de aire limpio. Su principal desventaja es el mayor costo de instalación y mantenimiento. El sistema mixto es ideal para galerías de 12 m² y con una longitud mayor a los 400 metros, es recomendable para mantener las galerías limpias y con buena visibilidad para el tráfico de vehículos.

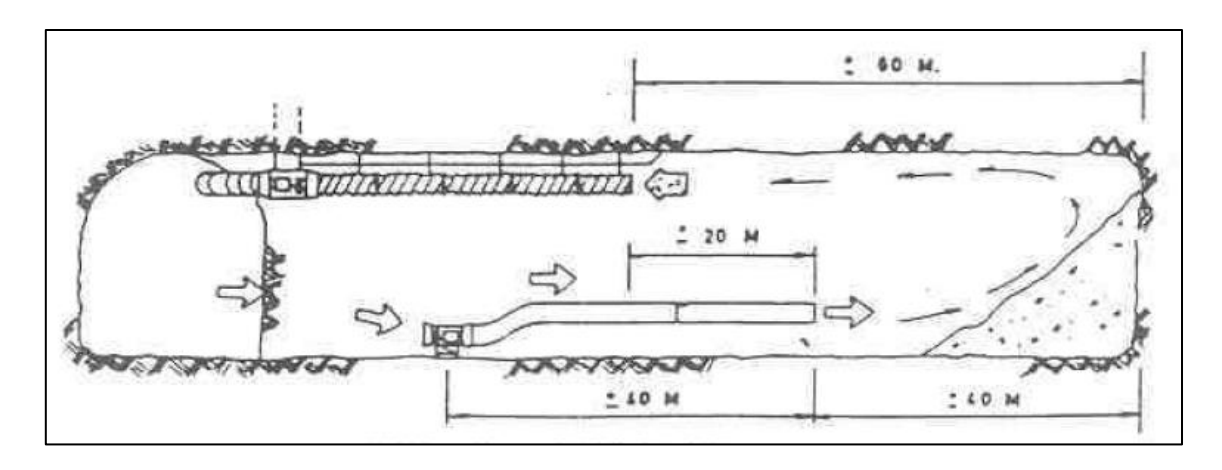

Ilustración 5 Sistema mixto o combinado (Gallardo, 2008)

#### <span id="page-19-1"></span>2.1.2.4 Uso de aire comprimido

"(…) el uso de aire comprimido para atender la aireación de desarrollos debe limitarse a aquellas aplicaciones donde no es posible usar sistemas de ventilación auxiliares (…)" (Gallardo, 2008, P.11).

#### <span id="page-19-0"></span>2.1.3 Clasificación de los ventiladores

Zitrón (2010) resalta que la principal función de los ventiladores es mover grandes caudales de aire en los trabajos subterráneos, estos pueden operar al interior de la mina, como en superficie. Los ventiladores se dividen en general en 3 tipos: ventiladores de hélice, axiales y centrífugos.

#### 2.1.2.2 Ventilador centrífugo

Según Zitrón (2010) los ventiladores centrífugos consisten en un rotor encerrado en una envolvente en forma de espiral; el aire entra de manera perpendicular a la flecha del ventilador, para posteriormente salir de forma paralela a la flecha del ventilador; existen con entradas doble o sencilla. Son ventiladores de flujo radial.

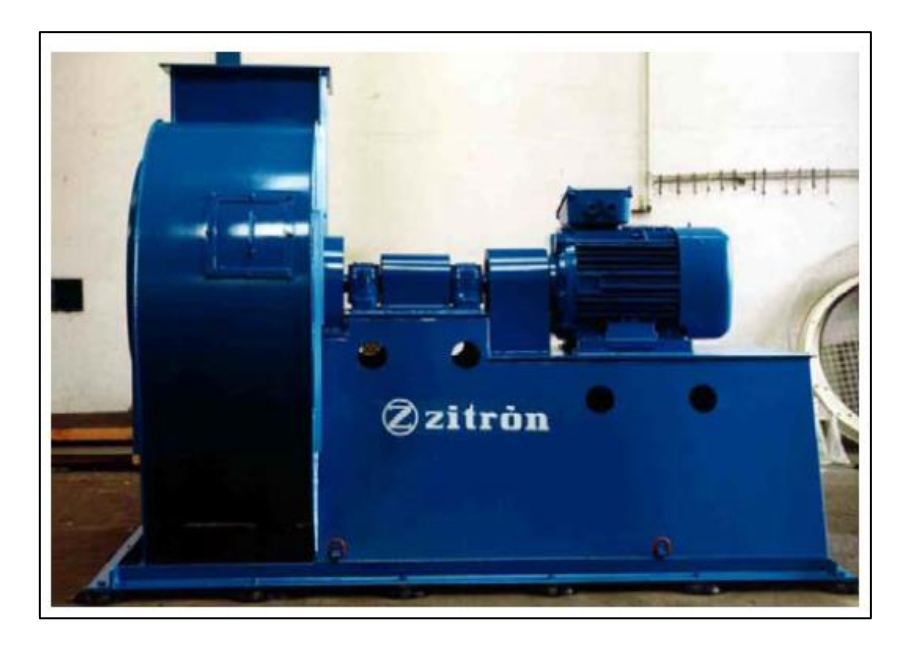

Ilustración 6 Ventilador centrífugo (Zitrón, 2010)

## <span id="page-20-0"></span>2.1.2.3 Ventilador de hélice

Como explica Zitrón (2010), los ventiladores de hélice están formados por un rodete dentro de un anillo o carcasa. La dirección en que entra y sale el aire es paralela a la flecha del ventilador. Es usado generalmente en labores donde no se genera mucha resistencia al flujo del aire. Además, puede manejar grandes cantidades de aire a una presión estática baja.

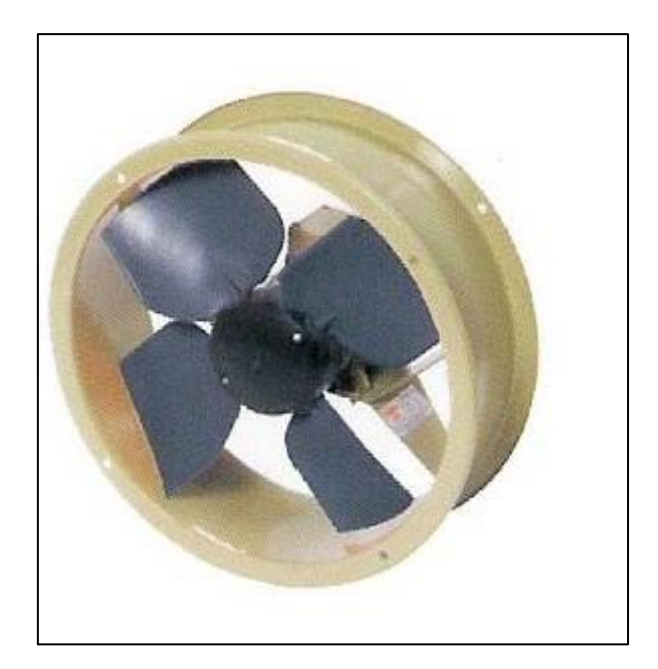

Ilustración 7 Ventilador de hélice (Zitrón, 2010)

## <span id="page-21-0"></span>2.1.2.4 Ventiladores axiales

En la actualidad son los ventiladores más usados en la industria minera, debido a su diseño aerodinámico. Su funcionamiento explica Zitrón (2010) que el ventilador consiste esencialmente en un rodete alojado en una envolvente cilíndrica o carcasa. El ventilador axial puede funcionar en un amplio rango de volúmenes de aire, con presiones estáticas que van desde bajas, moderadas a presiones estáticas altas y es capaz de generar mayores presiones estáticas que los ventiladores centrífugos, siendo también más eficiente.

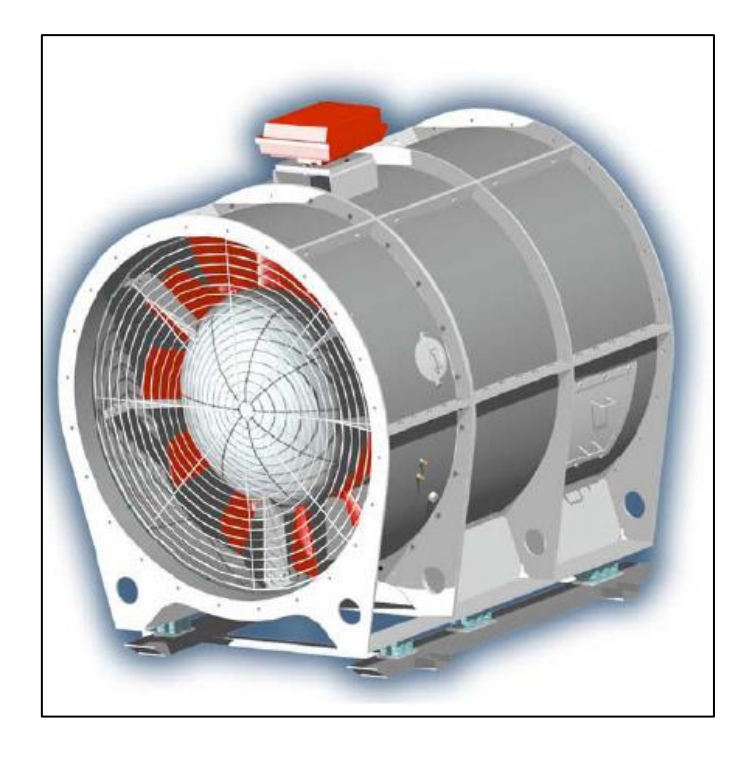

Ilustración 8 Ventilador axial (Zitrón, 2010)

## <span id="page-22-1"></span><span id="page-22-0"></span>2.1.4 Aire y contaminantes presentes

El aire es la sustancia más importante al interior de una mina subterránea. Para Bolz &Tuve (1973) el aire es una mezcla de gases y vapor de agua, los cuales varían su densidad y volumen dependiendo de la humedad que exista. Por ese motivo Bolz & Tuve (1973) el aire termodinámicamente debe tratarse como aire seco y vapor de agua, debido a que por el vapor de agua el aire modifica su densidad, masa y volumen. El aire es una mezcla de varios gases, cuya composición se muestra en la tabla 2.1

<span id="page-22-2"></span>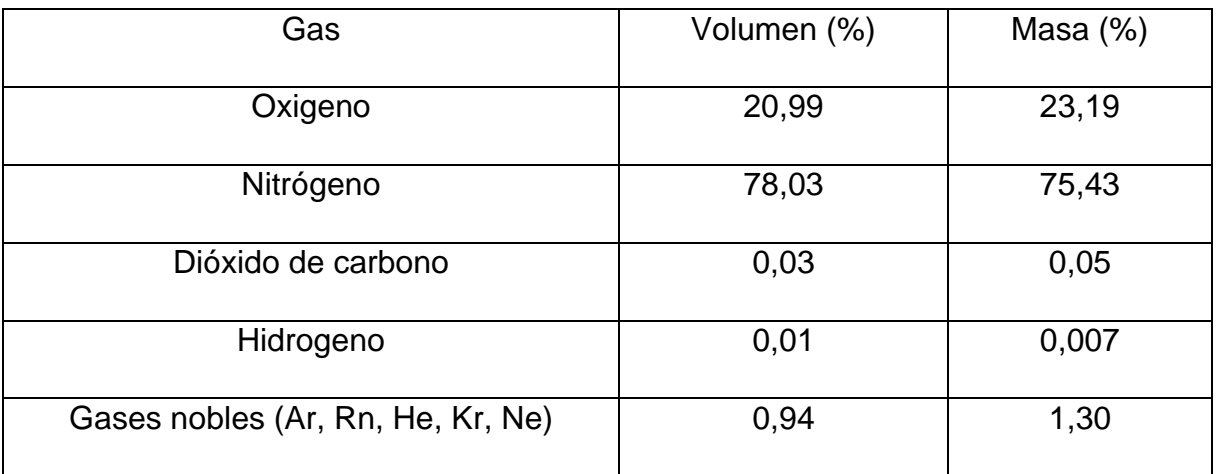

*Tabla 1 Composición de aire seco (Bolz & Tuve, 1973)*

Citando a Zitron (2010) nos indica que aire al interior de la mina puede sufrir un deterioro y se necesitan técnicas para hacerlo parecido al del exterior. Para el deterioro del aire existen diversas causas, las que se destacan, emanaciones de gas grisú, humos de explosivos y maquinas, respiración humana, elevación de humedad y polvo presente en el ambiente.

Mientras que los gases más comunes que se pueden encontrar al interior son:

- Dióxido de carbono (CO2): es el resultado de la combustión completa del carbono. Es un gas asfixiante, incoloro, es soluble en agua, tiene un sabor y un olor ligeramente acido, cuando se presenta en altas concentraciones, es incombustible y es más pesado que el oxígeno. Se forma en grandes cantidades en los incendios de mina y en las explosiones de grisú y polvo de carbón. Se tiende a acumular en los lugares bajos de las labores.
- Monóxido de carbono (CO): es el resultado de la combustión incompleta del carbono. Es altamente toxico, incoloro, inodoro, insípido y es combustible. Suele aparecer por rozamientos, calentamientos, explosiones o cualquier otro proceso en donde falte oxígeno. Por lo general viene acompañado de otros gases.
- Sulfuro de hidrogeno  $(SH_2)$ : Se origina por la descomposición de piritas u otros minerales que contengan azufre. Es un gas muy tóxico, provoca irritaciones en las mucosas de los ojos y conductos respiratorios. Es incoloro, tiene un sabor azucarado y olor a huevos podridos, es más pesado que el aire seco y en concentraciones sobre el 4% resulta ser explosivo.
- Dióxido de azufre (SO2): se produce por la combustión de compuestos de azufre. Es tóxico y puede producir graves daños a la salud. Es un gas incoloro y con olor picoso, al encontrarse a -10º C es líquido. Es el causante de la lluvia acida.
- Hidrógeno (H2): en minería aparece en estado libre, también se encuentra en la descomposición de ácido sulfúrico en las salas de baterías. Si se apaga con agua el carbón incandescente también se puede generar. Al combinarse con oxígeno puede ser explosivo en algunas ocasiones, llegando a ser más

inflamable que el gas grisú. Es un gas asfixiante, incoloro, inodoro, insípido y más ligero que el aire.

- Óxidos nitrosos (NO+, NO2): son gases producidos generalmente por las tronaduras. Son tóxicos y pueden llegar a producir la muerte. Son de color rojizo, en altas concentraciones, y de olor acre. Se debe tener cuidado de eliminarlos después de la tronadura.
- Grisú (CH4): es una mezcla de metano y aire. Es un gas incoloro, inodoro, insípido, altamente explosivo y más ligero que el aire. Tiende a acumularse en lugares alto, donde existe poca ventilación.

#### 2.1.4.1 Polvo en suspensión

El polvo al interior de la mina puede traer consigo distintos problemas, desde problemas de visibilidad hasta problemas de salud graves. Ventius (2016) define el polvo como un conjunto de pequeñas partículas, capaces de permanecer temporalmente en suspensión en el aire.

En adición, Ventius (2016) explica que el polvo es un material sólido finamente dividido, dependiendo del tamaño de sus partículas, su concentración y composición, puede llegar a constituir un peligro para la salud del personal y el correcto funcionamiento de los equipos al deteriorar la visibilidad de los operadores.

#### 2.1.4.2 Límites de concentraciones en Chile

El Servicio Nacional de Geología y Minería (SERNAGEOMIN) citando a SERNAGEOMIN (2003) (citado de Hernández (2019)), es el encargado de incorporar la variable de seguridad, para que así los empresarios mineros puedan aplicarlas de manera correcta en las faenas que desarrollen, además, logren un desempeño eficiente en la tramitación de ellos.

Los límites de concentraciones de gases nocivos para la salud, al interior de la mina viene dada por la tabla 2.3

<span id="page-25-1"></span>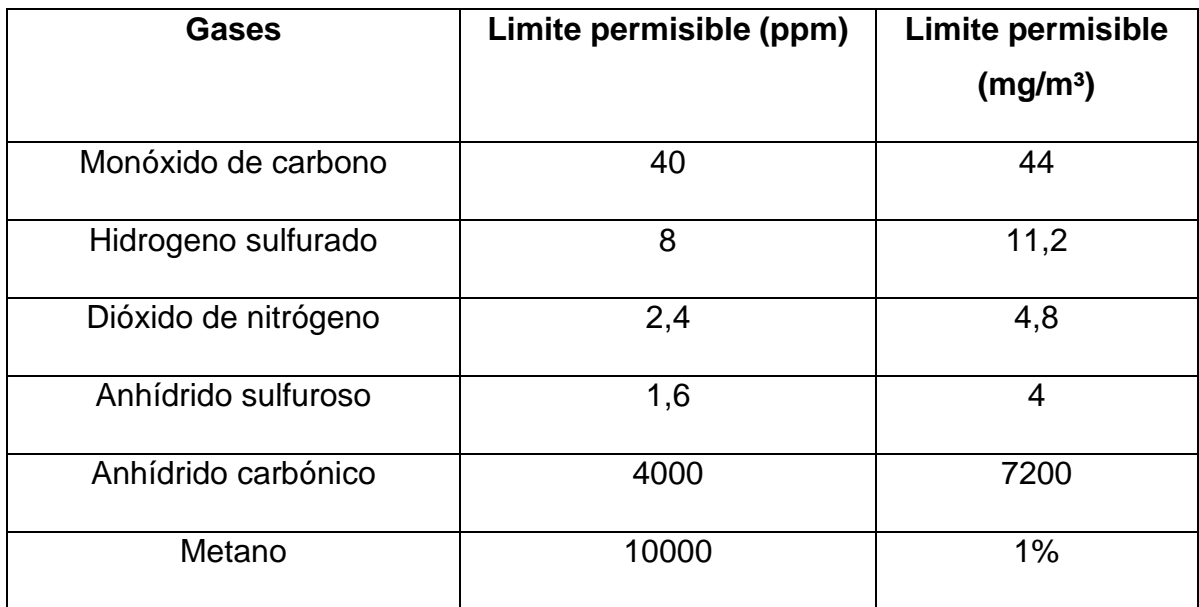

#### *Tabla 2 Límite permisible de gases (Vargas, 2015)*

#### 2.1.4.3 Límites permisibles en otros países.

Los límites permisibles de gases nocivos para la salud van variando de país en país, pero siempre manteniéndose en un rango similar, tal es el caso de Colombia donde se presenta la concentración permitida dentro de las faenas mineras. En tabla 2.4 se muestra los valores permitidos para una exposición de 8 horas y lo máximo permitido.

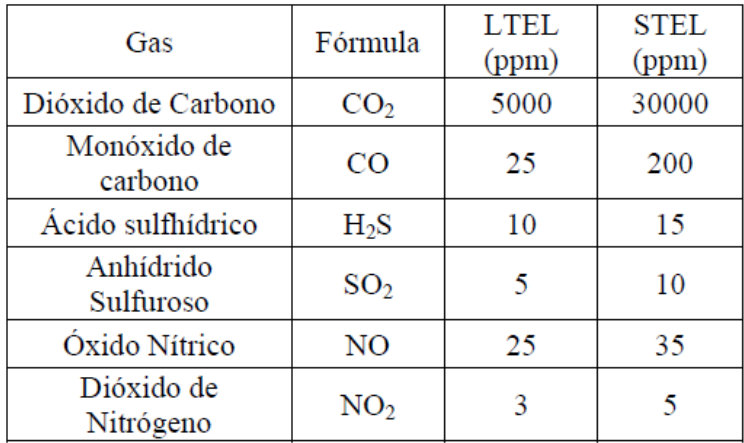

<span id="page-25-2"></span>Tabla 3 Límite permisible de gases (Rueda, Toro & Zuleta, 2012)

#### <span id="page-25-0"></span>2.1.5 Requerimientos de aire

El requerimiento de aire se puede definir como "(…) al caudal de aire limpio necesario para satisfacer las demandas globales de la mina" (Rueda, Toro y Zuleta, 2012, P.2). Las necesidades de aire deben ser determinadas en base a distintos factores, el tipo de explotación, el número de personal presente al interior, la cantidad de equipos diésel, el humo de las voladuras y la temperatura efectiva. Con estos datos se puede realizar el cálculo de las necesidades y así ventilar la mina de forma más eficiente. Controlando la inyección de aire fresco y la eyección del aire viciado, permitiendo la eliminación eficiente de gases tóxicos y polvo al interior de la mina.

En Chile se debe calcular la cantidad de aire, guiándose por el Reglamento de Seguridad minera, hecho por SERNAGEOMIN. Además, para determinar los requerimientos de aire total se utilizan los siguientes parámetros ocupacionales:

#### **Caudal requerido por el número de personas:**

De acuerdo al Artículo Nº 138 del D.S Nº72 de la legislación chilena, presenta además en el Reglamento de Seguridad Minera, hecho por SERNAGEOMIN (S/f) nos dice

"En todos los lugares de la mina, donde acceda el personal, el ambiente deberá ventilarse por medio de una corriente de aire fresco, de no menos de tres metros cúbicos por minuto por persona, en cualquier sitio al interior de la mina" (P. 51).

Este requerimiento de aire se puede calcular mediante la siguiente ecuación:

$$
Q = F x N \left(\frac{m^3}{min}\right)
$$

<span id="page-26-0"></span>Ecuación 1 Caudal requerido por número de personas (Gallardo, 2008)

En donde:

Q: es el caudal total para "n" personas que trabajan al interior de la mina.

F: Caudal mínimo por persona (m<sup>3</sup>/min).

N: es la cantidad de personas en el lugar.

Explica Gallardo (2008), que la ecuación es usada con frecuencia, sin embargo, se debe considerar "F" solo como referencia, pues no se toma en cuenta otros factores consumidores de oxígeno.

**Caudal requerido por desprendimiento de gases según Norma chilena:**

$$
Q=0,23\ x\ q\ (\frac{m^3}{min})
$$

Ecuación 2 Caudal requerido por desprendimiento de gases (Gallardo, 2008)

<span id="page-27-1"></span>Donde:

Q: Caudal requerido para desprendimiento de gases durante 24 horas.

q: volumen de gas que se desprende en la mina en 24 horas.

#### **Caudal requerido por temperatura**

De acuerdo a la legislación chilena la temperatura máxima que puede haber al interior de la mina no debe superar los 30ºC, para jornadas de trabajo e 8 horas.

Como norma para el cálculo del aire respecto a la temperatura, se presentan los siguientes valores en la tabla 2.5:

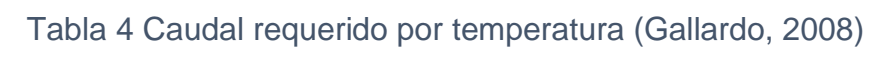

<span id="page-27-0"></span>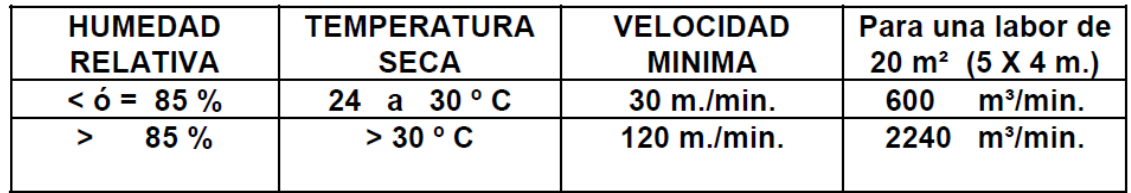

## **Caudal requerido por el polvo en suspensión**

De acuerdo al Artículo N.º 138 del D.S N.º 72 "las velocidades, como promedio, no podrán ser mayores de ciento cincuenta metros cúbicos por minuto (150 m<sup>3</sup>/min), ni

inferiores a quince metros cúbicos por minuto (15 m<sup>3</sup>/min)" (SERNAGEOMIN, S/F, P.51).

Según explica Gallardo (2008), hasta el momento no existe una ecuación que permita determinar exactamente el caudal requerido para eliminar el polvo en suspensión. Pero, con velocidades entre 30 a 45 (m/min.) resultan suficientes para mantener las áreas despejadas.

#### **Caudal requerido por consumo de explosivos**

La fórmula para el caudal requerido por el consumo de explosivos es la más usada, en el caso de minería metálica. Toma en consideración la formación de gases tóxicos, producto de la tronadura, el tiempo estimado en despejar la galería y la cantidad de gases permitidos, según la norma chilena.

$$
Q = \frac{100 \times A \times a}{dx \times t} \left(\frac{m^3}{min}\right)
$$

Ecuación 3 Caudal requerido por explosivos (Gallardo, 2008)

<span id="page-28-0"></span>Donde:

Q: es el caudal requerido por consumo de explosivo detonado

A: es la cantidad de explosivo detonado, un 60% de dinamita (kg)

a: es el volumen de gases generado por cada kg de explosivo. 0.04 (m3/Kg), valor tomado como norma general.

d: porcentaje de dilución de los gases de la atmosfera, deben ser diluidos a no menos de 0.008% y se aproxima a 0.01%.

t: tiempo de dilución de los gases, generalmente es menor a 30 minutos.

En esta ecuación la gran parte de los datos se conocen con anterioridad, los que se pueden reemplazar en la formula quedando de la siguiente manera:

$$
Q=16,67 \; x \; A \; (\frac{m^3}{min})
$$

<span id="page-28-1"></span>Ecuación 4 Caudal requerido por explosivos modificada (Gallardo,2008)

Gallardo (2008) aclara que la formula trata estos casos como si se diluyeran en un espacio cerrado, este caso no sucede en la mina donde parte de los gases son eliminados de manera continua por el aire que va entrando. Además, cada gas producido por la detonación de los explosivos presenta propiedades diferentes, provocando que existan distintos porcentajes de dilución, de esta forma "d" dependerá de los explosivos que sean usados.

#### **Caudal requerido por equipos diésel**

"Según el Artículo N.º 132 del Reglamento de Seguridad Minera recomienda un mínimo de 2.83 (m<sup>3</sup>/min) por HP al freno del equipo para maquinas en buenas condiciones" (Gallardo, 2008, P.25).

Se debe aclarar que el caudal antes nombrado representa el mínimo requerido. Se pide potencia al freno o potencia bruta del equipo, que es la máxima potencia proporcionada por el motor sin tener en cuenta pérdidas en la trasmisión.

Así mismo, se debe calcular el requerimiento de aire de cada equipo, luego multiplicarlo por 2.83 y finalmente por la cantidad de equipos, no considerando aquellos que se encuentran fuera de la mina o en mantenimiento. La manera de calcular los requerimientos de aire de los equipos diésel viene dada por la siguiente ecuación:

$$
Q = \frac{V x c}{y} \left(\frac{m^3}{min}\right)
$$

Ecuación 5 Caudal requerido por equipos diésel (Gallardo, 2008)

<span id="page-29-0"></span>Donde:

Q: Caudal de aire necesario para la ventilación.

V: volumen de gas producido por el escape del motor (m<sup>3</sup>/min).

c: concentración del componente tóxico, gas de escape (% en volumen).

y: concentración máxima del componente tóxico que se está considerando (% en volumen)

Una vez resuelta la ecuación, el volumen resultante se multiplica por dos para establecer una ventilación segura.

## <span id="page-30-0"></span>2.1.6 Leyes básicas de la ventilación

Para que pueda existir un flujo de aire al interior de una mina deben cumplirse ciertas leyes, destacando las siguientes:

- Para que el aire fluya desde un punto a otro, debe de existir una diferencia de presión entre ambos puntos.
- El aire siempre fluirá desde el punto con más alta presión hasta el punto con menor presión, hasta que ambos puntos alcancen un equilibrio. El flujo de aire continuará mientras exista una diferencia de presión.
- Entre más grande sea la diferencia de presión entre los dos puntos, mayor será la cantidad de aire que fluya.
- Si existe algún tipo de resistencia a la presión, el flujo de aire se reducirá.
- A mayor resistencia entre los dos puntos, menor será la cantidad de aire que fluya.

## <span id="page-30-1"></span>2.1.7 Concepto de caudal, resistencia y recirculación

El caudal (Q) se define como la cantidad de fluido que fluye por una vía, este no se puede calcular de manera directa, sino que más bien se puede calcular con el promedio de la velocidad (v) multiplicado por el área de una sección transversal de la vía(A), como queda demostrado en la siguiente ecuación.

## $\mathbf{0} = V \times A$

## Ecuación 6 Fórmula caudal (elaboración propia)

<span id="page-30-2"></span>El caudal que fluye por las vías, generalmente se ve afectado por obstáculos o superficies que dificultan que el fluido, en este caso aire, pueda avanzar libremente a través de las galerías al interior de la mina, esto se le conoce como resistencias y

dando lugar a las pérdidas de carga al interior de los circuitos. La resistencia depende del número, el tamaño y como están conectadas las vías.

#### **Leyes de Kirchhoff**

Originalmente las leyes de Kirchhoff son utilizadas para el cálculo de circuitos eléctricos, pero de igual forma pueden ser aplicados en la ventilación de minas. En donde, los caudales de aire y pérdidas de presión, pueden ser tratados como corriente y voltaje.

## **Primera ley de Kirchhoff (ley de continuidad)**

La primera ley de Kirchhoff establece que la suma de todos los flujos, para el caso de ventilación, en cualquier nodo o unión es cero. Es decir, que la suma de todos los flujos de aire que fluyen hacia una unión debe de ser igual a todos los flujos que salen de esta, como lo muestra la figura 2.9

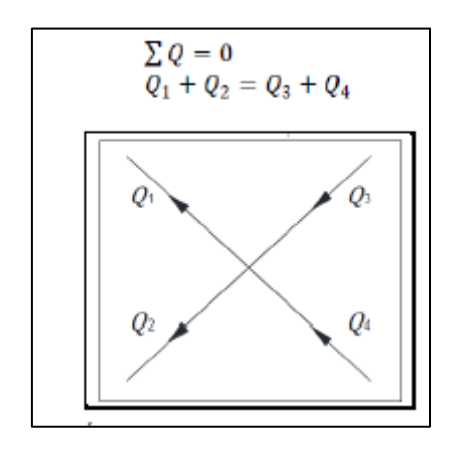

Ilustración 9 Primera ley de Kirchhoff (Llano, 2017*)*

## <span id="page-31-0"></span>**Segunda ley de Kirchhoff (ley de circulación)**

La segunda ley establece que todas las caídas de presión alrededor de una trayectoria cerrada deben ser igual a cero, como se muestra en la figura 2.10

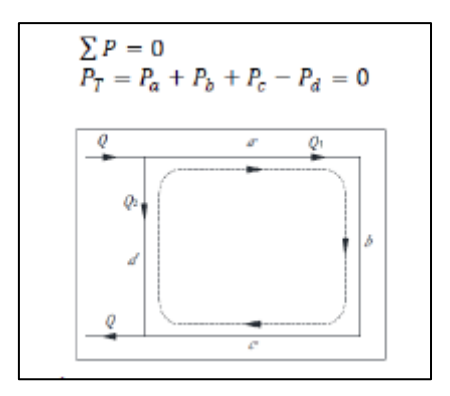

#### Ilustración 10 Segunda ley de Kirchhoff (Llano, 2017)

<span id="page-32-0"></span>También, la resistencia equivalente de la mina se obtiene mediante la sumatoria de todas las resistencias de cada tramo de la mina. La sumatoria debe hacerse de la misma forma que un circuito eléctrico, usando circuitos en serie o paralelos.

• **Circuitos en series:** se puede definir como "un circuito cuyas vías aéreas están dispuestas de un extremo a otro para que la cantidad de aire que fluya en cada vía sea la misma" (Hernández, 2019, P. 24).

En los circuitos en serie el volumen total que entra por un punto debiese ser el mismo que sale por otro, es decir:

## $Q_t = Q_1 = Q_2 = Q_3 = \cdots = Q_n$

#### Ecuación 7 Circuito en serie (elaboración propia)

<span id="page-32-2"></span><span id="page-32-1"></span>De igual manera, la resistencia total del circuito es igual a la suma de todas las resistencias o pérdidas de carga que experimenta el flujo de aire a través del circuito:

$$
R_T = R_1 + R_2 + R_3 + \cdots + R_n
$$

Ecuación 8 Resistencia total (elaboración propia)

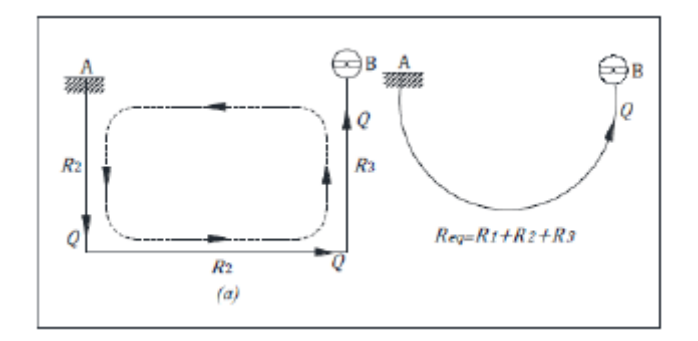

Ilustración 11 Circuito en serie (Llano, 2017)

<span id="page-33-0"></span>• **Circuito en paralelo:** Se define como circuito en paralelo cuando "… el flujo o volumen total de aire es distribuido o dividido en varias vías" (Llano, 2017, P. 49). En un circuito en paralelo el volumen total de aire se divide entre las distintas galerías, es decir:

$$
Q_t = Q_1 + Q_2 + Q_3 + \dots + Q_n
$$

Ecuación 9 Caudales circuito paralelo (elaboración propia)

<span id="page-33-2"></span>Mientras que para el caso de las resistencias o perdidas de carga es la misma para cada vía o galería del circuito:

$$
R_t = R_1 = R_2 = R_3 = \cdots = R_n
$$

<span id="page-33-3"></span>Ecuación 10 Resistencia en circuito paralelo (elaboración propia)

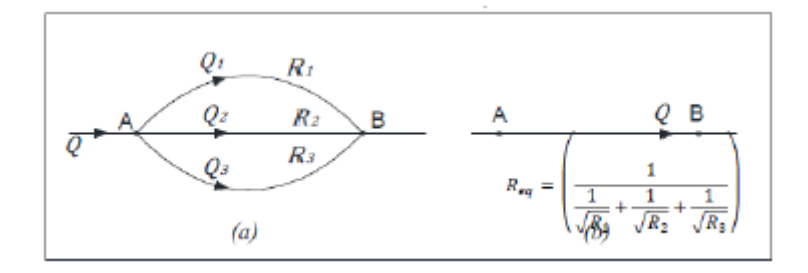

Ilustración 12 Circuito en paralelo (Llano, 2017)

<span id="page-33-1"></span>En contraste, la recirculación en ventilación de minas se puede definir como "… cualquier porción de aire en la mina que viaja a través de la misma área más de una vez …" (Hernández, 2019, P.24). La recirculación muchas veces es indeseada y resulta ser peligrosa, es suele ser el resultado de un mal diseño de la red de ventilación.

La recirculación de aire tiene consecuencias negativas y potencialmente peligrosas, que afectan directamente el ambiente de trabajo al interior de la mina. Como pueden ser:

- Humedad y acumulación de calor; con la recirculación reiterada del aire, se va recogiendo el calor generado por los equipos, la roca y los ventiladores, de igual forma, aumenta la humedad en el ambiente debido a la presencia de aguas subterráneas y el uso de agua en las faenas mineras.
- Acumulación de polvo y humo; para que pueda haber un ambiente idóneo al interior de la mina, se necesita que circule aire fresco, que se encarga de sacar los humos producidos por la actividad minera y el polvo que queda en el ambiente. Mientras que el aire recirculado provoca que el humo y el polvo se vallan acumulando.

#### <span id="page-34-0"></span>2.1.8 Ley básica de la ventilación de minas

 Las leyes del estado del flujo del aire nos dicen que por una cantidad que circule entre dos puntos, deberá existir una diferencia de presión entre ambos.

Existe una relación entre la diferencia de presión (P) y la cantidad de aire (Q) que circula al interior de una mina. Si no llegase a existir una diferencia de presión entre dos puntos, no existiría un flujo de aire; es decir, si P=0, Q=0. Mientras que entre más grande sea la diferencia de presión entre dos puntos, mayor será el flujo de aire entre ambos. En el caso del flujo de aire al interior de una mina subterránea el flujo tiende a ser turbulento, pudiendo expresarse la relación entre presión y flujo de aire con la siguiente ecuación cuadrática:

$$
P = RQ^2
$$

Ecuación 11 Relación presión caudal (Llano, 2017)

<span id="page-34-1"></span>En donde:

- P: Es la pérdida de presión (Pa).
- R: Resistencia (Ns²/m⁸)
- $Q:$  Flujo de aire  $(m^3/s)$

#### <span id="page-35-0"></span>2.1.9 Ecuación de energía total

Como explica Llano (2017), en cualquier sección de un ducto, la energía total se encuentra representada por la suma de tres componentes; la energía estática, la energía de velocidad y la energía potencial, cuando se considera que el fluido se encuentra en movimiento se toma una cuarta energía: la energía mecánica. Luego si se toman dos puntos (punto 1 y punto 2) la ecuación de la energía total queda representada muestra la ecuación 2.8:

 $(Energy of the image)$  =  $(energy of a total)_1$  =  $(energy of a total)_2 + (pé r didas de energ (a))_2$ 

Ecuación 12 Ecuación energía total (llano, 2017)

<span id="page-35-1"></span>La cual se puede representar mediante la ecuación de Bernoulli:

$$
\frac{P_1}{w} + \frac{V_1^2}{2g} + Z_1 = \frac{P_2}{w} + \frac{V_2^2}{2g} + Z_2 + P_p
$$

Ecuación 13 Ecuación de Bernoulli (llano, 2017)

<span id="page-35-2"></span>En donde:

$$
\frac{P}{w}
$$
: Presión estática (Pa.).

 $v^2$  $\frac{\nu}{2g}$ : Energía de velocidad.

Z: Energía `potencial.

Pp: Pérdida de energía debido al flujo

P: Presión absoluta (KPa. o Pa.).

w: Densidad (kg/m<sup>3</sup>).

v: velocidad (m/s).

g: Aceleración de gravedad (m/s²).
De igual forma la ecuación 2.9 puede ser representada en términos de las presiones quedando de la siguiente manera:

$$
Ps_1 + Pv_1 + Pz_1 = Ps_2 + Pv_2 + Pz_2 + P_p
$$

Ecuación 14 Ecuación de Bernoulli expresada en presiones (llano, 2017)

## 2.1.10 Ley de Atkinson

Como indica Llano (2017) el valor de la resistencia (R) depende de las características del ducto de ventilación. Mientras el conducto de ventilación sea de mayor tamaño, la resistencia del ducto será más baja.

Ahora bien, si el aire al pasar por un conducto con un área de mayor tamaño, la resistencia tenderá a ser mayor. La superficie de fricción se obtiene multiplicando la circunferencia por la longitud del conducto o ducto de ventilación.

De igual forma, si se tienen dos ductos, el primero con las paredes lisas y el segundo con paredes rugosas o ásperas y el resto de sus características son iguales, la resistencia será mayor en el ducto en donde su superficie es áspera, es decir, el factor de fricción depende de la naturaleza del conducto de ventilación.

La fórmula de Atkinson considera todos los factores mencionados y se expresa de la siguiente manera:

$$
P = \frac{KCLQ^2}{A^3} x \frac{w}{1,2}
$$

$$
P = \frac{KCLQ^2}{A} x \frac{w}{1,2}
$$

Ecuación 15 Fórmula de Atkinson (Llano, 2017)

En donde:

P: pérdida de presión (Pa)

C: perímetro (m)

L: longitud (m)

A: área (m²)

 $Q:$  caudal  $(m<sup>3</sup>/s)$ 

V: velocidad (m/s)

K: factor de fricción (Ns<sup>2</sup>/m<sup>4</sup>)

w: densidad del aire (kg/m<sup>3</sup>)

En el término de (w/1.2) se incluye en la fórmula de Atkinson para expresar que los requisitos de presión de aire se hacen de acuerdo a la densidad del mismo. Es decir, se necesitará de una mayor presión, si se desea mover aire de mayor densidad comparado si se necesita mover un aire con una densidad menor.

#### 2.1.11 Factor de fricción

Como nos indica Llano (2017) los valores de K son obtenidos mediante tablas, las que fueron hechas mediante mediciones de distintos tipos de rocas, diferentes dimensiones de galerías. Siendo los valores de K corregidos con la densidad del aire para obtener el k corregido a nivel de mina, expresándose por la ecuación 2.11:

$$
K_{corregido} = k(\frac{w}{1,2})
$$

Ecuación 16 Factor de fricción corregido (Llano, 2017)

#### 2.1.12 Pérdida por Choque

Las pérdidas por choque son de origen local, las que se producen por remolinos, turbulencias, frenadas de aire al enfrentar diversos accidentes dentro del circuito de ventilación. Además, dependen de la velocidad y el peso específico del aire que circula.

2.2 Método Hundimiento por bloques (caving)

El método *block caving* (Hundimiento por bloques) según Castro, Vargas y De la Huerta (2012), es un método de explotación subterráneo que se aplica comúnmente a depósitos mineros masivos de baja ley. Castro et al. (2012), indica que el método depende de la gravedad para romper y transportar grandes cantidades de roca a los puntos de extracción ubicados en al nivel de producción.

Ahora, Darling (2011) (citado en Hernández (2019)) nos indica que el capital de inversión en este método suele ser muy alto, debido que antes de iniciar la producción se necesitan hacer desarrollos que permiten acceder al cuerpo mineralizado. Sin embargo, cuando la mina alcanza el promedio de máxima producción, los costos tienden a ser más bajos, con un mínimo de infraestructura para realizar la producción.

El método de *Block Caving* y su variante *Panel Caving* consiste en varios niveles de explotación, los que van dispuestos de manera horizontal los que se nombran a continuación:

- Nivel de hundimiento: este nivel está situado por sobre el nivel de extracción, y las principales tareas que se realizan en este nivel es la fractura de los bloques que se extraerán. En este nivel se hace la perforación y tronadura.
- Nivel de extracción: es aquí en donde se recibe el material proveniente del nivel de hundimiento. Existen varias maneras de planificar las mallas de extracción, siendo las principales la malla Henderson (espina de pescado) y la malla Teniente. Las mallas se diseñan acorde a los equipos que se utilizaran para la extracción del mineral.
- Subnivel de ventilación: como su nombre lo indica, este nivel es el encargado de proveer aire a los demás niveles, generando al interior de él la inyección y extracción del aire de la mina. Por lo general, se planifican dos niveles de ventilación, uno encargado de inyectar aire fresco y el otro de extraer el aire viciado de la mina.
- Nivel de transporte: en este nivel se transporta el mineral hacia la superficie, se diseña acorde a el tipo de sistema que se use para el transporte del mineral, que puede ser mediante correas transportadoras, ferrocarril, camiones o combinaciones entre ellos.

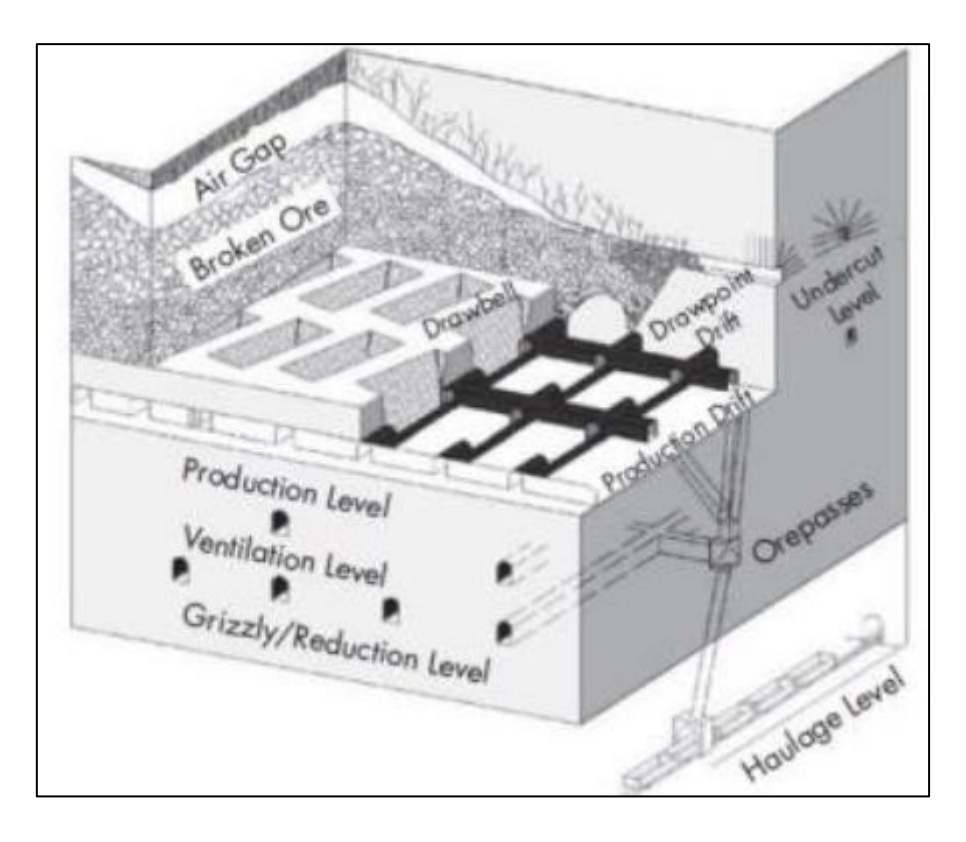

Ilustración 13 Esquema panel caving (Hernández, 2019)

# 2.2.1 Ventilación en *Panel Caving*

Existen varios parámetros en los que se debe prestar mucha atención en un sistema de ventilación para *panel caving*. Como indica Hernández (2019), planear estos parámetros anticipadamente reduce el riesgo de posibles problemas a futuro. Un ejemplo de esto, es la operación de múltiples equipos que funcionen a Diesel, lo que se tiene por consecuencia una gran demanda de aire para un buen funcionamiento. Además, una buena regulación y control de los flujos de aire, son de vital importancia para mantener las condiciones adecuadas para los trabajadores y equipos.

En la misma línea Hernández (2019), señala que otro aspecto importante, es la conexión de los piques de traspaso al nivel de extracción, debido a que al descargar el mineral se genera una gran cantidad de polvo. Lo que, si bien, dificulta la visibilidad de los operarios, también afecta el funcionamiento de los equipos. Mientras que una buena regulación de la cantidad de aire que entra, podría regular la cantidad de polvo que se encuentra en el ambiente, sin la necesidad de comprometer la cantidad de mineral descargado en los piques de extracción. A continuación, en la figura 2.14 se muestra un esquema de un sistema de ventilación del método de *panel caving.*

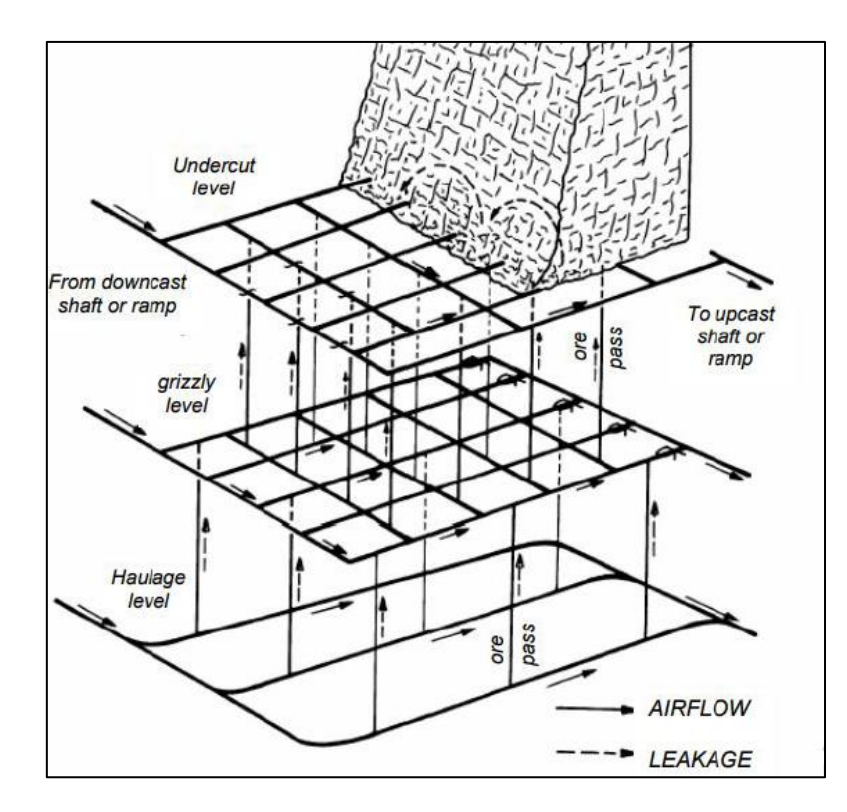

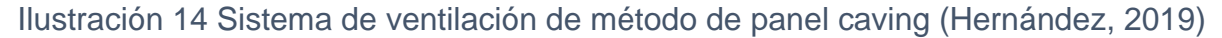

## 2.3 Optimización en sistemas de ventilación

Lian-Jiang (2009) (citado por Hernández (2019)), explica que una buena ventilación implica la consideración de dos aspectos, el caudal requerido por la mina y la distribución satisfactoria y económica; y la presión requerida por los ventiladores de la mina. Además, un sistema de ventilación debe ser eficaz, flexible y económico. De esta forma el resultado el resultado de una ventilación adecuada proporciona beneficios fisiológicos y psicológicos que aumentan la seguridad al interior de la mina.

Para la optimización de los sistemas de ventilación se observan tres aspectos fundamentales, como lo son: mejorar las condiciones actuales, la construcción de chimeneas y la distribución del flujo de aire al interior de la mina. Como indica Rueda, Toro y Zuleta (2012) es normal que las minas manejen su ventilación mediante ensayo y error, pero es posible minimizar los costos y errores de este proceso iterativo, mediante el uso de herramientas avanzadas de simulación como es el caso de

VentSim, que permite simular las diferentes alternativas mucho antes de ser construidas.

Un concepto utilizado para optimizar el flujo de aire al interior de la mina es la Ventilación Bajo Demanda (VOD), el cual consiste en la aplicación de flujos de aire solo en las áreas en donde se está trabajando, reduciendo los flujos en las áreas restantes. Este concepto, según señala Wallace, Prosser & Stinette (2015), es típicamente aplicado a minas metálicas y no metálicas, y puede ser tan simple como encender y apagar ventiladores o complicado como monitorear, mediante sensores, la calidad del aire. Wallace et. Al (2015) explica que el VOD funciona de manera que a medida que se necesite aire, este se valla proporcionando; por ejemplo, un LHD entra a un determinado punto, se suministrará el aire para que el LHD funcione sin problemas y una vez que se retire se sumistrará aire hasta que este a una cantidad y calidad aceptable.

## 2.4 Análisis conjunto

Para Ramírez (2008), el análisis conjunto es una metodología ampliamente utilizada en estudios de mercados, para establecer las preferencias de los individuos, donde por lo general es usada para la generación de nuevos productos (P.3).

Mientras que para Ferreira (2011) el análisis conjunto determina los atributos de mayor relevancia para el público, que es sujeto del estudio, por lo que se minimiza el error al momento de lanzar productos al mercado, asegurando una buena aceptación por parte del público (P.3).

El procedimiento básico para realizar un análisis conjunto consiste en:

- Escoger un producto, servicio o un diseño a evaluar, por ejemplo, para esta memoria se evaluará el control de un sistema de ventilación.
- Seleccionar las características que serán evaluadas para el diseño. Para este caso se evaluarán el funcionamiento de los ventiladores, si se encuentran apagados o encendidos, y el funcionamiento de las puertas de ventilación, cerradas o abiertas.
- Generar combinaciones de características y evaluarlas.
- Análisis de las evaluaciones mediante programas estadísticos, que proporcionen información acerca de las características más adecuadas del diseño.

## 2.4.1 Tipos de análisis conjuntos

# **Análisis de conjunto tradicional (ACT)**

Orme (2009) lo describe como el primer método de análisis conjunto, fue creado alrededor del año 70 por Paul Green, este consistía en solicitar a un grupo de personas que calificarán un grupo de entre 12 a 30 tarjetas con diferentes prototipos de productos, los que poseían alrededor de 6 atributos. Sin embargo, una de sus principales limitaciones fue que al incrementar el número de atributos los encuestados debían calificar un número más alto de tarjetas para obtener buenos resultados (P. 2- 3).

Actualmente es utilizado, pero con una menor frecuencia.

# **Análisis de conjunto adaptado (ACA)**

Según Orme (2009), este método se masifico en la década de los noventa, siendo uno de sus principales atributos la capacidad de evaluar una mayor cantidad de atributos que el ACT. El análisis de conjunto adaptado permite evaluar hasta veinticuatro atributos sin que el entrevistado pierda el compromiso con la encuesta y se mantenga entregando información relevante. Esto se logró separando la entrevista en secciones, donde cada una de ellas presentaba pocos atributos para no abrumar al entrevistado, logrando una investigación sistemática de los factores (P.6).

Orme (2009) explica que las principales desventajas del análisis de conjunto adaptado eran que debían ser realizados en computadoras, debido a que la entrevista se iba adaptando a las respuestas anteriores; también, no consideraba interacciones entre los atributos; finalmente, cuando el precio es fijado como un atributo, este tiende a subestimarse y el grado de subestimación afecta con el número de características agregadas (P.7).

#### **Análisis de conjunto base en elección (CBC)**

Para Orme (2009) los CBC, se convirtieron en la técnica más usada. El proceso de recolección de datos se asemeja a la vida real de un comprador, ya que pretende otorgarle una calificación a un determinado producto, sino que a los encuestado se les presenta una serie de productos con diferentes atributos y se les pide que indiquen cual comprarían, incluso se incluye la opción de no comprar ninguno (P. 3-4).

En la misma línea Orme (2009) nos indica que, tras la evaluación de múltiples productos conceptuales, el entrevistado da a conocer su preferencia. Sin embargo, es imposible saber el grado de satisfacción con la opción elegida ni tampoco la preferencia relativa de las opciones rechazadas (P. 3-4).

## 2.5 Regresión lineal

Son utilizadas para explicar una variable en termino de otra o estudiar como varía una función con respecto a la otra. Según Moreno (2019), las regresiones lineales tienen dos tipos de variables, las explicativas o variables independientes y las explicadas o dependientes. Además, las regresiones lineales pueden tener una o más variables explicativas, según esto se denominarán regresiones simples o múltiples (P.25).

### 2.5.1 Regresiones simples

Explica Moreno (2019), los modelos de regresiones simples también pueden ser llamados de dos variables o bivariados, debido que se relaciona las variables X e Y, como se presenta en la siguiente fórmula

$$
y(x)=a+bx
$$

#### Ecuación 17 Fórmula regresión simple (Moreno, 2019)

La ecuación nos indica que el cambio de Y, está determinado por la multiplicación entre b y x, en donde b representa la pendiente entre x e y. Mientras que a es una constante. La regresión lineal busca encontrar los mejores valores para a y b, para un conjunto de datos que puede ser modelado con la fórmula.

El factor a, representa el valor de la ordenada en el origen, lo que es la altura donde la recta corta el eje Y (P. 25-26)

Asimismo, Moreno (2019) menciona que los análisis de regresión han sido delimitados a relaciones no determinísticos, lo que es equivalente a afirmar que existe un componente aleatorio en la ecuación de dichas variables. La aleatoriedad agrupa aquellas consideraciones que no fueron medidos cuando se realizaron los estudios, por lo tanto, se puede afirmar que existe un gran número de regresiones que simplifican un comportamiento más complejo (P.26).

#### 2.5.2 Regresión lineal múltiple

En situaciones prácticas, rara vez son tan sencillas de explicar mediante regresiones lineales simples, ya que muchas variables afectan los resultados. Por lo tanto, es necesario ampliar el modelo adicionando más factores. En este modelo, las variables regresadas dependen de por lo menos dos variables regresoras.

También Moreno (2019), indica que estos modelos permiten probar teorías de diferentes ámbitos o poder evaluar efectos de comportamiento. Lo que finalmente permite a las regresiones lineales múltiples realizar mejores modelos para predecir variables dependientes (P.26).

Los conceptos usados en la regresión lineal simple, también son usados para la regresión lineal múltiple. Sin embargo, surgen algunos conceptos nuevos, debido a la incorporación de más variables independientes. La función generalizada de la regresión lineal múltiple puede escribirse de la siguiente forma. Se deben considerar que, para las *K* variables, se deben agregar *k+1* parámetros.

# $Y = \beta_0 + \beta_1 X_1 + \beta_2 X_2 + \cdots + \beta_k x X_k + \varepsilon$

#### Ecuación 18 Fórmula regresión lineal múltiple (Moreno, 2019)

Donde Y es la variable dependiente, mientras que  $X_1$  y  $X_2$  son variables regresoras. El factor  $\epsilon$  es el término de error que contiene los factores distintos de  $X_1$  hasta  $X_k$ que afectan a Y. El término de β0 representa el intercepto, lo que otorga el valor

promedio de Y. Mientras que los términos de  $β_1$  y  $β_2$  son denominados coeficientes de regresión parcial.

## 2.5.3 Regresión lineal cualitativa

Monero (2019), aclara que los modelos de regresiones lineales no solo trabajan con variables independientes de tipo continuo, sino que también con variables en escala nomina (P.27).

En la misma línea Moreno (2019) dice que es muy común enfrentarse a situaciones de donde estas variables son de tipo cualitativas, especialmente en situaciones experimentales, donde las regresoras son niveles de factor cualitativo (P.27).

Cuando las variables están presentes en la regresión, indican la presencia o ausencia de cierta cualidad o atributo. El modo de integrar dichas características al modelo es mediante la adición de variables binarias, llamadas variables dicotómicas.

Las variables cualitativas, pueden ser usadas en los modelos de regresión lineal de forma tan fácil como las variables cuantitativas. Sin embargo, se deben considera los siguientes aspectos.

Como menciona Moreno (2019), cada variable regresora del tipo cualitativa, la cantidad de variables dicotómicas agregadas al modelo debe ser una menos que la cantidad de categorías de dichas variables. Esta regla es conocida como la trampa de las variables ficticias, pues si se agregan tantas variables como categorías el modelo no tendrá solución.

La variable cualitativa a la cual no se le asigno una variable ficticia, se le denomina categoría base o grupo de control y todas las comparaciones se realizarán a partir de esta categoría.

El intercepto del modelo de regresión, representa el valor medio de la categoría base. Los coeficientes asociados a las variables *dummies,* reciben el nombre de coeficientes de intercepto diferencial. Si las variables cualitativas que se agregan al modelo tienen más de una categoría, la elección del grupo de control debe quedar a criterio del investigador.

Finalmente, Moreno (2019) explica que, si no se desea respetar la regla de las variables ficticias y agregar tantas variables como categorías, se debe tener especial precaución de no agregar el intercepto al modelo, así se elimina el grupo de control (P. 28).

La utilización en un modelo de regresión de una o más variables cualitativas, permite llevar a cabo solo una regresión lineal múltiple que unifique un gran número de datos. El modelo que define dicha regresión unificadora se muestra en la siguiente fórmula:

# $Y = \alpha_0 + \alpha_1 D_1 + \beta_1 X_1 + \beta_2 X_1 D_2$

# Ecuación 19 Fórmula regresión cualitativa (Moreno, 2019)

Donde Y es variable dependiente, *a<sup>0</sup>* corresponde al intercepto del modelo *a<sup>1</sup>* el coeficiente del intercepto del diferencial de la variable dicotómica  $D_1$ . Mientras que  $\beta_1$ corresponde a la pendiente del grupo de control, β<sup>2</sup> es el coeficiente diferencial de la pendiente de la variable dicotómica  $D_2$  y  $X_1$  es la variable independiente.

Esta adición de variables crea cuatro escenarios. Los que se mencionan a continuación:

Regresión coincidente, como explica Moreno (2019), este comportamiento en un modelo de regresión múltiple con variables categóricas, se genera cuando la cualidad definida por la variable dicotómica no está presente en los datos, por lo tanto, la variable ficticia que la representa tiene asignado el valor 0. En la siguiente imagen se muestra la regresión lineal base.

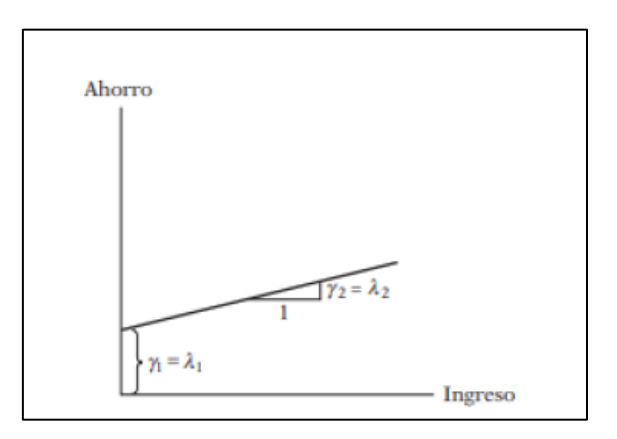

Ilustración 15 Modelo base de regresión (Moreno, 2019)

Regresión paralela, Moreno (2019) indica que el escenario es formado por el intercepto de ambas regresiones son diferentes, pero sus pendientes son iguales. Para que se produzca este comportamiento es necesario que la cualidad representada por la variable dicotómica se encuentre presente, así el coeficiente de intercepto diferencial no se anulará y por tanto cambiará. Además, es necesario que la variable binaria sea igual a 0.

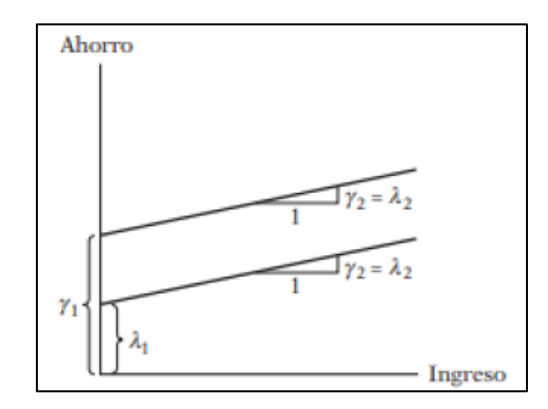

Ilustración 16 Regresión paralela (Moreno, 2019)

Regresiones concurrentes, Moreno (2019) explica que el comportamiento es generado cuando los intercepto de las regresiones son iguales, pero las pendientes diferentes. Para que esto ocurra se genera un caso similar al de las regresiones paralelas, solo difiere la variable dicotómica, ya que una está activa y la otra no.

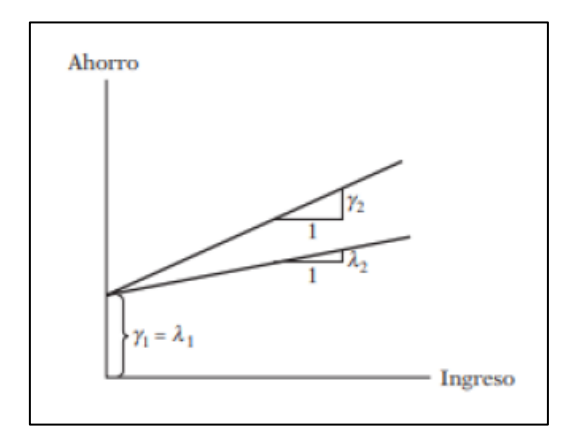

Ilustración 17 Regresiones concurrentes (Moreno, 2019)

El último escenario generado en este modelo difiera tanto la pendiente como el intercepto y recibe el nombre de regresión disímbola. Para que pueda ocurrir este escenario ambas variables dicotómicas deben estar presentes, de modo que la regresión no tenga nada en común con el grupo de control y su intercepto queda definido por el grupo de base más *a1*.

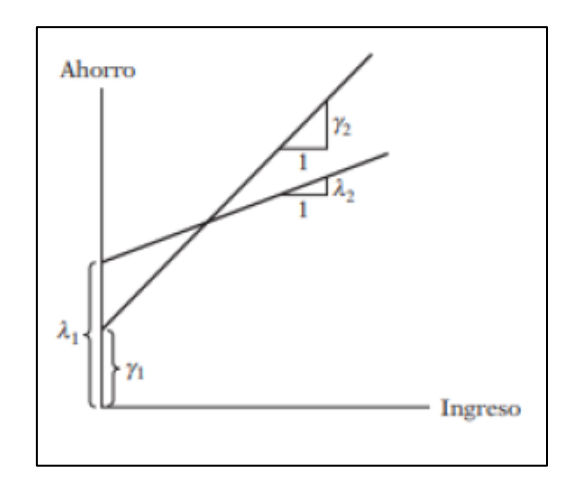

Ilustración 18 Regresión disímbola (Moreno, 2019)

#### 2.6 Análisis de modelos de regresión

Rodríguez & Mora (2007) (Citado por Moreno, 2019), indica que el estudio posterior a los modelos de regresión permite entender la relación establecida entre la variable dependiente y la variable independiente, así como analizar y verificar su comportamiento (P. 32).

### 2.6.1 Coeficiente de determinación

Citando a Rodríguez & Mora (2007) (citado por Moreno, 2019), el coeficiente de determinación  $(R^2)$ , define la proporción de la variabilidad de la variable dependiente que es explicada por las variables regresoras. El valor de  $R<sup>2</sup>$  oscila entre 0, que indica poca eficacia por parte de la regresión, y 1, que significa que las estimaciones son idénticos a los datos de muestra (P.32). La obtención del coeficiente de determinación se muestra en la siguiente ecuación:

$$
r^2 = 1 - \frac{SCE}{STC}
$$

## Ecuación 20 Coeficiente de determinación (Moreno, 2019)

Donde, SCE representa la suma de cuadrados del error, que se puede calcular con la siguiente fórmula:

$$
\mathbf{SCE} = \sum (\mathbf{y}_i - \widehat{\mathbf{y}}_i)^2
$$

Ecuación 21 Suma de cuadrados del error (Moreno, 2019)

Donde y<sup>i</sup> corresponde al dato de la muestra y su homólogo estimado está representado por ýi.

Mientras que STC equivale a la suma de las desviaciones al cuadrado en torno al promedio de los datos. Y se puede obtener mediante la fórmula:

$$
STC = \sum (y_i - \overline{y}_i)^2
$$

Ecuación 22 Suma total de cuadrados (Moreno,2019)

## 2.6.2 Coeficiente ajustado de determinación

Como menciona Moreno (2019), el valor de  $R^2$  no es del todo confiable ya que incrementa a medida que se agregan variables independientes, aunque estas variables no sean significativas para la regresión. Lo que se puede ver en la siguiente fórmula:

$$
\overline{R^2}=1-(1-R^2)\left(\frac{n-1}{n-k-1}\right)
$$

Ecuación 23 Coeficiente ajustado de determinación (Moreno, 2019*)*

Donde n es el número de observaciones y k la cantidad de variables independientes.

#### 2.6.3 Coeficiente de correlación múltiple

Como menciona Moreno (2019), corresponde a la relación entre las variables dependientes reales y los valores predichos por el modelo de regresión. Su valor

puede ser calculado con la raíz cuadrada del coeficiente de determinación. Sus valores oscilan entre -1 y 1, donde indica una fuerte relación negativa y positiva.

#### 2.6.4 Error estándar de estimación

Hanke & Wichern (2006) (citado por Moreno, 2019), indica que es el parámetro que refleja la dispersión de los errores de estimación y está definido por la desviación estándar de los residuales. Dicho de otra forma, mide la cantidad en que los valores reales de la variable dependiente difieren de los estimados por el modelo.

Error estandar de estimación = 
$$
\sqrt{\frac{\sum(y_i - \hat{y}_i)^2}{n - k - 1}}
$$

Ecuación 24 Error estándar de estimación (Moreno, 2019)

Donde n es la cantidad de observaciones y k el número de variables independientes.

#### 2.6.5 Significancia de regresión

La prueba de significancia de regresión es definida por Hanke & Wichern (2007) (citado en Moreno,2019) como una manera de comprobar que existe una relación colectiva entre las variables regresoras y la regresada. Es utilizada en regresiones lineales múltiples. La hipótesis nula que se desea comprobar con esta prueba es la siguiente:

$$
H_0: \boldsymbol{\beta}_0 = \boldsymbol{\beta}_1 = \cdots = \boldsymbol{\beta}_k = \mathbf{0}
$$

Esta hipótesis significa que la variable dependiente no guarda relación con ninguna de las variables regresoras consideradas dentro del modelo, de ser esto cierto el coeficiente asignado a cada variable debiese ser 0.

La comprobación de la hipótesis se debe realizar con una distribución F y (k, n-(k-1)) grados de libertad. En donde n corresponde al número de observaciones y k al número de variables independientes.

#### 2.6.6 Significancia de los coeficientes

La prueba de significancia de los coeficientes según Walpole, Myers, Myers & Ye, (2007) (citado en Moreno, 2019), busca comprobar la importancia de cada uno de los factores estimados por separado. Lo que equivale a comprobar la siguiente hipótesis:

$$
\boldsymbol{H}_0: \boldsymbol{\beta}_0 = \boldsymbol{0}
$$

Para esto, se considera que las variables siguen una distribución t con n-2 grados de libertad. Las tablas de análisis de varianza entregan el valor estadístico t como la significancia a la cual la hipótesis nula puede ser aceptada.

#### 2.7 Redes Neuronales

Las Redes Neuronales se pueden definir como "un sistema que permite establecer una relación lineal o no lineal entre las salidas y las entradas" (Villada, Muñoz y García, 2012). En la misma línea Villada, Muñoz y García (2012), explican que las Redes Neuronales Artificiales están inspiradas en el sistema nervioso lo que le da varias ventajas tales como su capacidad de aprendizaje, son autoorganizativas, pueden funcionar en paralelo en tiempo real y ofrecen tolerancia a fallos por la codificación redundante de la información.

Además, Villada, Muñoz y García (2012), indican que, desde el punto de vista de solucionar problemas, las Redes Neuronales Artificiales son diferentes a los computadores convencionales que usan algoritmos secuenciales, mientras que las redes neuronales funcionan como un cerebro humano, trabajando en paralelo, aprendiendo y generalizando situaciones no incluidas en el entrenamiento. Sin embargo, una de sus desventajas es que no se puede seguir su respuesta paso a paso como se puede hacer al ejecutar un programa convencional en un ordenador porque no resulta fácil detectar errores.

## 2.7.1 Estructura básica de una Red Neuronal Artificial

La estructura de las Redes Neuronales Artificiales consiste en la organización y disposición de las neuronas dentro de la Red Neuronal. Según Alarcón (2014), las neuronas se estructuran formando capas, es decir, se agrupan en conjuntos o grupos de neuronas, los que conforman las redes neuronales.

La estructura clásica de una red neuronal se compone de una capa de entrada, una capa oculta y una capa de salida, como se muestra en la siguiente figura.

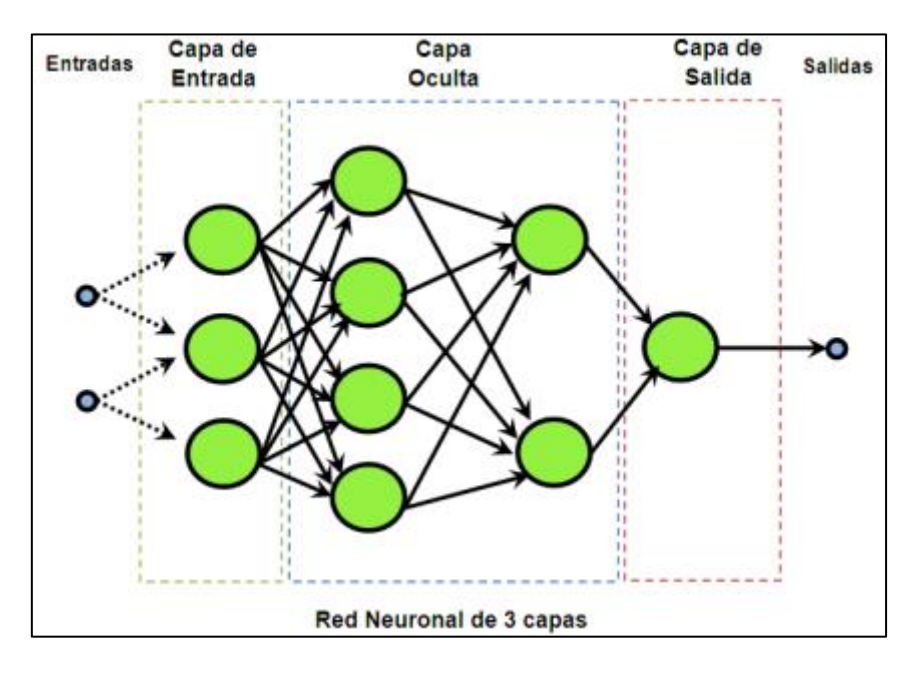

Ilustración 19 Estructura clásica de una Red Neuronal (Alarcón, 2014)

# **Capa de entrada**

Alarcón (2014) explica que es la capa que tiene como función la de recibir la información externa, es decir, recibe los datos de entrada para resolver el problema. Sus características son:

- Ser de carácter único.
- Tiene un número de neuronas definido por la cantidad de inputs.
- Propaga los datos a la capa siguiente, por lo que en esta capa no se realiza ningún proceso, salvo la aplicación de una función escalar a través de las funciones de activación o de transferencia.

# **Capa oculta**

Alarcón (2014), señala que es la capa en donde se procesan los datos del problema de análisis. Siendo sus características:

- No poseer carácter de única, por lo que puede existir más de una en la arquitectura de la red.
- Posee un número de neuronas determinado por quien aplica la red.
- Los datos se propagan a la capa siguiente previo acto de una función de activación o transferencia.
- Esta capa no posee conexión directa con el entorno o exterior.

# **Capa de salida**

Alarcón (2014), lo define como la capa formada por las neuronas que proporcionan las respuestas al problema en cuestión, es decir, donde se presenta el resultado entregado por la Red Neuronal. Sus características son:

- Ser de carácter única.
- Posee un número de neuronas definido por la cantidad de outputs.
- En esta capa, las neuronas aplican una función de activación o de transferencia a los datos recibidos, antes de entregar el producto final.
- En los modelos más simples hay una sola salida.

# 2.7.2 Etapas para la creación de una Red Neuronal Artificial

# **Aprendizaje o entrenamiento**

Al construir una Red Neuronal, explica Alarcón (2014), se parte de un modelo de neuronas y de una determinada arquitectura de red, estableciéndose los pesos iniciales como nulo o aleatorios. De la misma forma, Alarcón (2014), señala que la red necesita ser entrenada para que resulte útil, lo que es conocido como modo de aprendizaje. El aprendizaje es el proceso por el cual se produce el ajuste de los parámetros libres de la red, a partir de un proceso de estimulación por el entorno de la red.

El modo de aprendizaje es de suma importancia, como indica Alarcón (2014), debido a que una característica esencial de las Redes Neuronales Artificiales es que son sistemas entrenables, capaces de realizar un determinado tipo de procesamiento.

Alarcón (2014) indica que existen tres aspectos relacionados con el aprendizaje: la elección del conjunto de entrenamiento y su tamaño; la elección de los parámetros de aprendizaje, y el momento en que se debe detener aprendizaje.

## **Elección del conjunto de entrenamiento**

El tamaño del conjunto de entrenamiento es de vital importancia para la utilidad práctica de la red, señala Alarcón (2014). Si los patrones de entrenamiento no transfieren todas las características del problema, el mapeo descubierto durante el entrenamiento sólo aplica al conjunto de entrenamiento. La única regla general es usar muchos datos y que sean representativos, es decir, datos que cubran todos los escenarios posibles con los que pueda encontrar la red en el futuro.

Además, Alarcón (2014) explica que, si el número de ejemplos de entrenamiento es menor que el número de pesos, se podría producir una memorización de la solución. Es recomendable que el número de muestras de entrenamiento sea de al menos el doble que el número de pesos de la red.

Finalmente, Alarcón (2014) señala que, cuando hay una gran discrepancia entre el rendimiento del conjunto de entrenamiento y el de prueba, se debe detener el aprendizaje. En estos casos se debe aumentar el tamaño del conjunto de entrenamiento y/o producir una mezcla diferente de ejemplos de entrenamiento y prueba.

## **Tamaño de la red**

Alarcón (2014), explica que la mejor forma de determinar el tamaño óptimo de la red es a través de la experimentación. Un parámetro importante es el número de neurona en cada capa oculta, el cual está relacionado con la capacidad de mapeo de la red. Mientras más grande es su número, mayor es su capacidad para memorizar el conjunto de entrenamiento. Sin embargo, si el tamaño de la red aumenta demasiado, hay un punto donde la generalización empeorará debido al hecho que se puede sobre ajustar el conjunto de entrenamiento, de modo que la red trabaja con patrones que nunca ha visto anteriormente, la respuesta es impredecible.

## **Parámetros de aprendizaje**

Según Alarcón (2014), no existe una recomendación o receta en lo que se refiere a parámetros de aprendizaje. Aumentando el parámetro de la tasa de aprendizaje, se disminuirá el tiempo de entrenamiento, pero también aumentaran las posibilidades de alejarse del valor óptimo. Se recomienda una estrategia en donde la tasa de

54

aprendizaje sea grande al comienzo del proceso de aprendizaje y que decaiga progresivamente hacia el término de la adaptación.

# **Criterio de detención**

Según Alarcón (2014) otro problema es determinar cuándo detener el entrenamiento. Todos los criterios están basados en el error cuadrático medio (ECM). Los criterios más utilizados son fijar el número de iteraciones o el prefijar un error final. Lo que se usa en la práctica es el aprendizaje mínimo incremental. Esto nos da un criterio para comparar topologías muy diferentes. Otra alternativa es usar dos criterios para detener el entrenamiento: fijar un ECM para el conjunto de prueba o fijar un número máximo de eventos desde que se alcanzó el último mínimo.

# **Memorización v/s generalización**

Para medir de una forma objetiva la eficacia final del sistema construido, el conjunto de patrones de partida debería ser dividido en tres grupos, un conjunto de aprendizaje, y dos de test, uno para la realización de validación cruzada (que evite el sobreajuste) y el otro que se mantenga al margen del proceso de aprendizaje permitiendo de este modo una validación totalmente objetiva de la red desarrollada.

# 2.7.3 Tipos de Redes Neuronales Artificiales

Para este trabajo de memoria se mencionarán solo los tipos de RNA que daban por opción el software usado, perceptrón simple y perceptrón multicapa.

# **Perceptrón simple**

Según Alarcón (2014) es una red de alimentación directa, la información fluye desde la capa de entrada hasta la de salida. Desarrollada por F. Rosenblantt a finales de la década de los cincuenta basándose en la regla de aprendizaje de Hebb y los modelos de neuronas biológicas de McCulloh y Pitts. Además, es un clasificador, asigna a un vector de N valores un valor binario, usando una transformación no lineal.

Además, Alarcón (2014) define al perceptrón simple como una red que consta de dos capas de neuronas. La red admite valores binarios o bipolares como entrada para los sensores y los valores de salida están en el mismo rango que los de entrada.

El funcionamiento para ejecutar un patrón de red es el siguiente:

- Se establece el patrón de entrada en los sensores, la capa de entrada.
- Se actualizan las neuronas de la capa de salida.

## **Perceptrón multicapa (MLP)**

Según Alarcón (2014) el perceptrón simple tiene una serie de limitaciones muy importantes. Como su incapacidad para clasificar conjuntos que no son linealmente independientes.

Alarcón (2014) define las MLP como redes unidireccionales entrenadas con el algoritmo de propagación hacia atrás. Son redes con aprendizaje supervisado, de manera que requieren una respuesta deseada para ser entrenadas. Usan eficientemente la información contenida en los datos de entrada.

Alarcón (2014), indica que el modelo es una ampliación del perceptrón a la cual se añade una serie de capas, haciendo una transformación sobre las variables de entrada, que permiten acabar con el problema del perceptrón, convirtiendo las funciones linealmente no independientes en linealmente independientes gracias a la transformación en la capa oculta. Respecto a su arquitectura, el perceptrón multicapa, consta de una capa de entrada y una de salida y una o más capas ocultas.

# 2.8 Árbol de regresión y clasificación

Díaz (2012) define a los árboles de regresión y clasificación como una alternativa al análisis tradicional de clasificación/ discriminación o la predicción tradicional (regresión). Las ventajas que poseen los CART (Classification and Regression Trees) son su robustez y outliers, la invarianza en la estructura de sus árboles de clasificación o regresión a transformaciones monótonas de las variables independientes, y por, sobre todo, su interpretabilidad.

Según Díaz (2012) son árboles de regresión cuando la variable dependiente es continua y son árboles de clasificación cuando es cualitativa. En esencia, se trata de dar con un esquema de múltiples dicotomías o bifurcaciones, anidadas en forma de árbol, de manera que siguiendo cada una de las ramas del árbol obtengamos al final, una predicción para la clase de pertenencia (clasificación) o para el valor que toman (regresión) los individuos que cumplen con las propiedades que se han ido exigiendo en las distintas bifurcaciones.

Explica Díaz (2012), si Y es una variable y las *p* variables predictoras son *x1,x2,…,xp*, donde las *x* son tomadas y fijas e Y es una variable aleatoria, el problema estadístico es establecer una relación entre *Y* y las *x* de tal forma que sea posible predecir Y basado en los valores de x. Matemáticamente, se quiere estudiar la probabilidad condicional de la variable aleatoria Y. P[Y=y| *x1,x2,…,xp*] o una función de su probabilidad tal como la esperanza condicional. E [ Y| *x1,x2,…,xp*], según se trate de un árbol de clasificación o de regresión. El árbol acaba teniendo la siguiente forma:

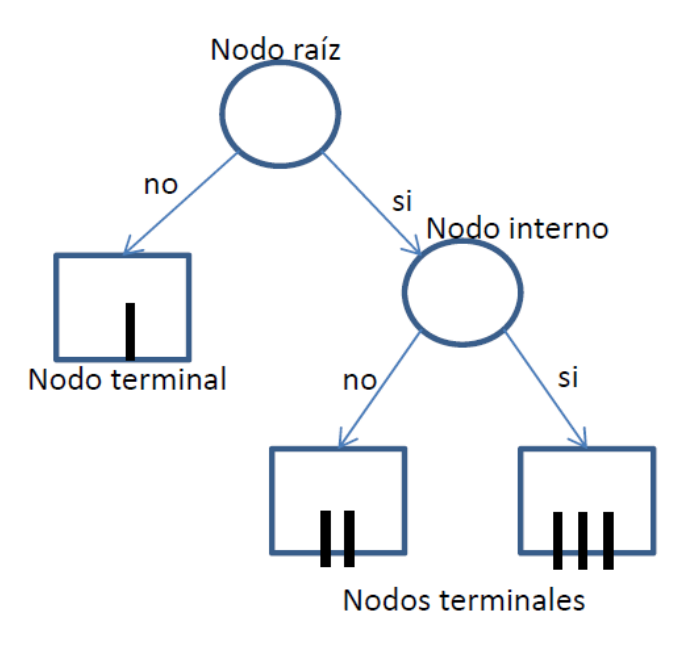

Ilustración 20 Estructura básica árbol de clasificación y regresión (Díaz, 2012)

## 2.8.1 Elementos del árbol

Según Díaz (2012) el árbol de la ilustración anterior presenta tres niveles o nodos, el primer nivel está conformado por un solo nodo llamado nodo raíz. Un nodo interno en el segundo nivel, y tres nodos terminales que están en el segundo y tercer nivel. El nodo raíz y el nodo interno son particionados cada uno en dos nodos en el siguiente nivel los que son llamados nodos hijos izquierdo y derecho.

La completa homogeneidad, detalla Díaz (2012), de los nodos terminales es un ideal raramente alcanzado en el análisis de los datos reales. De esta manera, el objetivo del algoritmo de segmentación recursiva es hacer las variables resultantes en los nodos terminales tan homogéneas como sea posible.

## 2.8.2 Modelo CART

Según Díaz (2012) consiste de tres pasos:

- Construcción del árbol saturado.
- Elección del tamaño correcto.
- Clasificación de nuevos datos a partir del árbol saturado.

Una de las ventajas de los árboles de clasificación o regresión, en relación a las técnicas tradicionales de análisis de datos multivariables, especialmente con el Análisis Discriminante es su considerable mejor comportamiento ante situaciones de estructura discriminante muy alejadas de la linealidad.

## 2.9 Selección de atributos

Sin importar los procesos que sean utilizados para identificar todos los escenarios, es de vital importancia seleccionar de forma correcta los atributos que serán estudiados, se deben considerar aquellos que marquen una diferencia en el diseño o producto final. Para Hernández, Guillón & García (2015), para identificar las características claves del estudio se puede realizar un análisis de Componentes principales, entrevistas.

Una vez definidos los factores y sus niveles será posible determinar el número total de posibles combinaciones que se generan. Esto es posible determinarlo con la siguiente productoria:

$$
\prod\nolimits_{i}^{n}B_{i}
$$

Ecuación 25 Número de combinaciones (Moreno, 2019)

Donde:

 $B_i$  = niveles del factor i

Explica Hernández, Guillón & García (2015) Los diseños de experimentos que permiten obtener información del mayor número de factores, pero con la menor cantidad de experimentos reciben el nombre de arreglos ortogonales.

#### 2.10 Arreglos ortogonales

Soto (1996) define a los arreglos ortogonales como un tipo de selección de un determinado número de experimentos representativos, de tal forma que los resultados de estos permitan evaluar cada uno de los atributos por separado, es decir, generando la menor interferencia entre ellos.

Un arreglo ortogonal se denota de la siguiente manera:

# $L_A(B^c)$

## Ecuación 26 Arreglo Ortogonal (Moreno, 2019)

Donde:

A= número necesario de experimentos.

B= número de niveles de cada factor.

C= número de factores.

Estos pueden tener dos o más niveles, siendo los más usuales aquellos arreglos ortogonales que presentan dos niveles.

## 2.10.1 Diseño arreglo ortogonal

Soto (1996) explica que para realizar un diseño con experimentos ortogonales se deben ordenar de forma matricial todos los posibles experimentos que se forman con el número de factores y niveles escogidos.

 La matriz se debe ordenar de tal forma que cada fila represente un escenario con sus correspondientes niveles por factor, es decir, que existen tantas columnas como factores de estudio.

Para obtener un diseño de experimentos ortogonales se debe cumplir con la condición homónima. Esta implica que la matriz generada debe escoger el conjunto necesario de filas de modo que, al analizar cada par de ellas, cada nivel de cada factor debe de estar combinado con cada nivel de los otros factores en igual número de ocasiones. La cantidad de filas que cumplan con esta condición corresponden al

arreglo ortogonal a ensayar y en sus columnas están los niveles que se deben probar para cada factor.

Capítulo 3. Metodología

## 3.1 Recolección de datos

Los datos fueron suministrados por una compañía minera. Que corresponden a una mina que ocupa el método de explotación de *panel caving.* Dichos datos fueron generados sintéticamente. Dentro de los datos suministrados se encuentra el diseño de la mina. Además, se entregan los parámetros relacionados con la ventilación.

Para la presente memoria fue necesario recopilar información extra de distintas fuentes bibliográficas especializadas, como *papers*, libros relacionados al tema, memorias, revistas, que ayudaron a complementar la información entregada.

## 3.2 Software

Para el desarrollo de la presente memoria se empelaron tres softwares, el primero que permitiera generar un plan ortogonal, el segundo para diseñar y otro para evaluar los requerimientos de aire de la mina. Los softwares elegidos son *IBM SPSS Statistics* y *VentSim Desing.*

## 3.2.1 IBM SPSS Statistics

Como define IBM *Corporation* (2011), *SPSS Stactistics* es un sistema global para análisis de datos. Puede adquirir casi cualquier tipo de datos y archivos, y utilizarlos para generar informes tabulares, gráficos, diagramas de distribución y tendencias, planes ortogonales, etc.

El software fue creado inicialmente para su uso en el área de las ciencias sociales, sin embargo, debido a su potencial, hoy es usado en diversas áreas, por la gran cantidad de herramientas que posee.

Dentro de las características más relevantes, se puede destacar la capacidad que tiene para procesar grandes cantidades de datos y su sencilla interfaz que permite una rápida ejecución de sus distintas funciones.

Finalmente, *IBM Corporation* (2011), ofrece la opción de ejecutar algunos análisis por medio de sintaxis de programación, es decir, ejecutando ciertos comandos de las operaciones que se quieren realizar. Al utilizar esta opción, permite mostrar todo el potencial que puede ofrecer el software, ya que ciertas funciones solo se pueden ejecutar bajo esta modalidad.

# 3.2.2 AutoCAD

Autodesk (2020) define a AutoCAD como un software de diseño asistido por computadora, el cual es ampliamente usado para la elaboración de planos en distintas áreas. AutoCAD tiene como función principal el diseño de planos, y para ello cuenta con una extensa librería de recursos, como colores, grosor de líneas, etc., otra de sus principales ventajas es la capacidad de hacer dibujos en 2D y 3D, lo que se logra con el concepto de espacio modelo y espacio papel.

# 3.2.3 VentSim

Howden (2018), define a *VentSim* como un software de simulación de ventilación de minas subterráneas, diseñado para modelar ventilación, flujos de aire, presiones, calor, gases, finanzas y muchos otros tipos de datos de ventilación de un modelo de túneles y pozos.

Dentro de las funciones que entrega VentSim, se encuentra la de simular y entregar caudales de una mina existente, ayudar en la planificación a corto y mediano plazo de los requerimientos de aire al interior de una mina. Permite simular la distribución y concentración de gases al interior de la mina.

Una de las características más relevantes, es la capacidad de visualizar los circuitos en 3D, además de ir simulando los flujos de aire al interior de la mina. Además, su sencilla interfaz ofrece una ejecución sencilla de las distintas funciones.

# 3.2 Procedimiento

Se escogió una base de datos generada sintéticamente a partir de datos reales de una compañía minera, que opera bajo el método de explotación de *panel caving*. El diseño de la mina se realizó en primera instancia en AutoCAD, para posteriormente ser exportado a VentSim.

Posteriormente se caracterizó el sistema de ventilación, agregando los ventiladores y las puertas de ventilación según correspondan. Además, de las dimensiones de las galerías y chimeneas, también se agregarán parámetros fenomenológicos que afectan el flujo de aire. Después se simuló el sistema de ventilación.

El siguiente paso fue identificar las variables que caracterizan cada escenario, tanto aquellas que permiten el flujo de aire al interior de la mina, como los que restringen dicho flujo en algunos sectores. Dichas variables fueron los ventiladores y las puertas de ventilación. Las que sirvieron como variables independientes para la generación de los modelos predictivos.

A las variables se les asignaron atributos con el finde determinar todos escenarios posibles. Como primer paso, se les asigno a cada ventilador un nombre único, para poder identificar su posición al interior de la mina. De igual forma, se hizo lo mismo con las puertas de ventilación. Para el caso de los ventiladores se les asignaron los atributos de encendido y apagado, mientras que para las puertas de ventilación serán de abierta o cerrada.

Una vez que se determinaron las variables de diseño y sus características, se utilizará un arreglo ortogonal, el cual se realizará en *SPSS Stactistics,* ingresando cada una de las características de las variables. El arreglo ortogonal generará una cantidad de escenarios, que entregaran la mayor información posible sin que los datos se interfirieran unos con otros.

63

Cada uno de los escenarios fueron simulados en VentSim, con el fin de observar la variación de caudal que experimento en cuatro puntos seleccionados. Cada uno de los datos obtenidos en las simulaciones, servirán como datos para la generación de los modelos, donde el desempeño de estos será verificado con diferentes escenarios de prueba.

Finalmente, se realizará un análisis de los modelos, para así determinar el desempeño de estos como estimadores. En donde se busca, el mejor modelo que logre predecir los cambios en los caudales al ir variando los ventiladores y puertas de ventilación.

Capítulo 4. Análisis de datos

## 4.1Caracterización de la mina

Según los datos entregados por la compañía minera, la mina se compone de 4 niveles los cuales son: el nivel de hundimiento, el nivel de producción, el subnivel de inyección de aire y el subnivel de extracción. Para el estudio de la presente memoria, no se considera el nivel de transporte, ya que posee su nivel de ventilación independiente a la mina. Se fijo el nivel de producción a una altura de 1992 msnm (metros sobre el nivel del mar).

La ubicación de los demás niveles se hizo en base al nivel de producción. El nivel de hundimiento se ubicó a 15 metros sobre el nivel de producción. Mientras que los subniveles de inyección y extracción se ubican a 15 y 25 metros por debajo del nivel de producción.

# 4.1.1 Nivel de producción

En el nivel de producción se utilizó la malla de extracción del tipo teniente. La separación de calles es de 33,47 metros, mientras que la separación de estocadas de es de 17,32 metros.

En la zona central del nivel están ubican semi calles, las que conectan por medio de chimeneas al nivel de inyección de la mina, y son las encargadas de suministrar aire fresco a la mina. Mientras que los puntos de extracción se ubican alrededor.

El archivo CAD original se debió modificar para así poder exportarlo a VentSim, como se muestra en la siguiente ilustración.

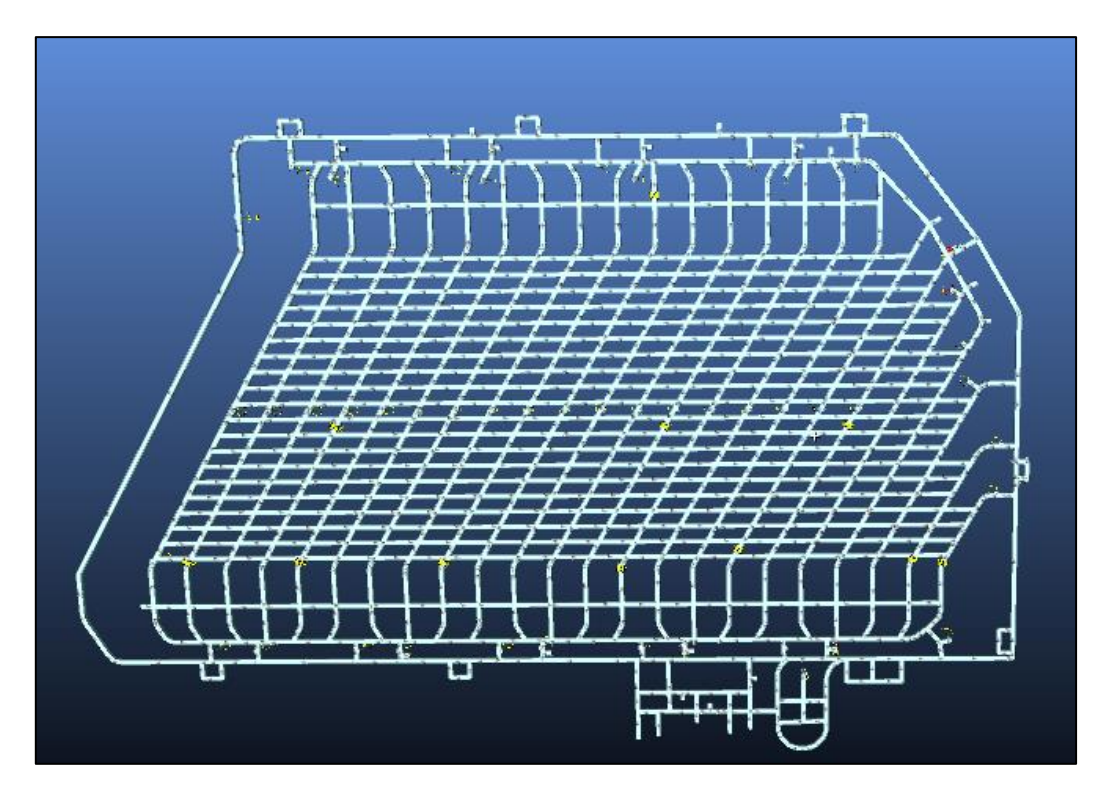

Ilustración 21 Nivel de producción (elaboración propia)

# 4.1.2 Nivel de hundimiento

Al igual que en el nivel de producción, los puntos de inyección de aire se ubican en la zona central. Para el caso del nivel de hundimiento se tienen cinco puntos de inyección de aire. En tanto, para la extracción del aire viciado se cuenta con cuatro puntos de extracción ubicados en los bordes.

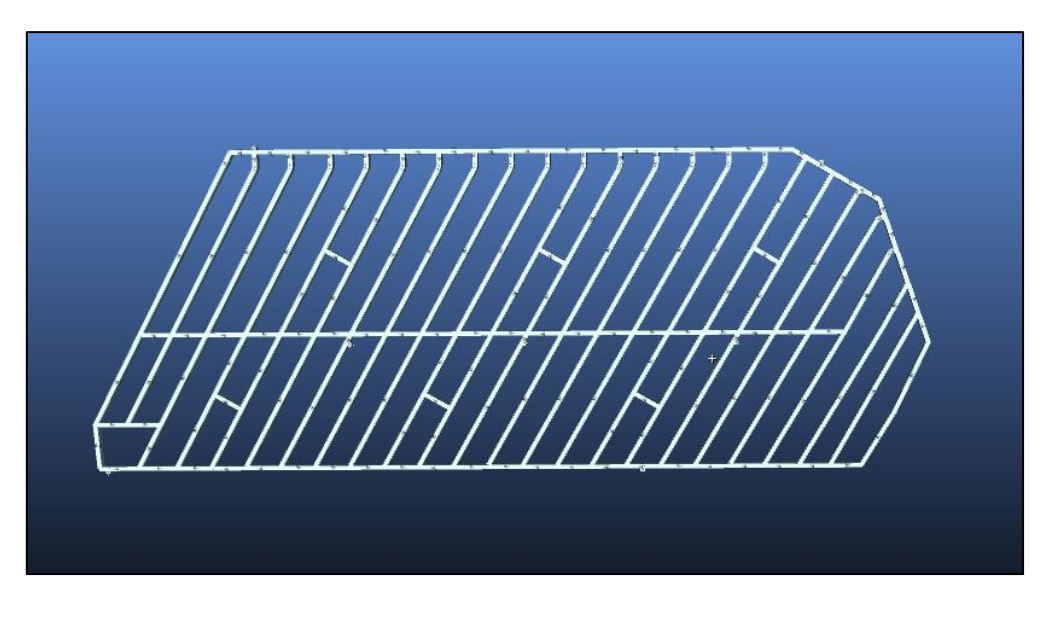

Ilustración 22 Nivel de hundimiento (elaboración propia)

## 4.1.3 Subnivel de inyección

El subnivel de inyección de aire está ubicado por debajo del nivel de inyección, encargado de suministrar aire fresco a los niveles de hundimiento y producción. El subnivel de inyección consta de dos chimeneas de inyección. La primera chimenea tiene un diámetro de 5 metros y un largo de 105 metros, mientras que la segunda chimenea posee un diámetro de 4 metros y un largo de 103 metros. El nivel de inyección consta de una galería interceptada por semi calles encargadas de llevar el aire fresco a los niveles superiores.

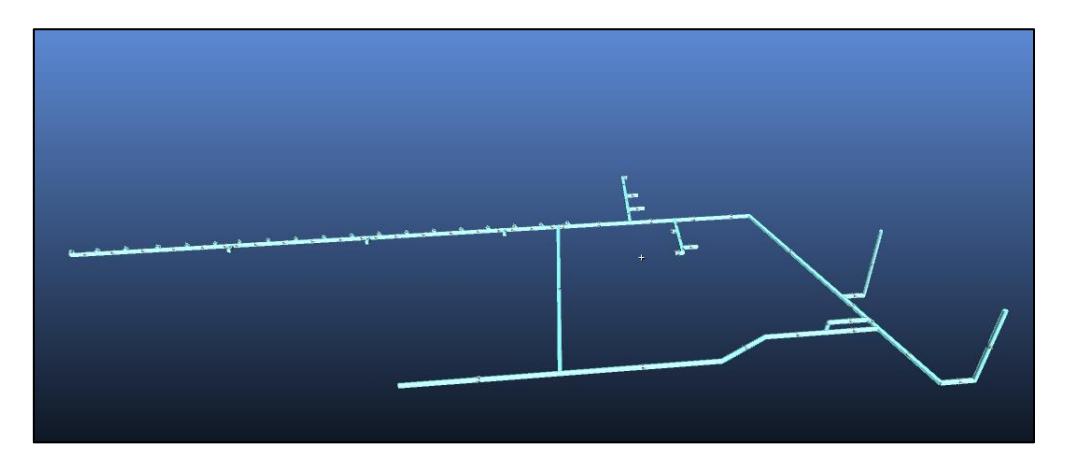

Ilustración 23 Subnivel inyección (elaboración propia)

# 4.1.4 Subnivel de extracción

El subnivel de extracción se ubica 10 metros por debajo del subnivel de inyección, su función es la de extraer el aire viciado desde los niveles de hundimiento y producción. Cuenta con dos chimeneas de extracción, la primera con un diámetro de 5 metros y un largo de 150 metros, mientras que la segunda chimenea posee un diámetro de 4 metros y un largo de 103 metros.

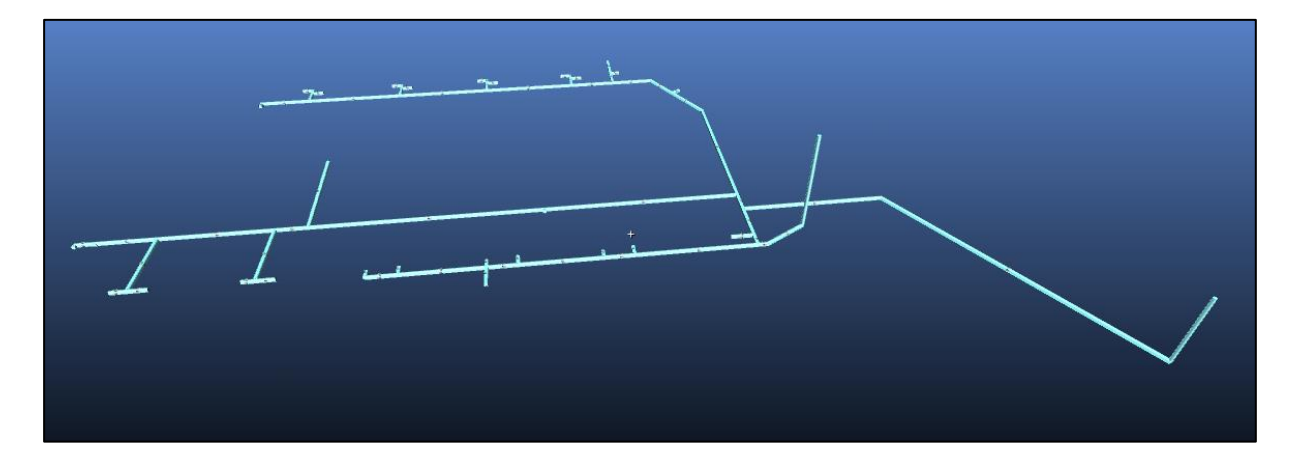

Ilustración 24 Subnivel de extracción (elaboración propia)

# 4.2 Sistema de ventilación

El sistema de ventilación debe satisfacer un caudal de 1.039,47  $(m<sup>3</sup>/s)$ , datos entregados previamente, para poder operar sin problemas. El caudal total debe estar distribuido entre el nivel de producción y el nivel de hundimiento.

Se consideró un ventilador de inyección principal para cada una de las chimeneas de inyección. Mientras que para el nivel de producción se consideraron 24 puntos de inyección de aire, conectados por chimeneas desde el subnivel de inyección al nivel de producción. Además, el nivel de hundimiento posee cinco puntos de inyección de aire conectado por chimeneas de 1,8 metros de diámetro. Cada uno de los puntos de inyección cuenta con un ventilador de refuerzo que ayuda a los ventiladores principales a llevar aire fresco a toda la mina.

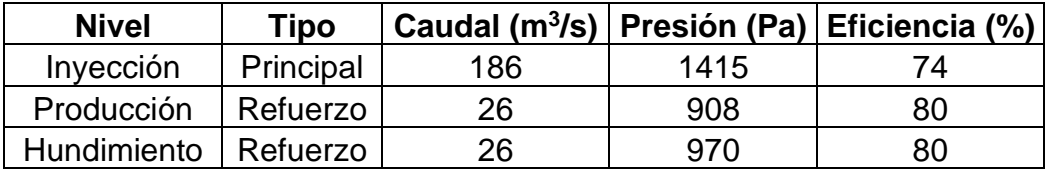

Tabla 5 Ventiladores de inyección (compañía minera, 2020)

Para la extracción de aire, existen dos chimeneas de extracción, las que cuentan cada una con un ventilador extractor principal. Mientras que, para el nivel de producción, hay 24 puntos en donde se extrae el aire, cada punto cuenta con un ventilador de refuerzo. De igual manera, el nivel de hundimiento cuenta de cuatro puntos de extracción, conectados por chimeneas de 1,8 metros de diámetro, al nivel de extracción.

Tabla 6 Ventiladores de extracción (compañía minera, 2020)

| <b>Nivel</b>           | Tipo      | Caudal $(m^3/s)$ |      | Presión (Pa) Eficiencia (%) |
|------------------------|-----------|------------------|------|-----------------------------|
| Extracción             | Principal | 179              | 1320 | 74                          |
| Producción   Refuerzo  |           | つつ               | 405  | 80                          |
| Hundimiento   Refuerzo |           | つつ               | 405  | 80                          |

## Capítulo 5. Resultados

## 5.1Caracterización sistema de ventilación.

En primer lugar, los planos de los niveles de la mina debieron ser modificados para poder ser exportados a VentSim, en donde se caracterizó la mina, acorde a las especificaciones entregadas. Una vez corregidos los planos, se exporto el nivel de producción, de hundimiento, de inyección y extracción, de forma independiente. Las dimensiones de las galerías de todos los niveles fueron de 5m x 5m. Además, los niveles de producción y hundimiento, fueron tomados de manera independiente, para poder realizar el estudio debido a la gran cantidad que posee.

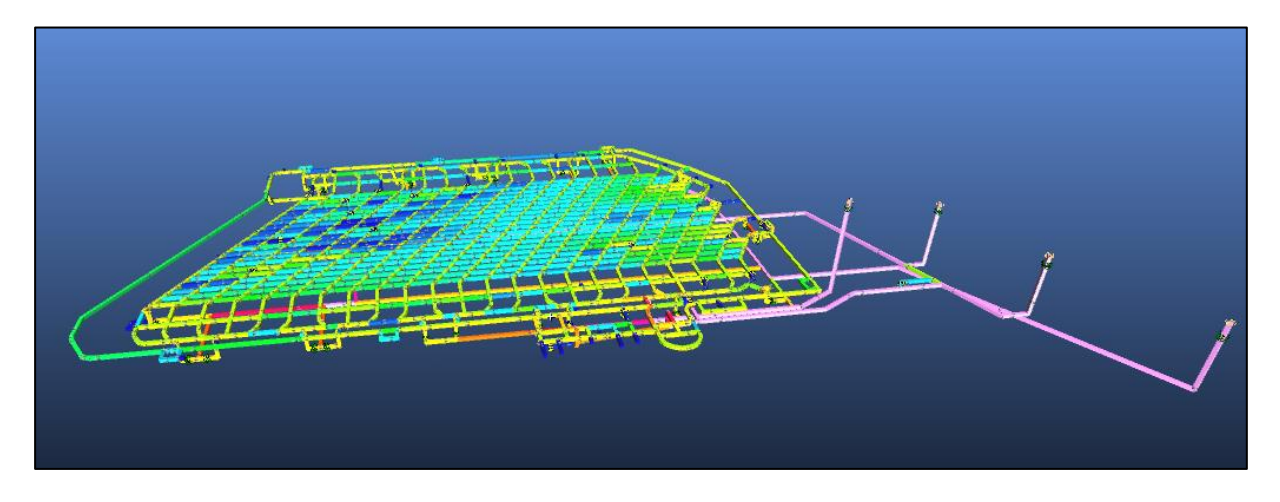

Ilustración 25 Nivel de producción (elaboración propia)

Una vez exportados a VentSim el nivel de producción fue unido a los subniveles de inyección y extracción. Posterior a eso, se definieron los ventiladores, cuyas características, se asemejarán más a los ventiladores definidos en los datos.

En el nivel de hundimiento, se hizo lo mismo que en el nivel de producción, uniendo los subniveles de inyección y extracción.

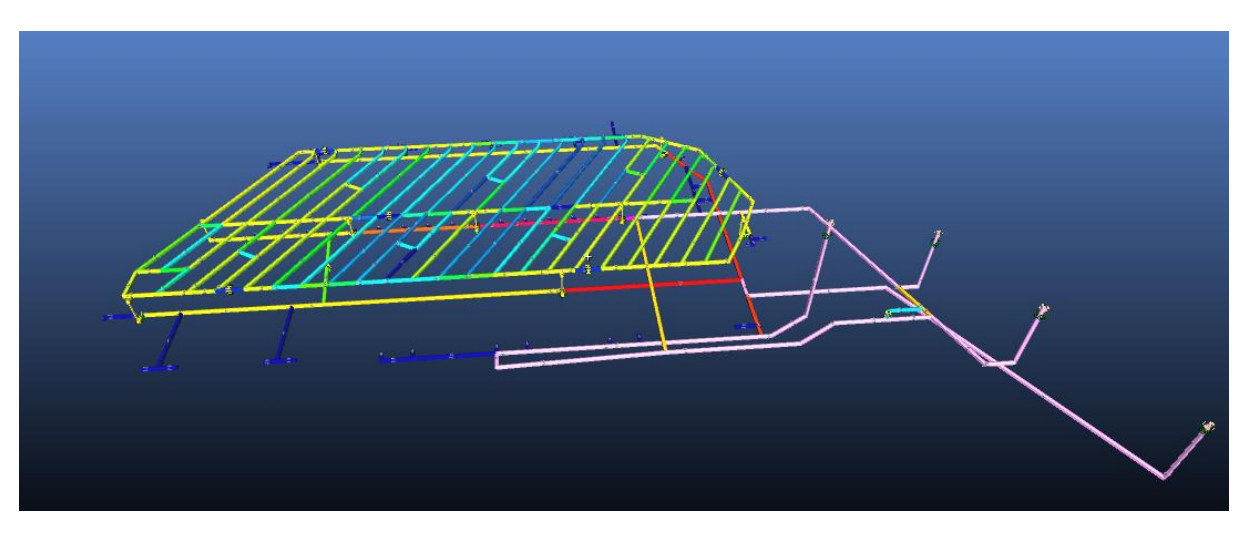

Ilustración 26 Nivel de hundimiento (elaboración propia)

## 5.2 Selección de los ventiladores.

Para la selección de los ventiladores, se consideraron que cumplieran con las especificaciones de la mina, además de que pudieran proporcionar el caudal adecuado a los niveles de producción y hundimiento. Para la selección de ventiladores, estos fueron proporcionados por la base de datos que posee VentSim.

Para la selección de los ventiladores de inyección principal se escogieron los ventiladores que mejor se adecuaran a los requerimientos de la mina. Para la inyección de aire se ocuparán dos ventiladores principales, los cuales están ubicados en las chimeneas de inyección principal. El modelo de ventilador seleccionado fue Howden 14800-AMF-6600.

Tabla 7 Características ventilador principal de inyección 1 (obtenido de VentSim)

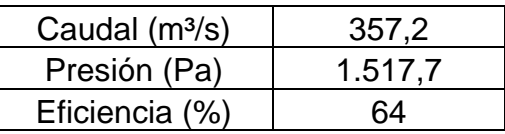
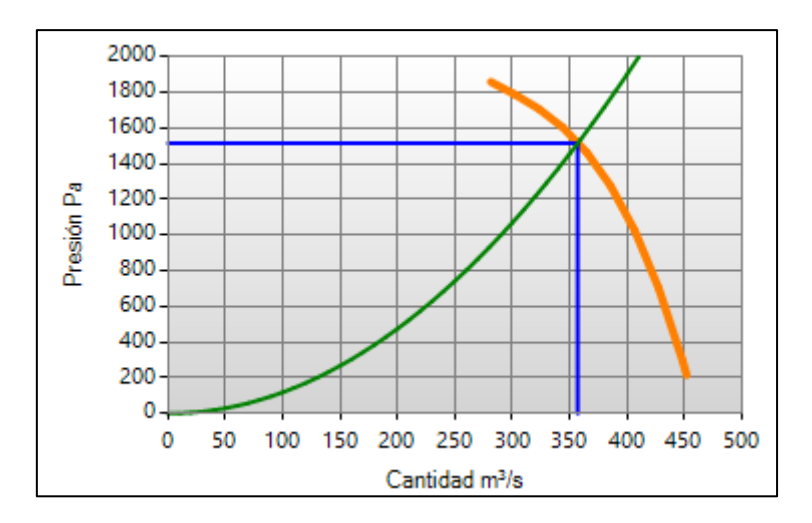

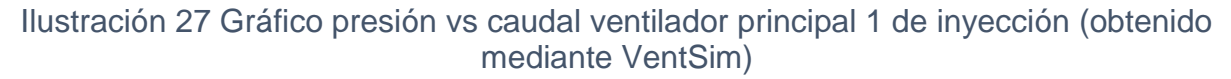

Tabla 8 Características Ventilador principal de inyección 2 (obtenido mediante VentSim)

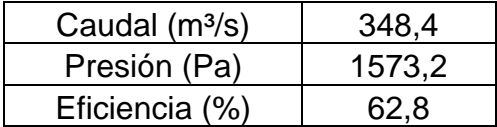

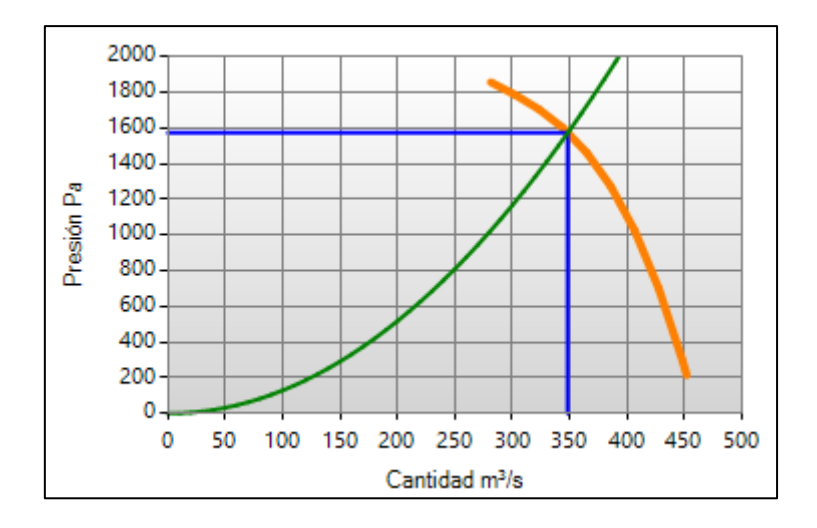

Ilustración 28 Gráfico presión vs caudal ventilador principal de inyección 2 (obtenido mediante VentSim)

Luego, los ventiladores de refuerzo fueron seleccionados de la base de datos que posee VentSim, los cuales se seleccionaron de acuerdo a los requerimientos de la mina. Se ocuparon veinticuatro ventiladores los que fueron distribuidos a lo largo del nivel de producción. Los ventiladores están ubicados en el nivel de inyección y son conectados con el nivel de producción por medio de chimeneas, en donde veinte de ellas tienen un diámetro de 1,8 metros, tres poseen 2,2 metros de diámetro y una

chimenea de 2,5 metros de diámetro. El modelo de ventilador seleccionado fue Howden 6600-VAX-2700.

Tabla 9 Características ventilador de inyección nivel de producción (obtenido mediante VentSim)

| Caudal (m <sup>3</sup> /s) | 27.4  |
|----------------------------|-------|
| Presión (Pa)               | 238,8 |
| Eficiencia (%)             | 70.4  |

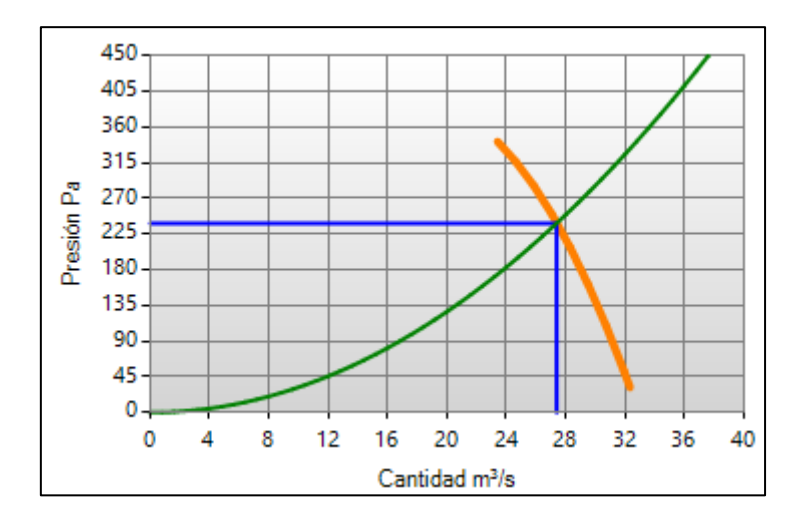

Ilustración 29 Gráfico presión vs caudal ventilador de inyección nivel de producción (obtenido mediante VentSim)

Los ventiladores de refuerzo para el nivel de hundimiento están ubicados en el subnivel de inyección, el nivel de hundimiento posee cinco puntos de inyección de aire, los que están conectados por chimeneas de 1,8 metros de diámetro. Los ventiladores fueron seleccionados de la base de datos de VentSim. El modelo de ventilador seleccionado fue el Howden 6600-VAX-2700:2 stage.

Tabla 10 Características ventilador de inyección del nivel de hundimiento (obtenido mediante VentSim)

| Caudal (m <sup>3</sup> /s) | 31,9  |
|----------------------------|-------|
| Presión (Pa)               | 406.8 |
| Eficiencia (%)             | 54,7  |

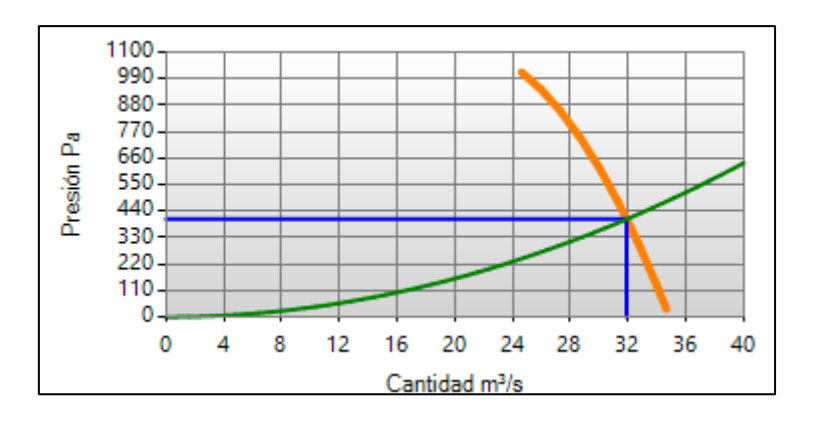

Ilustración 30 Gráfico presión vs caudal ventilador de inyección nivel de hundimiento (obtenido mediante VentSim)

Para el caso de la extracción del aire viciado de la mina, se realizará por medio del subnivel de extracción, el cual cuenta con dos chimeneas de extracción. Cada una cuenta con un ventilador de extracción principal, que fue sacado de la base de datos de VentSim. Siendo seleccionado el modelo Howden 14800-AMF-6600.

Tabla 11 Características ventilador de extracción principal 1 (obtenido mediante VentSim)

| Caudal $(m3/s)$ | 392,1   |  |  |  |  |
|-----------------|---------|--|--|--|--|
| Presión (Pa)    | 1.188,8 |  |  |  |  |
| Eficiencia (%)  | 66.2    |  |  |  |  |

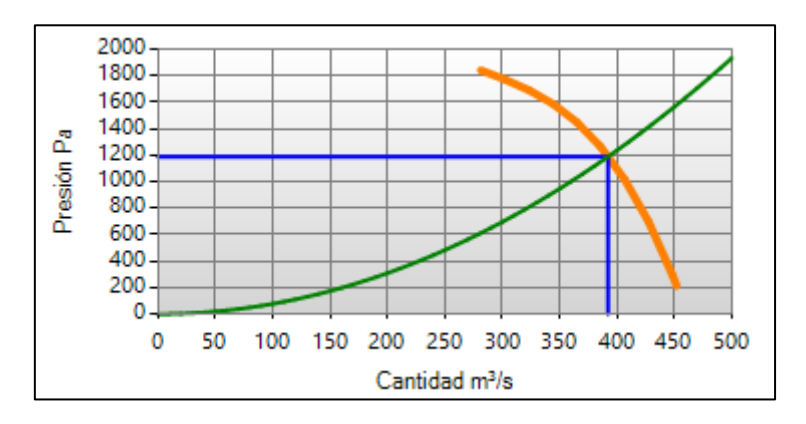

Ilustración 31 Gráfico presión vs caudal ventilador de extracción principal 2 (obtenido mediante VentSim)

Tabla 12 Características ventilador de extracción principal 2 (obtenido mediante VentSim)

| Caudal (m <sup>3</sup> /s) | 319,2  |
|----------------------------|--------|
| Presión (Pa)               | 1702.1 |
| Eficiencia (%)             | 58,7   |
|                            |        |

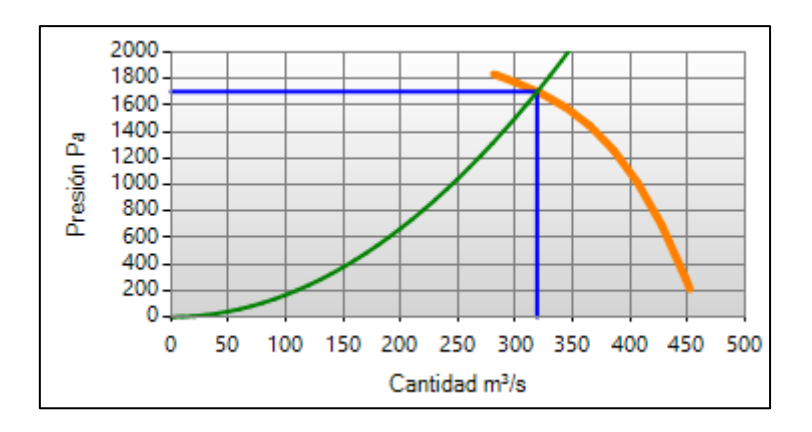

Ilustración 32 Gráfico presión vs caudal ventilador principal 2 (obtenido mediante VentSim)

Los ventiladores de refuerzo para la extracción de aire del nivel de producción, están conectados por chimeneas de 1,8 metros de diámetro y los puntos están ubicados en los bordes del nivel, mientras que los ventiladores se ubican en el nivel de extracción. Para el nivel de producción se necesitaron veinticuatro ventiladores, que fueron seleccionados de la base de datos de VentSim. El modelo Howden 6600-VAX-2700.

Tabla 13 Característica ventilador de extracción nivel de producción (obtenido mediante VentSim)

| Caudal (m <sup>3</sup> /s) | 23.2  |  |  |  |  |
|----------------------------|-------|--|--|--|--|
| Presión (Pa)               | 342,8 |  |  |  |  |
| Eficiencia (%)             | 75.3  |  |  |  |  |

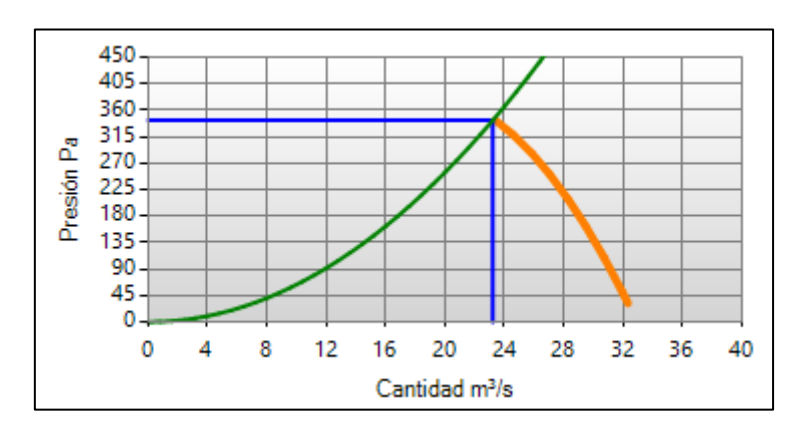

Ilustración 33 Gráfico presión vs caudal ventilador extracción nivel de producción (obtenido mediante VentSim)

En tanto, los ventiladores de refuerzo para la extracción del nivel de hundimiento, son un total de cuatro ventiladores ubicados en el subnivel de extracción. Los ventiladores están conectados con el nivel de hundimiento, por medio de chimeneas con un diámetro de 1,8 metros. El modelo de ventilador seleccionado es Howden 8400-VAX-3150.

Tabla 14 Características ventilador de extracción nivel de hundimiento (obtenido mediante VentSim)

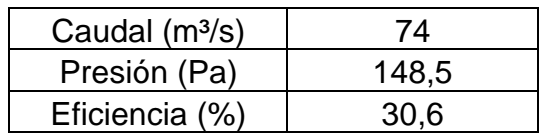

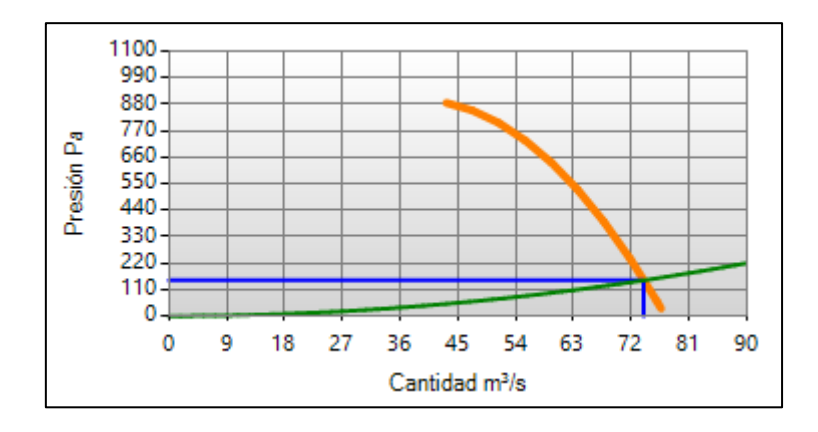

Ilustración 34 Gráfico presión vs caudal ventilador extracción nivel de hundimiento (obtenido mediante VentSim)

Además del uso de los ventiladores, fue necesario la instalación de puertas de ventilación, esto con el fin de redirigir el flujo de aire a los sectores en donde es menor, buscando obtener un flujo constante en todos los sectores de la mina. Para el nivel de producción se instalaron 16 puertas de ventilación. Mientras que, para el nivel de hundimiento fueron cinco las puertas que se instalaron.

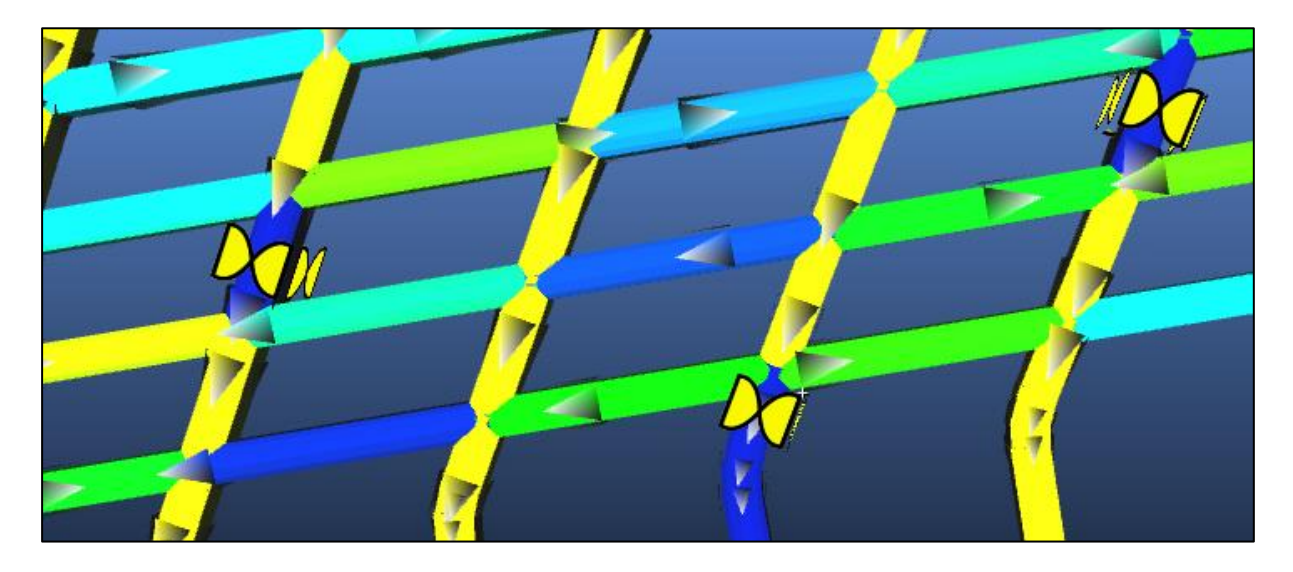

Ilustración 35 Puertas de ventilación (elaboración propia)

Una vez caracterizado el sistema de ventilación se comparó el caudal de ingreso de los datos y el caudal de ingreso del sistema de ventilación simulado, siendo una diferencia de 140,23  $(m<sup>3</sup>/s)$  extra del caudal requerido, con los ventiladores seleccionados. Se puede apreciar que el caudal simulado en VentSim es mayor al caudal necesario para que funcionará la mina. Por lo tanto, la elección de los ventiladores es correcta.

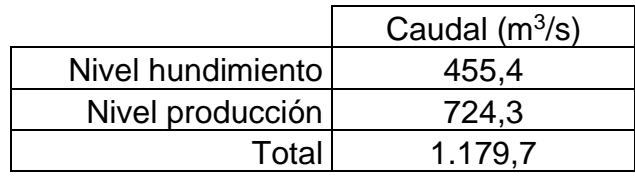

#### Tabla 15 Caudales simulados (elaboración propia)

### 5.3 Plan ortogonal

Como se muestra en la bibliografía las variables que influyen en el control de un sistema de ventilación pueden ser muchas, sin embargo, aquellas que presentan un impacto más grande en los costos y en la variación de los flujos al interior de la mina son los ventiladores de refuerzo y las puertas de ventilación. El primero encargado de ayudar a los ventiladores principales a llevar el aire por toda la mina, mientras que el segundo, se encarga de direccionar los flujos de un lado otro.

En primer lugar, para la ejecución del estudio de la presente memoria, el sistema de ventilación ya fue definido previamente, la posición de los ventiladores ya está determinada. Ahora, los ventiladores de refuerzo fueron tomados como variables del modelo, debido a la incidencia que tienen en los flujos al interior de la mina. Además, los ventiladores, para efectos de la memoria, tendrán dos estados, encendido y apagado.

Otra variable que se consideró fueron las puertas de ventilación, encargadas de dirigir el flujo de aire. Las puertas poseen dos estados, abierta o cerrada.

El nivel de producción y el nivel de hundimiento se tomaron de forma independiente, debido a la gran cantidad de variables.

Para el nivel de hundimiento se consideraron catorce variables, los nueve ventiladores encargados de inyectar y extraer el aire, además de cinco puertas de ventilación. Se determinó el número de posibles escenarios que se pueden generar con las variables elegidas, para esto se utilizó la fórmula 2.26 definida en el marco teórico, quedando de la siguiente forma

2[estado ventilador ]<sup>9[Ventiladores]</sup> x 2[estado puerta ventilación]<sup>5[puerta de ventilación]</sup>

El primer término 2 representa el estado de los ventiladores, encendido o apagado, es decir, la posibilidad de que el ventilador se encuentre funcionando o no. Mientras que el elevado a 9 representa la cantidad total de ventiladores presentes en el nivel, tanto de inyección y extracción.

El siguiente término 2 representa el estado que puede tener la puerta de ventilación, abierta o cerrada. El elevado a 5 son la cantidad de puertas de ventilación que hay en el nivel de hundimiento.

Se generaron, para el nivel de hundimiento, 16.384 escenarios con las variables escogidas, sin embargo, se trata de una situación ilustrativa debido a que en un sistema de ventilación real existen muchas más variables, que conllevaría a muchas más combinaciones.

Para definir los escenarios a evaluar se ejecutó computacionalmente diez planes ortogonales, de veinte escenarios cada uno. De estos diez planes generados se escogió uno, para poder comprobar el ajuste de los modelos obtenidos. En la tabla 16 se muestra el plan ortogonal que servirá para la comprobación de los modelos

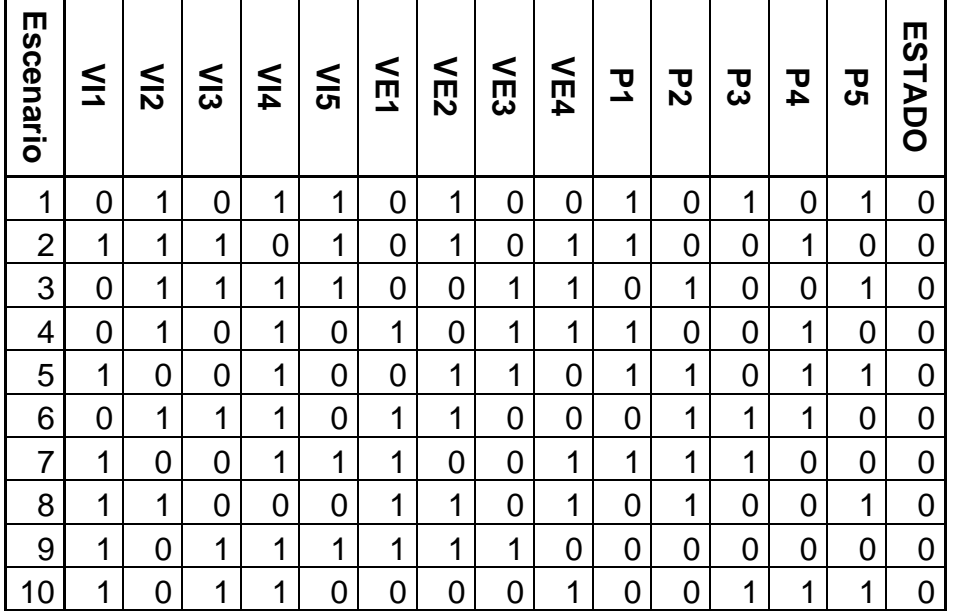

Tabla 16 Plan ortogonal de prueba nivel de hundimiento (elaboración propia)

|    | 0 | 0 | 1 | 0 | 1 | 1 | 0 | 0 | 0 | 1 | 1 | 0 | 1 | 1 | 0 |
|----|---|---|---|---|---|---|---|---|---|---|---|---|---|---|---|
| 12 | 1 | 1 | 1 | 0 | 0 | 1 | 0 | 1 | 0 | 1 | 0 | 1 | 0 | 1 | 0 |
| 13 | 0 | 0 | 1 | 0 | 0 | 0 | 1 | 1 | 1 | 1 | 1 | 1 | 0 | 0 | 0 |
| 14 | 1 | 1 | 0 | 0 | 1 | 0 | 0 | 1 | 0 | 0 | 1 | 1 | 1 | 0 | 0 |
| 15 | 0 | 0 | 0 | 0 | 0 | 0 | 0 | 0 | 0 | 0 | 0 | 0 | 0 | 0 | 0 |
| 16 | 0 | 0 | 0 | 0 | 1 | 1 | 1 | 1 | 1 | 0 | 0 | 1 | 1 | 1 | 0 |
| 17 | 1 | 1 | 1 | 1 | 1 | 0 | 0 | 1 | 0 | 1 | 1 | 1 | 0 | 0 | 1 |
| 18 | 0 | 1 | 1 | 1 | 0 | 0 | 1 | 0 | 1 | 0 | 0 | 0 | 1 | 0 | 1 |
| 19 | 1 | 0 | 1 | 0 | 0 | 1 | 1 | 0 | 1 | 0 | 0 | 0 | 1 | 1 | 1 |
| 20 | 1 | 1 | ኅ | 0 | 1 | 0 | 0 | 1 | 1 | 1 | 0 | 1 | 1 | 0 |   |

Tabla 17 Nomenclatura plan ortogonal nivel de hundimiento (elaboración propia)

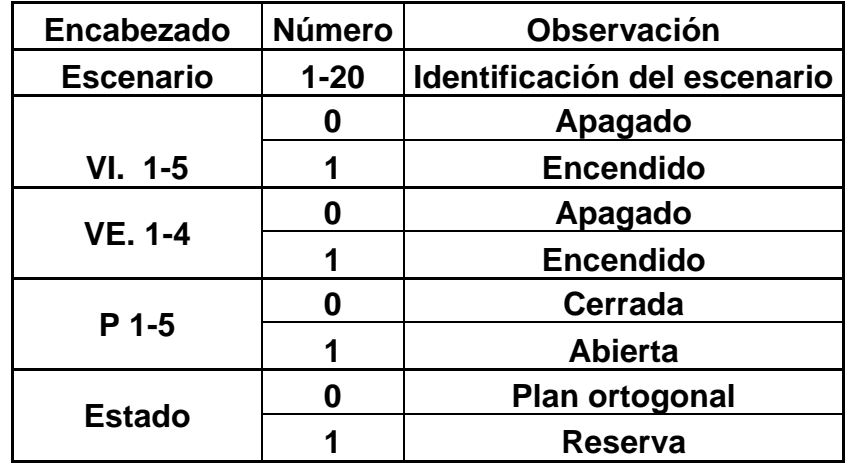

El término escenario, identifica los escenarios o combinaciones presentes en el plan. El término "VI", son los ventiladores de inyección del nivel de hundimiento, que en total son cinco. Mientras que, el término "VE", son los ventiladores de extracción presentes en el nivel, un total de cuatro. Finalmente, el término "P" se refiere a las puertas de ventilación y "Estado" se refiere si el escenario fue generado por el plan ortogonal o es de reserva, el cual se genera de un método distinto.

Para el nivel de producción las variables escogidas son las mismas que para el nivel de hundimiento, sin embargo, se divide en dos, los que llamaremos sectores, debido a la gran cantidad de variables presentes en el nivel. En cada sector, se cuenta con la misma cantidad de ventiladores de inyección, extracción y puertas de ventilación. Para el cálculo se ocupa la ecuación 2.26 quedando de la siguiente forma

2 [sector del nivel] x 2 [estado del ventilador]<sup>24[ventiladores]</sup> x 2 [estado puerta de ventilación]8[puertas de ventilación]

El primer término "2", representa los sectores que se dividió el nivel de producción, "SECTOR1" y "SECTOR2"

El segundo término 2 representa el estado de los ventiladores, encendido y apagado, es decir, si están funcionando o no. El elevado a 24 representa la cantidad total de ventiladores, de inyección y extracción, presentes en un sector del nivel de producción.

El último término 2 representa el estado de las puertas de ventilación, pudiendo estar abierta o cerradas. Mientras que el elevado 8 son la cantidad de puertas presentes en un sector del nivel de producción.

Para el nivel de producción existen 8.589.934.592 posibles escenarios con las variables escogidas. Sin embargo, para un caso real existen más variables que influyen en la ventilación, mientras que para el estudio de la presente memoria se trabajó solo con los ventiladores de refuerzo, dejando de lado los ventiladores auxiliares y constantes los ventiladores principales, que de igual manera influyen en los costos de ventilación.

Los escenarios a evaluar fueron definidos por planes ortogonales generados computacionalmente. Se generaron quince planes ortogonales, cada uno con 36 escenarios, lo que en total son 540 escenarios a evaluar. De estos quince planes, se seleccionó uno para poder ajustar los modelos obtenidos.

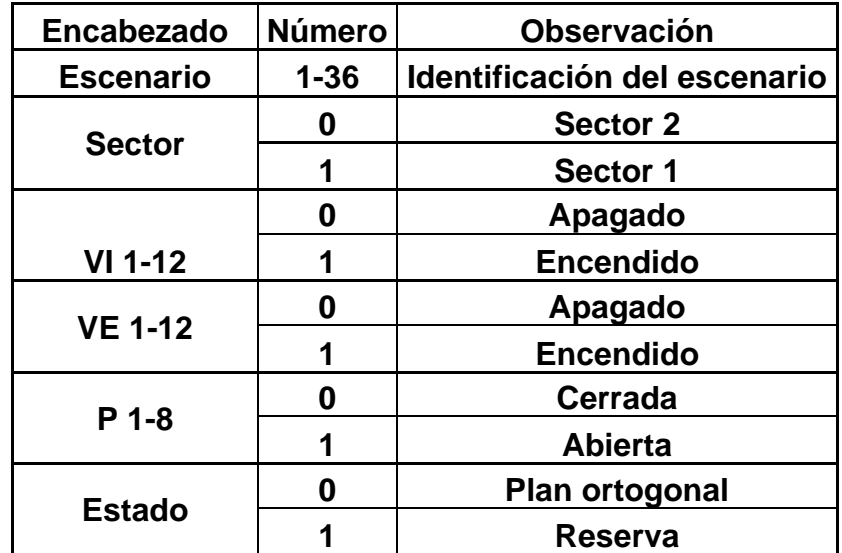

Tabla 18 Nomenclatura plan ortogonal nivel de producción (elaboración propia)

El término "Escenario" muestra la cantidad de escenarios presentes en el plan ortogonal, va de 1 a 36. La variable Sector, son los sectores en que se divide el nivel, donde "0" corresponde al "Sector 2" y 1 al "Sector 1". La variable "VI" son los ventiladores de inyección presentes en un sector del nivel, en total son doce ventiladores de inyección, y al igual que en el nivel de hundimiento, tienen dos estados, encendido y apagado.

Las variables "VE" representa los ventiladores de extracción presentes en un sector del nivel, siendo doce en total, al igual que los ventiladores de inyección poseen dos estados, encendido y apagado. Finalmente, las puertas de ventilación, representadas por la variable "P", son ocho por sector y poseen dos estados, abierta y cerrada. La variable "Estado" representa si el escenario fue creado por el plan ortogonal o es de reserva.

| <b>ESCENARIO</b> | ဖ<br><b>ECTOR</b> | ₹            | ≲           | ≲           | ∕i4         | $\leq$       | $\leq$      | $\leq$ | ≦            | $\leq$       | $\leq$         | ミニ | $\approx$ | ΨE           | NE2          | λE3 | γE4 | λE5          | NE6          | VE7 | VE8         | ΛE9          | VE <sub>10</sub> | VE11         | VE12        | 꼬            | 정              | ς | բ<br>4 | უ<br>ო       | 59           | ュ | 굲           | ш<br>STADO  |
|------------------|-------------------|--------------|-------------|-------------|-------------|--------------|-------------|--------|--------------|--------------|----------------|----|-----------|--------------|--------------|-----|-----|--------------|--------------|-----|-------------|--------------|------------------|--------------|-------------|--------------|----------------|---|--------|--------------|--------------|---|-------------|-------------|
| 1                | 0                 | 1            | 0           | 0           | 0           | 1            | 0           | 0      | 1            | 1            | $\mathbf{1}$   | 0  | 0         | 1            | 0            | 1   | 0   | 1            | 0            | 0   | 1           | 1            | 0                | 0            | 1           | 1            | $\mathbf{1}$   | 1 | 1      | 0            | 0            | 1 | 1           | $\mathbf 0$ |
| $\overline{c}$   | 1                 | $\mathbf{1}$ | $\mathbf 0$ | 1           | 0           | 1            | 1           | 0      | 1            | 1            | 0              | 0  | 1         | 0            | 0            | 1   | 1   | 0            | 1            | 1   | 0           | 0            | $\mathbf 0$      | 0            | 1           | 0            | $\mathbf 0$    | 0 | 0      | 0            | 1            | 1 | 1           | 0           |
| 3                | 1                 | 0            | 1           | 1           | 1           | 0            | 0           | 1      | 0            | 0            | $\mathbf 0$    | 0  | 1         | 1            | 0            | 0   | 1   | 1            | $\mathbf{1}$ | 0   | 1           | 1            | $\mathbf 0$      | 0            | 1           | 1            | $\mathbf 0$    | 0 | 1      | 0            | 0            | 1 | 0           | 0           |
| 4                | 0                 | 1            | 1           | 1           | 0           | 1            | 1           | 0      | 0            | 1            | 1              | 0  | 1         | 0            | $\mathbf{1}$ | 0   | 1   | 1            | 0            | 0   | 0           | 1            | 1                | 1            | 0           | 1            | 0              | 0 | 1      | 0            | $\mathbf{1}$ | 0 | 0           | 0           |
| 5                | 0                 | 1            | 1           | 0           | 1           | 0            | 1           | 1      | 1            | 0            | 0              | 0  | 0         | 1            | 0            | 1   | 1   | 0            | 0            | 1   | 1           | 1            | $\mathbf{1}$     | 1            | 1           | 0            | 0              | 1 | 0      | 0            | 1            | 0 | 0           | 0           |
| 6                | 0                 | 0            | 0           | 0           | 0           | 0            | 1           | 1      | 0            | 1            | 0              | 1  | 1         | 1            | 1            | 1   | 1   | 0            | 0            | 0   | 0           | 1            | 0                | 0            | 0           | 0            | 1              | 1 | 1      | 1            | 1            | 1 | 0           | 0           |
| 7                | 0                 | 0            | 0           | 0           | 1           | 1            | 1           | 1      | 1            | 1            | 1              | 1  | 1         | 0            | 0            | 0   | 0   | 0            | 1            | 0   | 1           | 1            | 0                | 1            | 1           | 1            | 0              | 0 | 0      | 1            | 1            | 1 | 0           | 0           |
| 8                | $\mathbf 0$       | 0            | 1           | 1           | $\Omega$    | 1            | 1           | 0      | $\mathbf 0$  | 0            | $\overline{1}$ | 1  | 0         | 1            | 0            | 0   | 0   | $\mathbf{1}$ | $\mathbf{1}$ | 1   | 0           | 1            | 1                | 0            | 1           | 0            | $\mathbf{1}$   | 1 | 0      | 0            | 1            | 1 | 0           | 0           |
| $\boldsymbol{9}$ | 0                 | 0            | 1           | $\mathbf 0$ | $\mathbf 0$ | 1            | 1           | 0      | 1            | 0            | 0              | 0  | 1         | $\mathbf{1}$ | 0            | 0   | 1   | 0            | 0            | 1   | 1           | 0            | 1                | 1            | 0           | 1            | 1              | 0 | 1      | 1            | 0            | 1 | 1           | $\mathbf 0$ |
| 10               | $\mathbf{1}$      | 0            | 1           | 0           | 0           | 0            | 1           | 1      | 1            | $\mathbf{1}$ | 0              | 0  | 1         | 0            | 1            | 0   | 0   | 1            | $\mathbf{1}$ | 1   | 0           | 1            | $\mathbf 0$      | 1            | 1           | 0            | $\mathbf{1}$   | 1 | 1      | 0            | 0            | 0 | 1           | $\mathbf 0$ |
| 11               | 1                 | 0            | 1           | 0           | 0           | 1            | 0           | 1      | 0            | 0            | 1              | 0  | 0         | 0            | 1            | 1   | 0   | 1            | 0            | 1   | 1           | 1            | 0                | 1            | 0           | 0            | 0              | 0 | 0      | 1            | 1            | 1 | 1           | 0           |
| 12               | 1                 | 0            | 1           | 1           | 0           | 0            | 0           | 0      | 1            | 1            | 0              | 1  | 0         | 0            | 1            | 1   | 0   | 0            | 0            | 0   | 1           | 0            | 1                | 1            | 1           | 1            | 0              | 1 | 1      | 0            | 1            | 1 | 0           | 0           |
| 13               | $\mathbf{1}$      | 0            | 0           | 0           | 0           | 0            | 0           | 0      | 1            | 0            | 1              | 1  | 0         | 1            | 1            | 0   | 1   | 0            | $\mathbf{1}$ | 1   | 0           | 1            | 1                | 0            | 1           | 1            | 0              | 0 | 1      | 1            | 1            | 0 | 1           | 0           |
| 14               | 1                 | 0            | 0           | 1           | 1           | 1            | 1           | 0      | 0            | 0            | $\mathbf{1}$   | 1  | 1         | 1            | 1            | 1   | 0   | 0            | 0            | 1   | 1           | 0            | $\mathbf 0$      | 1            | 1           | 0            | 1              | 0 | 1      | 0            | $\mathbf 0$  | 0 | $\mathbf 0$ | $\mathbf 0$ |
| 15               | 0                 | 0            | 1           | 1           | 1           | 0            | 0           | 1      | 1            | 1            | $\mathbf{1}$   | 1  | 1         | $\mathbf 0$  | $\mathbf 0$  | 1   | 0   | $\mathbf 0$  | $\mathbf 0$  | 1   | 0           | 1            | $\mathbf{1}$     | 0            | 0           | 1            | $\mathbf{1}$   | 0 | 0      | 0            | $\mathbf 0$  | 0 | 1           | $\mathbf 0$ |
| <u>16</u>        | $\overline{0}$    | 0            | 0           | 1           | 1           | 1            | $\mathbf 0$ | 0      | 0            | 1            | 0              | 0  | 0         | $\pmb{0}$    | 1            | 0   | 1   | 0            | 1            | 0   | 1           | 1            | 1                | 1            | 1           | 0            | 1              | 1 | 0      | 1            | $\mathbf 0$  | 0 | 1           | 0           |
| 17               | 0                 | 1            | 1           | 1           | 0           | 0            | 0           | 1      | 0            | 1            | 1              | 0  | 0         | 1            | 1            | 1   | 1   | 0            | 1            | 1   | 0           | 0            | 0                | 1            | 1           | 1            | 1              | 0 | 0      | 1            | 0            | 1 | 0           | 0           |
| 18               | 1                 | 1            | 1           | 0           | 0           | 1            | 1           | 1      | 1            | 0            | 1              | 1  | 0         | 0            | 1            | 0   | 1   | 0            | 1            | 0   | 1           | 0            | 0                | 0            | 0           | 1            | 1              | 1 | 0      | 0            | 0            | 0 | 0           | 0           |
| 19               | 1                 | 0            | 0           | 1           | 0           | 0            | 1           | 1      | 0            | 0            | 1              | 0  | 1         | 0            | $\mathbf 0$  | 1   | 1   | 1            | 0            | 0   | 1           | 0            | 1                | 0            | 1           | 1            | 1              | 1 | 0      | 1            | 1            | 0 | 1           | 0           |
| 20               | 0                 | 0            | 1           | 1           | 1           | 0            | 1           | 0      | $\mathbf{1}$ | 0            | $\mathbf{1}$   | 1  | 0         | 0            | 0            | 1   | 1   | $\mathbf{1}$ | $\mathbf{1}$ | 0   | 0           | 0            | 0                | 1            | 0           | 0            | 0              | 1 | 1      | 1            | 0            | 1 | 1           | 0           |
| 21               | $\overline{0}$    | $\mathbf{1}$ | $\mathbf 0$ | 1           | $\mathbf 0$ | 0            | 0           | 1      | $\mathbf{1}$ | $\mathbf 0$  | $\mathbf 0$    | 1  | 1         | 1            | 1            | 0   | 0   | 1            | 1            | 0   | 1           | $\mathbf 0$  | $\mathbf{1}$     | $\mathbf{1}$ | $\mathbf 0$ | $\mathbf 0$  | $\mathbf{1}$   | 0 | 0      | $\mathbf 0$  | 1            | 1 | 1           | $\mathbf 0$ |
| 22               | 1                 | 0            | 0           | 0           | 1           | $\mathbf{1}$ | 0           | 1      | 1            | 1            | $\mathbf{1}$   | 0  | 0         | 1            | 0            | 1   | 1   | $\mathbf{1}$ | $\mathbf{1}$ | 0   | 0           | 0            | 1                | 1            | 0           | 0            | $\mathbf{1}$   | 0 | 1      | 0            | 1            | 0 | 0           | 0           |
| 23               | 0                 | 0            | 0           | 0           | 0           | 0            | 0           | 0      | 0            | 0            | 0              | 0  | 0         | 0            | 0            | 0   | 0   | 0            | 0            | 0   | 0           | 0            | 0                | 0            | 0           | 0            | 0              | 0 | 0      | 0            | 0            | 0 | 0           | 0           |
| 24               | 1                 | 1            | 0           | 0           | 1           | 0            | 1           | 0      | 0            | 0            | 1              | 0  | 1         | 1            | 1            | 1   | 0   | 0            | 1            | 0   | 0           | 1            | 1                | 1            | 0           | 1            | 0              | 1 | 0      | 0            | 0            | 1 | 1           | 0           |
| 25               | 1                 | 1            | 1           | 0           | 1           | 0            | 1           | 0      | 0            | 1            | $\mathbf 0$    | 1  | 0         | $\mathbf{1}$ | $\mathbf 0$  | 0   | 0   | 1            | $\mathbf 0$  | 0   | $\mathbf 0$ | 0            | $\mathbf 0$      | $\mathbf{1}$ | 1           | $\mathbf{1}$ | 1              | 0 | 0      | 1            | 1            | 0 | 1           | $\mathbf 0$ |
| 26               | 1                 | $\mathbf{1}$ | $\mathbf 0$ | 1           | 1           | 1            | 0           | 1      | $\mathbf 0$  | $\mathbf 0$  | 0              | 1  | 0         | $\mathbf 0$  | 0            | 0   | 1   | $\mathbf 0$  | $\mathbf 0$  | 1   | $\mathbf 0$ | 1            | 0                | 1            | 0           | 1            | $\mathbf{1}$   | 1 | 1      | 0            | $\mathbf{1}$ | 1 | 1           | $\mathbf 0$ |
| 27               | 1                 | $\mathbf{1}$ | 1           | 0           | 1           | 0            | 0           | 0      | $\mathbf 0$  | $\mathbf{1}$ | 1              | 0  | 1         | $\mathbf 0$  | $\mathbf 0$  | 0   | 0   | 0            | $\mathbf{1}$ | 1   | 1           | 0            | $\mathbf{1}$     | 0            | 0           | 0            | $\mathbf{1}$   | 1 | 1      | 1            | $\mathbf{1}$ | 1 | 0           | 0           |
| 28               | 1                 | 1            | 1           | 1           | 0           | 1            | 1           | 1      | 0            | 1            | 0              | 1  | 0         | 1            | 0            | 1   | 0   | 0            | 1            | 0   | 1           | 1            | 1                | 0            | 0           | 0            | 0              | 0 | 1      | 1            | 0            | 0 | 1           | 0           |
| 29               | 1                 | 1            | 1           | 0           | 1           | 1            | 0           | 0      | 1            | 0            | 0              | 1  | 1         | 0            | 1            | 1   | 1   | 1            | 0            | 0   | 0           | 1            | 1                | 0            | 1           | 0            | 1              | 0 | 0      | 1            | 0            | 1 | 0           | 0           |
| 30               | 1                 | 0            | 0           | 1           | 1           | 1            | 1           | 1      | 1            | 1            | 0              | 0  | 0         | 1            | 1            | 0   | 0   | 1            | 0            | 1   | 0           | 0            | 1                | 0            | 0           | 1            | 0              | 1 | 0      | 1            | 0            | 1 | 0           | 0           |
| 31               | 1                 | $\mathbf{1}$ | $\mathbf 0$ | 1           | $\mathbf 0$ | $\mathbf 0$  | $\mathbf 0$ | 0      | $\mathbf{1}$ | $\mathbf{1}$ | 1              | 1  | 1         | 1            | $\mathbf 0$  | 0   | 1   | 1            | $\mathbf 0$  | 1   | 1           | $\mathbf{1}$ | $\mathbf 0$      | $\mathbf{1}$ | $\mathbf 0$ | 0            | $\mathbf 0$    | 1 | 0      | $\mathbf{1}$ | $\mathbf 0$  | 0 | 0           | 0           |
| 32               | 0                 | $\mathbf{1}$ | $\mathbf 0$ | 1           | 1           | 0            | 1           | 0      | 1            | $\mathbf 0$  | $\mathbf 0$    | 0  | 0         | 0            | $\mathbf{1}$ | 1   | 0   | 1            | $\mathbf{1}$ | 1   | 1           | 1            | $\mathbf 0$      | 0            | 0           | 1            | $\overline{1}$ | 0 | 1      | 1            | 1            | 0 | 0           | 0           |
| 33               | 0                 | 1            | 1           | 1           | 1           | 1            | 0           | 1      | 1            | 0            | 1              | 0  | 1         | 1            | 1            | 0   | 0   | 0            | 0            | 0   | 0           | 0            | 0                | 0            | 1           | 0            | 0              | 1 | 1      | 1            | 1            | 0 | 1           | 0           |
| 34               | 0                 | 1            | 0           | 0           | 0           | 1            | 0           | 1      | 0            | 0            | 0              | 1  | 1         | 0            | 0            | 1   | 0   | 1            | $\mathbf{1}$ | 1   | 0           | 0            | 1                | 1            | 1           | 1            | 0              | 1 | 1      | 1            | 0            | 0 | 0           | 0           |
| 35               | 0                 | 1            | 0           | 0           | 1           | 0            | 1           | 1      | 0            | 1            | $\mathbf{1}$   | 1  | 0         | 0            | 1            | 0   | 1   | 1            | 0            | 1   | 1           | 0            | 1                | 0            | 1           | 0            | 0              | 0 | 1      | 0            | 0            | 1 | 1           | 0           |
| 36               | $\mathbf 0$       | 0            | 1           | 0           | 1           | 1            | 0           | 0      | 0            | 1            | $\mathbf 0$    |    | 1         | 1            | 1            | 1   | 1   | $\mathbf{1}$ | 1            | 1   | 1           | 0            | $\mathbf 0$      | 0            | 0           | 1            | $\overline{0}$ | 1 | 0      | 0            | 1            | 0 | 1           | 0           |

Tabla 19 Plan ortogonal de prueba nivel de producción (elaboración propia)

### 5.4 Evaluación de los escenarios

Para la evaluación de los escenarios generados por los planes ortogonales, se utilizó el sistema de ventilación caracterizado en VentSim. Se simulo cada escenario, incluyendo los escenarios que se utilizarán para ajustar los modelos. En cada uno de ellos se evaluó el caudal que pasaba por cuatro puntos del sistema, con el fin de ver la variabilidad del flujo de aire. Los puntos escogidos fueron, una esquina, una estocada, un punto central del sistema y una galería.

# 5.4.1 Evaluación de escenarios nivel de hundimiento

Para el nivel de hundimiento se simularon un total de 200 escenarios, evaluando los puntos definidos anteriormente, como se muestra en la siguiente ilustración.

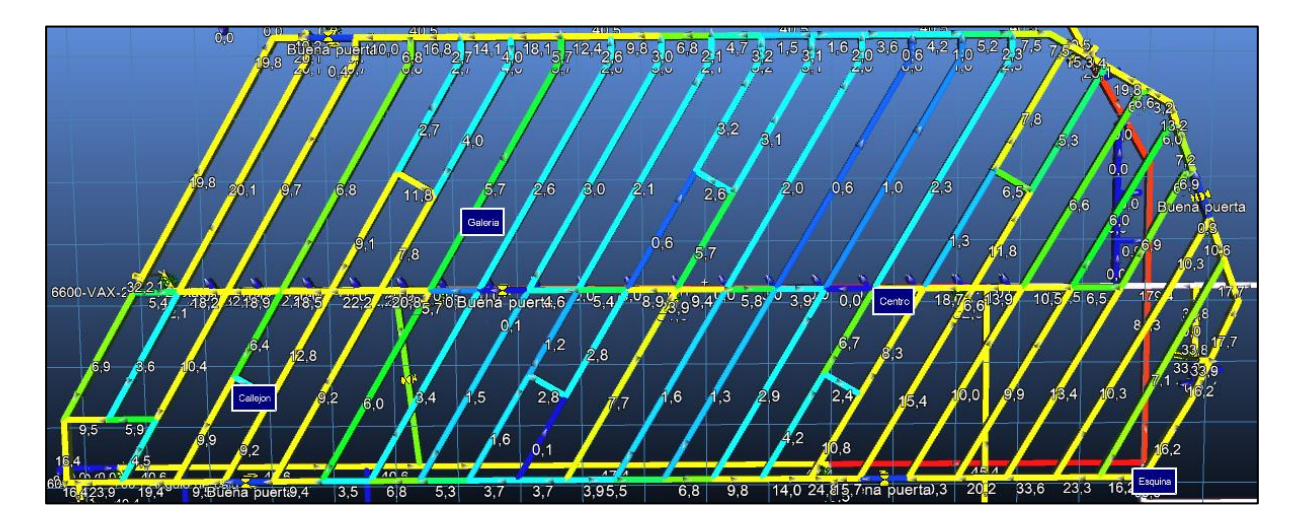

Ilustración 36 Puntos seleccionados nivel de hundimiento (elaboración propia)

A partir de las simulaciones se pudieron extraer los datos los flujos del sistema de ventilación del nivel de hundimiento, ya que son de suma importancia al momento de realizar los modelos.

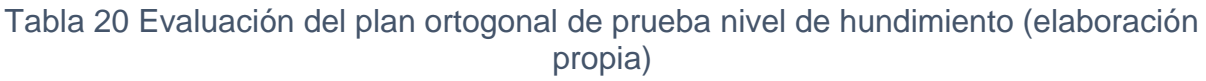

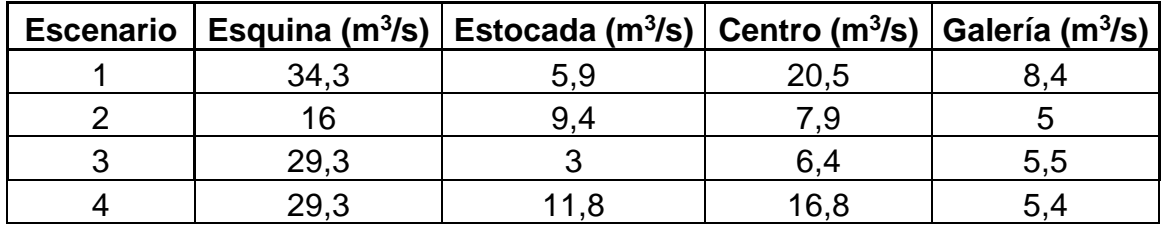

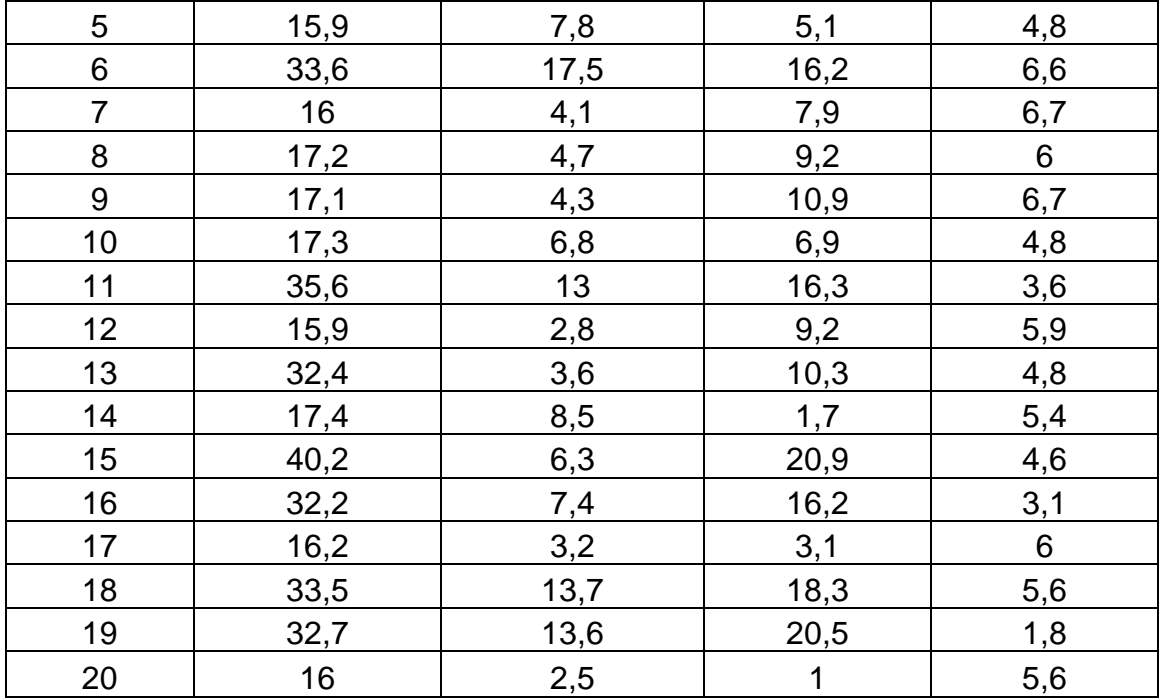

Al comparar los datos obtenidos en el caso base y en los escenarios simulados, se observa que a medida que se van variando las combinaciones entre ventiladores y puertas, los flujos de los puntos seleccionados, tienden a variar, en algunos casos los flujos aumentan, logrando caudales muy buenos, mientras que en otros casos los flujos disminuyen por debajo de caso base. Además, en los puntos que se encuentran más cerca de los puntos de inyección de los ventiladores principales, los caudales tienen a ser mayor, en comparación de los puntos que están más alejados.

#### 5.4.2 Evaluación escenarios nivel de producción

Al igual que para el nivel de hundimiento se consideraron cuatro puntos de estudio, los que fueron evaluados en los escenarios obtenidos por los planes ortogonales. La ubicación de los puntos se muestra en la siguiente ilustración.

Se evaluaron un total de 540 escenarios, extrayéndose los flujos de los cuatro puntos seleccionados, los que servirán para realizar los modelos de predicción.

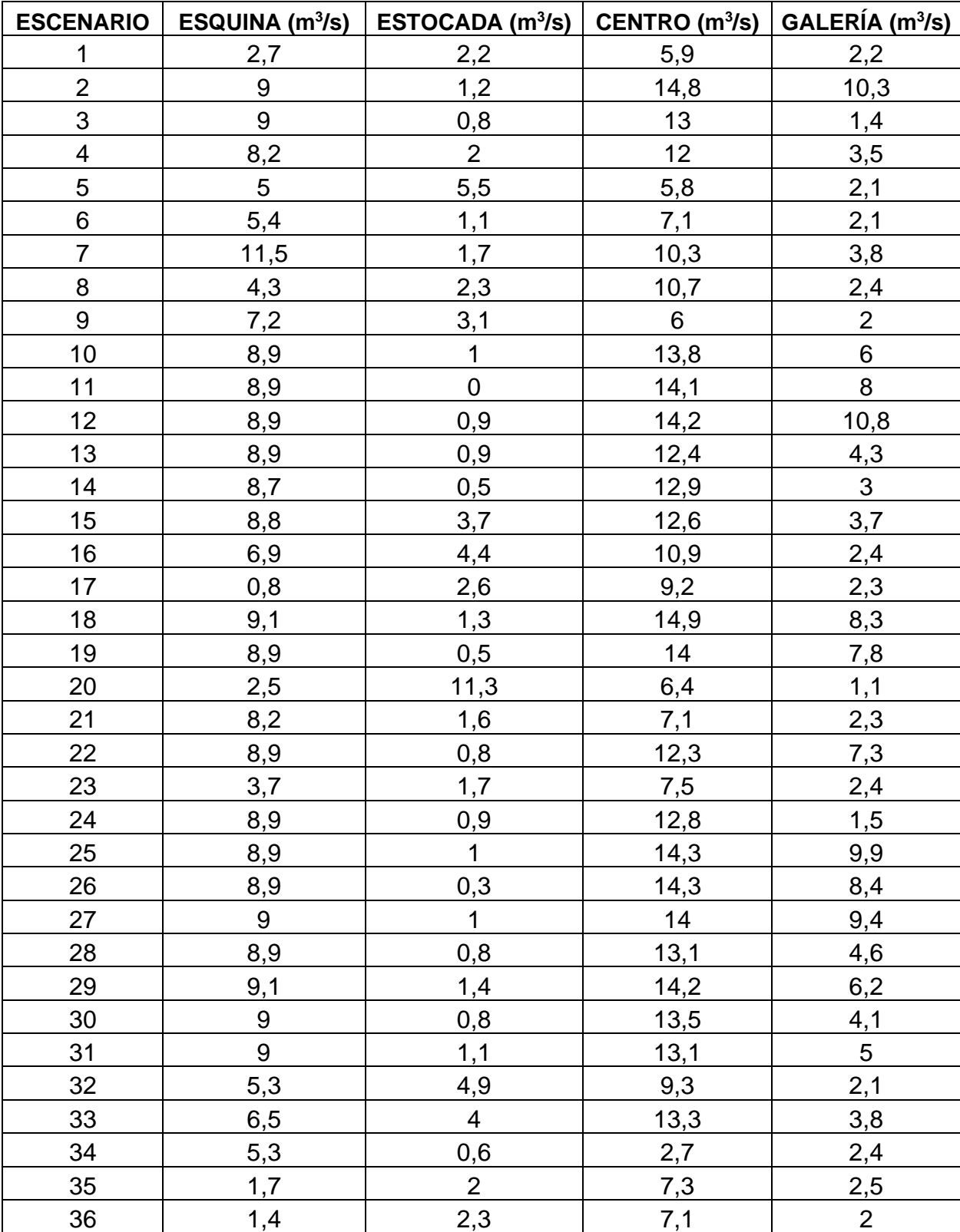

#### Tabla 21 Evaluación de escenarios plan ortogonal nivel de producción (elaboración propia)

Comparando los datos obtenidos por las simulaciones y el caso base, se puede observar la influencia que tienen los ventiladores y las puertas en los flujos al interior del nivel de producción. En algunos escenarios se puede observar cómo los flujos de los puntos seleccionados aumentan o disminuyen dependiendo de la ubicación. Mientras que, en otros casos, los flujos son menores a los del caso base. Esto se debe a si las puertas cercanas a los puntos están abiertas o cerradas, y si los ventiladores están encendidos o pagados.

# 5.5 Modelo

Se realizaron tres modelos de predicción para el sistema de ventilación, con la finalidad de ir comparando la eficiencia de cada uno de ellos. Los modelos fueron, análisis conjunto, árbol de regresión y redes neuronales.

Las variables utilizadas son las que se mencionan en la elaboración de los planes ortogonales, tanto para el nivel de hundimiento y el nivel de producción. Además, se realizaron modelos para cada uno de los puntos que fueron definidos.

# 5..5.1 Modelos nivel de hundimiento

Para la confección de los modelos se utilizaron un total de 14 variables. Además, se utilizaron 180 simulaciones para el ajuste de los modelos. Mientras que los 20 restantes fueron utilizados para evaluar cada uno de los modelos.

# **Punto 1 (esquina)**

Se selecciono un punto en una de las esquinas del nivel de hundimiento, con el fin de buscar predecir los flujos que esta experimenta al simular distintas combinaciones de ventiladores y puertas de ventilación.

Los modelos generados fueron, de regresión lineal, árbol de regresión y redes neuronales. Los datos obtenidos mediante las simulaciones sirvieron como variables dependientes de los modelos, mientras que las variables usadas en la generación de los planes ortogonales sirvieron como variables independientes. Las características de los modelos se presentan a continuación.

|                          |     | $R^2$ | $R^2$ ajustado | Error estimación (m $3$ /s) |
|--------------------------|-----|-------|----------------|-----------------------------|
| Regresión lineal   0,685 |     | 0,469 | 0.42           | 8.6                         |
| Arbol regresión   0,876  |     | 0,738 | 0.715          | 4.5                         |
| Redes neuronales         | n q | 0.81  | 0.792          | 3.8                         |

Tabla 22 Resumen modelos punto 1 (elaboración propia)

El coeficiente de correlación cercano a 1 indica una fuerte relación lineal positiva entre las variables independientes y la variable dependiente. Sin embargo, para el modelo generado por regresión lineal el coeficiente de correlación es menor que los otros modelos generados. De igual forma, los modelos generados por redes neuronales y árbol de regresión obtienen valores de  $R<sup>2</sup>$  cercanos a 1, lo que indica que los modelos logran asignar de buena manera las ponderaciones a las variables independientes. Debido a que el coeficiente de determinación  $R^2$ , no es del todo confiable por la gran cantidad de variables independientes se calculó el  $R<sup>2</sup>$  ajustado. El modelo generado por redes neuronales obtiene un valor de 0,792, lo que indica que las variables escogidas por el modelo logran explicar el 79,2% de la variabilidad de la variable dependiente. Mientras que el modelo de redes neuronales obtiene el menor error de estimación de los tres modelos generados con 3,8 (m<sup>3</sup>/s).

La estimación de los escenarios de prueba cuyos datos no fueron considerados para la generación de los modelos, son los que demuestran cuan efectivo son al momento de predecir los flujos.

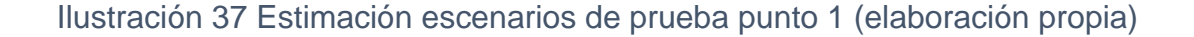

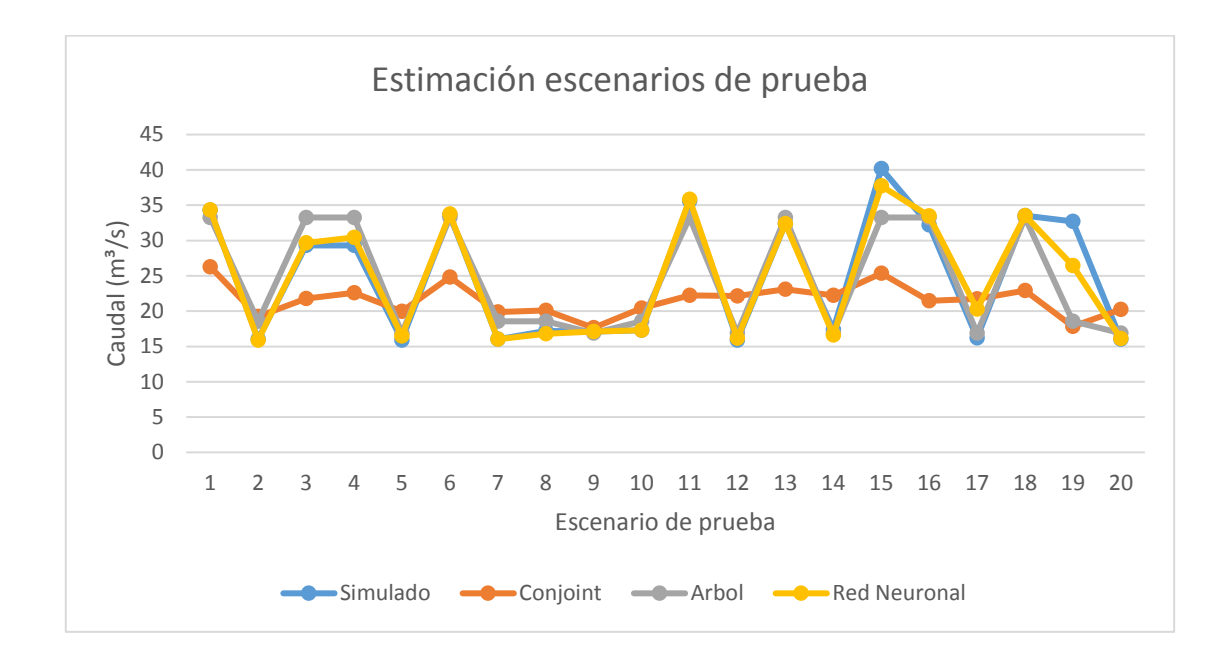

En el gráfico se muestra la capacidad de predicción de los modelos. En el eje de las ordenadas se expresa el caudal (en m $3/$ s) y en el eje de las abscisas se ubican los escenarios de prueba. En color azul se muestran los datos obtenidos en las simulaciones. En color naranjo los datos predichos por la regresión lineal (análisis conjunto), en color gris los datos predichos por el modelo de árbol de regresión y finalmente en amarillo los datos predichos por la red neuronal.

Se observa que el primer modelo, regresión lineal (naranjo), no logra predecir con exactitud los datos, sino que la gran mayoría de ellos los subestima, sin embargo, logra predecir la tendencia que siguen los valores simulados. Por otra parte, el modelo de árbol de regresión, logra predecir más de la mitad de los puntos de manera correcta con errores casi nulos, mientras que los restantes los sobrestima (escenario 2,3,4,7 y 8) y subestima (escenario 15 y 19).

Finalmente, el modelo generado mediante redes neuronales, logra predecir la gran mayoría de los puntos con errores casi nulos. El modelo solo subestima dos escenarios, el escenario 15 y el escenario 19.

87

# **Punto 2 (callejón)**

Al igual que en el punto anterior, se seleccionó un punto en un callejón del sistema de ventilación, usado como variable dependiente para generar los modelos predictivos.

Los modelos que se generaron son, modelo de regresión lineal, modelo de árbol de regresión y modelo de redes neuronales. Se ocuparon como variables independientes las variables ocupadas en la generación de los planes ortogonales. Las características de los modelos para este punto se muestran a continuación.

|                            |       | $R^2$ | $R^2$ ajustado | Error estimación (m $3$ /s) |
|----------------------------|-------|-------|----------------|-----------------------------|
| Regresión lineal           | 0.594 | 0.353 | 0,298          | 3,5                         |
| Arbol de regresión   0.651 |       | 0.408 | 0.355          | 2,8                         |
| Redes neuronales   0,878   |       | 0.737 | 0.714          | 1.9                         |

Tabla 23 Características modelos punto 2 (elaboración propia)

El coeficiente de correlación cercano a 1 muestra una fuerte relación lineal positiva entre las variables independientes y la variable dependiente. De los tres modelos, el generado por redes neuronales presenta el valor de  $R<sup>2</sup>$ , siendo este quien logra asignar de mejor manera las ponderaciones a las variables independientes. Sin embargo, debido a la gran cantidad de variables independiente que poseen los modelos fue necesario calcular el  $R^2$  ajustado. El modelo generado por redes neuronales obtiene un valor de 0,714, siendo muy superior a los otros dos modelos predictivo. Las variables escogidas por el modelo logran explicar el 71,4% de la variabilidad de la variable dependiente. Finalmente, el modelo de redes neuronales presenta el error de estimación más pequeño 1,9 (m<sup>3</sup>/s)

La evaluación de los datos de prueba, los que no fueron utilizados para la generación de los modelos, muestra lo efectivo que pueden son para poder predecir los flujos en el punto.

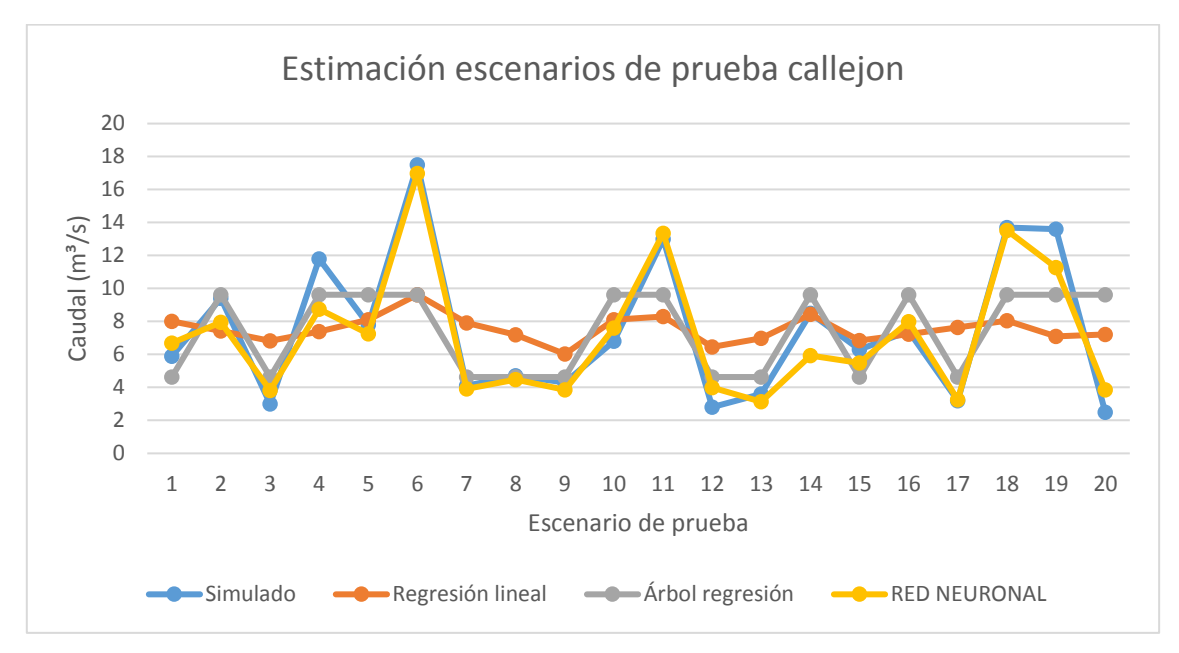

Ilustración 38 Estimación escenarios de prueba punto 2 (elaboración propia)

Al igual que en el punto anterior, el gráfico representa la efectividad que tiene los tres modelos para predecir los datos. En color azul se presentan los datos obtenidos en las simulaciones. En color naranjo la predicción de la regresión lineal, en color gris los datos predichos por el árbol de regresión y en color amarillo los datos predichos por la red neuronal.

Se puede apreciar gráficamente, que el modelo generado por regresión lineal (naranjo) no logra predecir los datos, subestimando y sobrestimando la mayoría de ellos. Sin embargo, el modelo logra seguir la tendencia que siguen los valores simulados. Mientras que, el modelo generado por el árbol de regresión(gris), logra predecir una buena cantidad de datos; sin embargo, en algunos escenarios el modelo subestimas los flujos, escenarios 1, 3, 6, 11, 18, 19 y 20. Y en otros escenarios el modelo sobrestima los datos, escenarios 5, 14 y 16. Igualmente el modelo logra predecir la tendencia que siguen los datos simulados.

Finalmente, el modelo generado por redes neuronales, logra predecir los datos con de mejor manera que los otros dos modelos, con errores casi nulos. No obstante, el modelo subestima algunos escenarios (2, 4 y 19), y sobrestima otros (escenario 1 y 12).

89

# **Punto 3 (centro)**

Para el punto tres, se escoge un punto ubicado en el centro del sistema de ventilación. Mientras que los datos obtenidos en las simulaciones sirvieron como variables dependientes en la generación de los modelos predictivos.

Para la predicción de los datos en el punto se generaron tres modelos predictivos, regresión lineal, árbol de regresión y redes neuronales. Una vez generados los modelos, estos presentan las siguientes características.

|                  |       | $R^2$ | $R^2$ ajustado | Error estimación (m $3$ /s) |
|------------------|-------|-------|----------------|-----------------------------|
| Regresión lineal | 0.641 | 0.411 | 0.36           | 5.45                        |
| Arbol regresión  | 0.749 | 0.561 | 0,521          | 3.9                         |
| Redes neuronales | 0.938 | 0.873 | 0.861          | 21                          |

Tabla 24 Características modelos punto 3 (elaboración propia)

Los modelos generados presentan un coeficiente de correlación cercano 1 existiendo una fuerte relación lineal positiva entre las variables independientes y la variable dependiente. Mientras que, el coeficiente de determinación para los modelos generados por regresión lineal y árbol de regresión no logra asignar de buena manera las ponderaciones a las variables independientes, en comparación con el modelo generado por redes neuronales, siendo este el modelo que obtiene un valor de  $R^2$  más alto. Sin embargo, fue necesario obtener el coeficiente de determinación ajustado, esto debido a la gran cantidad de variables independientes que poseen los modelos. Los dos primero modelos, regresión lineal y árbol de regresión, logran predecir el 36% y el 52% de la variabilidad de la variable dependiente, mientras que el modelo logra predecir el 86% de la variabilidad de la variable dependiente. Ahora si se mide la precisión de los modelos con el error de estimación, el modelo hecho mediante redes neuronales posee el menor error de estimación en comparación con los otros dos modelos.

Para evaluar la efectividad de los modelos predictivos, se ocuparon los escenarios de prueba, los que no fueron agregados al momento de hacer cada uno de los modelos. Estos escenarios muestran cuanto se acercan los datos obtenidos en cada uno de ellos versus los datos que fueron simulados.

90

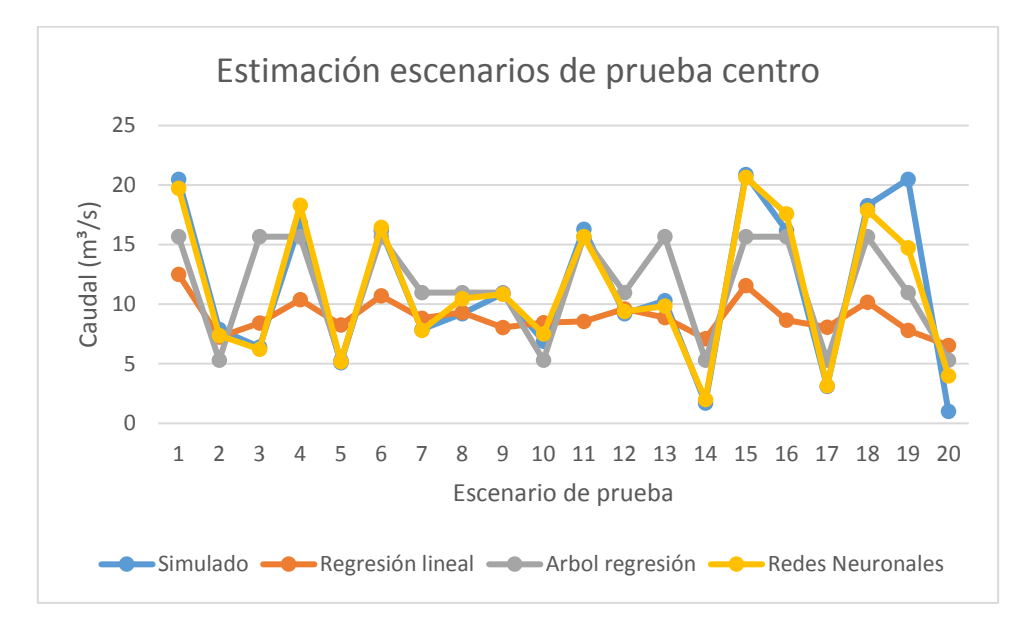

Ilustración 39 Estimación escenarios de prueba punto 3 (elaboración propia)

En el gráfico se muestra las predicciones de los modelos comparados con los datos obtenidos en las simulaciones. El modelo de regresión lineal, si bien no logra predecir la totalidad de los puntos, los datos predichos por el modelo siguen la tendencia de los datos simulados.

En el caso del modelo generado por el árbol de regresión, el modelo logra seguir la tendencia de los datos simulados, sin embargo, no logra predecir de buena manera los datos, subestimando y sobrestimando los escenarios.

Finalmente, el modelo generado por redes neuronales, tiene mejor desempeño que los anteriores, prediciendo de muy buena manera la gran mayoría de los datos simulados con errores casi nulos. De igual forma el modelo subestima y sobreestima algunos escenarios, pero en comparación con los dos modelos anteriores son muchos menos.

# **Punto 4 (galería)**

Para le punto número cuatro, se escoge un punto del sistema de ventilación ubicado en una galería. Usando los datos obtenidos en las simulaciones como variables dependientes en la generación de los modelos predictivos.

Al igual que para los puntos anteriores, se generaron tres modelos predictivos. Cuyas características se presentan a continuación.

|                  |       | $R^2$ | $R^2$ ajustado | Error estimación ( $m^3/s$ ) |
|------------------|-------|-------|----------------|------------------------------|
| Regresión lineal | 0,595 | 0.354 | 0.3            | 1,15                         |
| Arbol regresión  | 0.544 | 0,296 | 0.24           | 1.12                         |
| Redes neuronales | 0.811 | 0.658 | 0.63           | 0.81                         |

Tabla 25 Características modelos punto 4 (elaboración propia)

El coeficiente de correlación muestra una relación lineal positiva entre las variables independientes y la variable dependiente, en cada uno de los modelos. En tanto, el coeficiente de determinación R<sup>2</sup> presenta la variabilidad que poseen los modelos en base a los datos reales, siendo en este caso el modelo de regresión lineal mayor al modelo generado por árbol de regresión. Sin embargo, el coeficiente de determinación no es del todo preciso, debido a la gran cantidad de variables independientes que poseen los modelos, siendo más efectiva que R<sup>2</sup>. De los tres modelos generados, las redes neuronales entregan una mayor variabilidad, siendo de un 65,8%.

Si se toma el error de estimación para comparar los modelos, las redes neuronales poseen un menor error en comparación de los otros dos modelos. Mientras que los modelos de regresión lineal y árbol de regresión presentan modelos muy parecidos.

Para la evaluación de los modelos fueron ocupados los escenarios de pruebas, que son considerados en la generación de los modelos, esto con el fin de ver la efectividad que tienen los modelos de poder predecir los datos. Los escenarios simulados, así como los modelos se pueden ver en el siguiente gráfico.

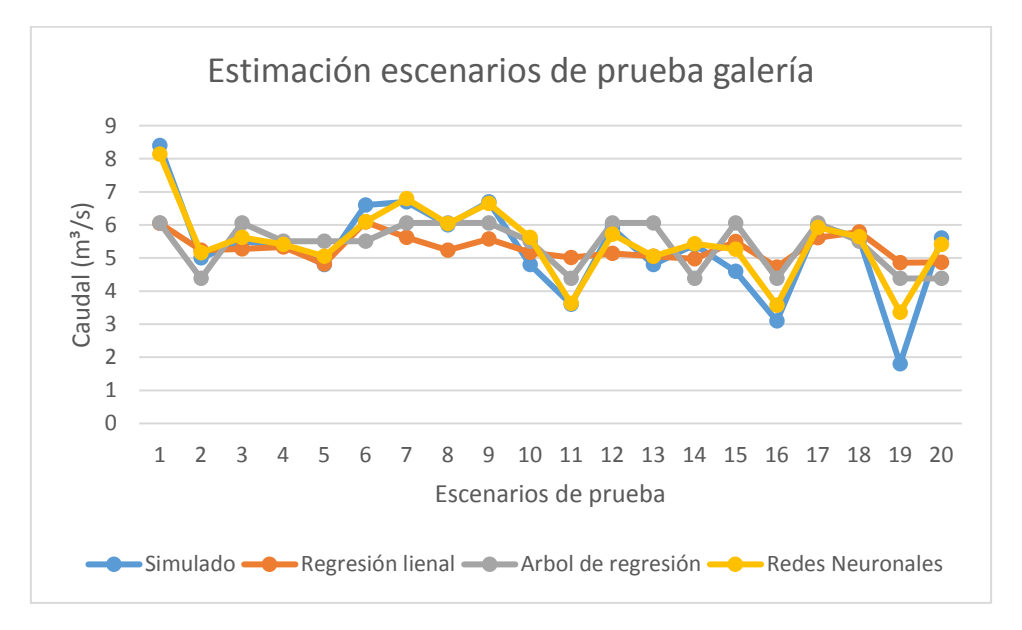

Ilustración 40 Estimación escenarios de prueba punto 4 (elaboración propia)

En el gráfico se aprecian los datos obtenidos mediante simulaciones y los modelos generados. El modelo de regresión lineal no logra predecir de buena forma los datos, subestimando y sobreestimándolos, logra seguir la tendencia de los datos simulados.

Mientras que, el modelo generado por árbol de regresión es un poco más efectivo que el anterior, tampoco logra predecir completamente los escenarios, subestimando y sobrestimando los datos.

Finalmente, el modelo generado por redes neuronales, logra predecir de gran cantidad de los escenarios, siendo más efectivo que los modelos anteriores, sin embargo, el modelo sobrestima los escenarios 10, 16 y 19.

# 5.5.2 Modelos nivel de producción

Para la elaboración de los modelos se ocuparon un total de 33 variables independientes, a diferencia del sistema de ventilación del nivel de hundimiento, la cantidad de ventiladores y puertas de ventilación es mayor, además de que este nivel está dividido en dos.

Mientras que para la elaboración de los modelos se ocupó un total de 504 escenarios, generados por los planes ortogonales y posteriormente simulados en VentSim. Mientras que los escenarios de prueba son 36 y también fueron generados por un plan ortogonal.

Se seleccionaron un total de 4 puntos del sistema de ventilación, a los que se les extrajo los caudales que pasaban por ahí en cada uno de los escenarios simulados. Estos datos servirán como variables dependientes de los modelos. Y reciben el mismo nombre que los puntos seleccionados en el nivel de hundimiento.

# **Punto 1 (esquina)**

Se escogió un punto en la esquina del sistema de ventilación y los datos obtenidos fueron usados como variables dependientes para generar los modelos. Los modelos generados poseen las siguientes características.

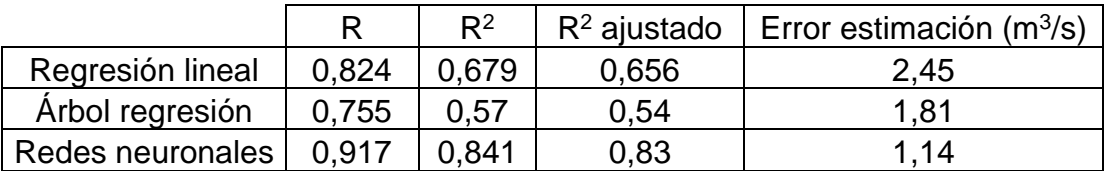

#### Tabla 26 Características modelos punto 1 (elaboración propia)

El coeficiente de correlación de cada uno de los modelos es cercano a 1, lo que significa que existe una fuerte relación lineal positiva entre las variables independientes y la variable dependiente.

El coeficiente de determinación  $R^2$  para los tres modelos es bastante alta, es decir, que los modelos logran asignar de buena manera las ponderaciones a las variables independientes, sin embargo, no es del todo confiable, por eso fue necesario obtener el coeficiente de determinación ajustado.

El  $R<sup>2</sup>$  ajustado es bastante alto para los tres modelos, sin embargo, las redes neuronales sobresalen, en comparación con los otros dos modelos, debido que logra explicar el 84,1% de la variabilidad de la variable dependiente.

En tanto, si se comparan por medio del error de estimación el modelo generado por redes neuronales posee el menor error, siendo más confiable que los otros dos modelos.

Con el fin de evaluar la efectividad que tienen los modelos, se ocuparon los escenarios de prueba, los que no están considerados para generar los modelos. Los que se presentan en el siguiente gráfico junto con los datos simulados.

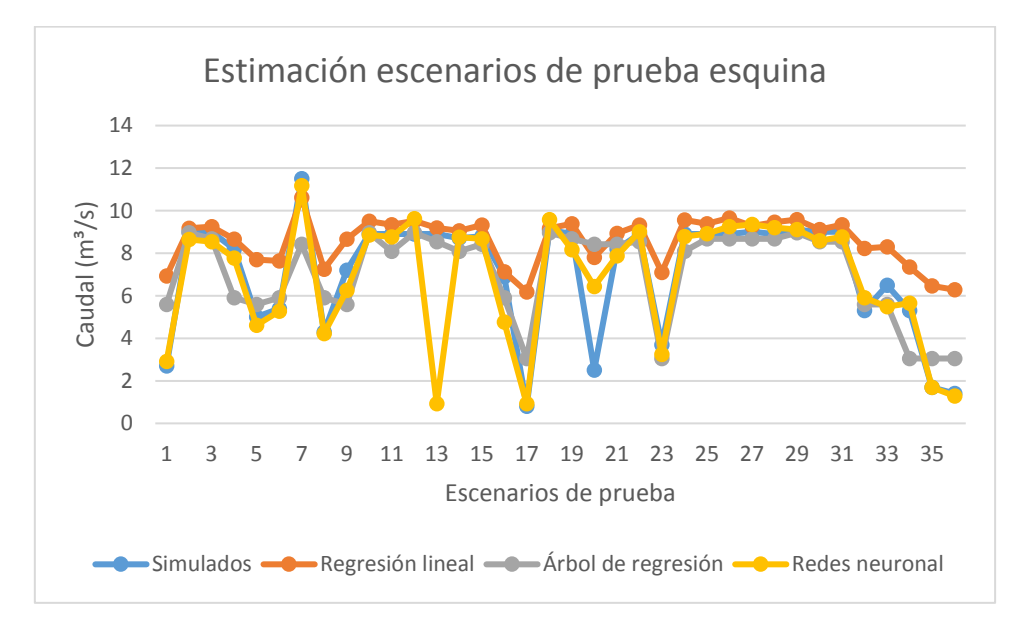

Ilustración 41 Estimación escenarios de prueba punto 1 (elaboración propia)

El gráfico presenta los datos obtenidos al simular los escenarios de prueba y los dato generados por los modelos predictivos. El modelo de regresión lineal logra predecir de buena manera la tendencia que siguen los datos simulados, pero la gran mayoría de los datos el modelo los sobreestima, de igual manera el modelo de regresión lineal muestra como varían los caudales en distintas combinaciones.

El modelo generado por el árbol de regresión logra predecir de buena manera más de la mitad de los datos simulados, además que tiene mejor desempeño al observar la tendencia que siguen los datos simulados.

Finalmente, el modelo generado por redes neuronales, tiene mejor efectividad de los tres modelos generados, logrando predecir de muy buena manera la gran mayoría de los datos, además el modelo logra seguir la tendencia de los datos simulados.

# **Punto 2 (callejón)**

Para el segundo punto se escogió un callejón del sistema de ventilación. Los datos obtenidos por las simulaciones sirvieron como variables dependientes para la generación de los modelos. Las características de los modelos se muestran a continuación.

|                  |       | $R^2$ | $R2$ ajustado | Error estimación $(m^3/s)$ |
|------------------|-------|-------|---------------|----------------------------|
| Regresión lineal | 0.689 | 0.475 | 0,438         | 1.28                       |
| Arbol regresión  | 0.757 | 0,608 | 0.58          | 0.97                       |
| Redes neuronales | 0.836 | 0.728 | 0.709         | 0.81                       |

*Tabla 27 Características de los modelos punto 2 (elaboración propia)*

Los coeficientes de correlación cercanos a 1 muestra una fuerte relación lineal entre las variables independientes y la variable dependiente, en cada modelo. El coeficiente de determinación R<sup>2</sup> para cada modelo resulta ser bastante bueno, destacando las redes neuronales con un valor cercano a 1. Mientras que el coeficiente  $R^2$  ajustado, entrega información más precisa que el coeficiente  $R^2$ , en donde las redes neuronales logran explicar el 70,9% de la variabilidad de la variable dependiente.

Si se explican los modelos en base al error de estimación, los tres modelos poseen valores errores bastante altos en comparación con los datos de los modelos, siendo los errores bastante parecidos. Sin embargo, cabe destacar que las redes neuronales presentan el error más pequeño de los tres modelos.

Para ver la efectividad de los modelos generados, se ocuparon los escenarios de prueba. Los que demostraron cuan efectivos son los modelos prediciendo la variación de los caudales. El gráfico a continuación enseña dicha situación.

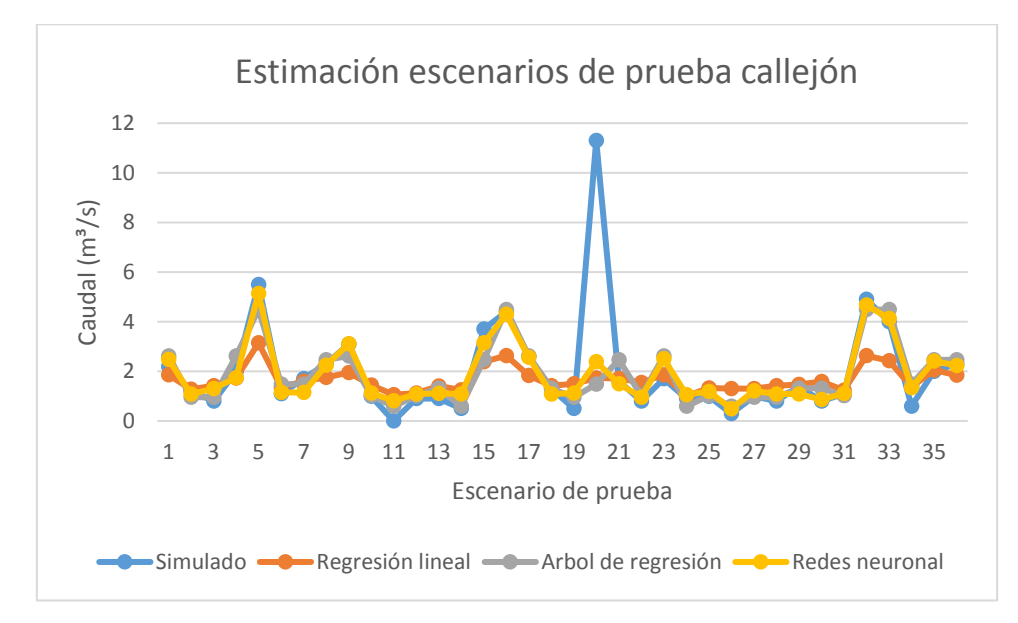

*Ilustración 42 Estimación escenarios de prueba punto 2 (elaboración propia)*

Si bien los tres modelos logran predecir de buena manera la tendencia que siguen los datos. Para este punto, logran predecir la mayoría de los escenarios. Mirando gráficamente, el modelo de regresión lineal es el que tiene el peor desempeño en comparación con los otros dos. Mientras que los modelos generados por árbol de regresión y redes neuronales logran tener predicciones mucho mejores que el anterior. Las redes neuronales logran tener mejor desempeño de los tres modelos generados.

# **Punto 3 (centro)**

El tercer punto está ubicado en la parte central del sistema de ventilación. Y los datos obtenidos al simular los planes ortogonales corresponden a las variables dependientes. Los modelos generados tienen las siguientes características.

|                  |       | $R^2$ | $R^2$ ajustado | Error estimación (m $3$ /s) |
|------------------|-------|-------|----------------|-----------------------------|
| Regresión lineal | 0.854 | 0.729 |                | 3.65                        |
| Arbol regresión  | 0.854 | 0.729 | Ი 71           | 1,83                        |
| Redes neuronales | 0.886 | 785   |                | 1.64                        |

*Tabla 28 Características modelos punto 3 (elaboración propia)*

Los coeficientes de correlación cercanos a 1 demuestra una relación lineal positiva entre la variable dependiente y las variables independientes. Mientras que el coeficiente de determinación  $R<sup>2</sup>$  altos indican que los modelos logran explicar de buena manera la variabilidad de la variable predicha, sin embargo,  $R<sup>2</sup>$  no es del todo confiable debido a la gran cantidad de variables independientes presentes en los modelos, siendo necesario obtener el  $R<sup>2</sup>$  ajustado.

El coeficiente de determinación ajustado de los tres modelos es cercano a 1, en donde, los modelos de regresión lineal y árbol de decisión, logran explicar el 71% de la variabilidad de la variable dependiente, en tanto, el modelo de redes neuronales logra explicar el 77% de la variabilidad, estando por encima de los dos anteriores.

Si se toma el error de estimación para comparar los modelos predictivos, las redes neuronales poseen un menor error de estimación, siendo de 1,64 (m<sup>3</sup>/s), además el modelo generado por árbol de regresión tiende a ser un poco mayor que el anterior y el modelo de regresión lineal es que posee el error de estimación más grande.

Se usaron los datos de prueba, los que no son considerados para la elaboración de los modelos, con el fin de ver cuan efectivos son al momento de predecir las variaciones de caudal en el punto seleccionado. El gráfico a continuación muestra esta situación.

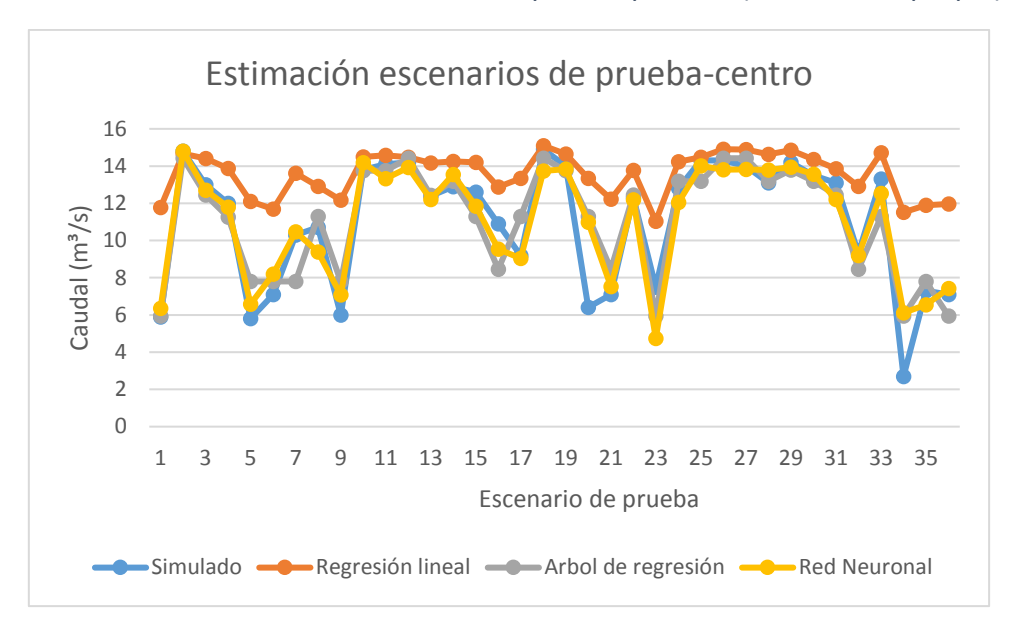

Ilustración 43 Estimación escenarios de prueba punto 3 (elaboración propia)

Al ver el gráfico se observa que los modelos siguen la tendencia de los datos simulados. Sin embargo, el modelo de regresión lineal no logra predecir de buena manera los datos, sobrestimando la gran mayoría de ellos. Por su parte, los modelos de generados con árbol de regresión y redes neuronales predicen la gran mayoría de los escenarios, el último modelo es que tiene mejor desempeño al momento de predecir los datos.

#### **Punto 4 (galería)**

Finalmente, el punto 4 corresponde a una galería seleccionada del sistema de ventilación, cuyos datos sirvieron como variable dependiente para la generación de los modelos predictivos. Las características de los modelos se muestran a continuación.

|                  |       | $R^2$ | $R2$ ajustado | Error estimación (m $3$ /s) |
|------------------|-------|-------|---------------|-----------------------------|
| Regresión lineal | 0,807 | 0.651 | 0.627         | 2,35                        |
| Arbol regresión  | 0.807 | 0.763 | 0.746         | 1.42                        |
| Redes neuronales | 0.95  | 0.903 | 0.896         | 0.93                        |

*Tabla 29 Características de los modelos punto 4 (elaboración propia)*

Al igual que los puntos anteriores, los coeficientes de correlación son cercanos a 1, indicando una fuerte relación lineal positiva entre las variables independiente y la dependiente.

En tanto, el  $R<sup>2</sup>$  para todos los modelos es bastante alto, destacando las redes neuronales que es cercano 1, observando que todos los modelos logran explicar de buena manera la variabilidad de la variable dependiente, de igual forma es necesario obtener el valor de  $R<sup>2</sup>$  ajustado debido a la gran cantidad de variables presentes en los modelos y así obtener un valor con mayor precisión que el  $R^2$ .

El valor de  $R<sup>2</sup>$  ajustado es bastante alto. Siendo las redes neuronales las que explican de mejor manera la variabilidad, obteniendo un valor de 0,896. Mientras que el árbol de regresión logra explicar el 74,6% de la variabilidad de la variable dependiente y finalmente el modelo de regresión lineal explica solo el 62,7% de variabilidad.

También, los modelos se pueden comparar en base al error de estimación. En donde, las redes neuronales obtienen el menor error, mientras que, la regresión lineal tiene el error de estimación más grande.

Para ver la efectividad de los modelos, se usaron los escenarios de prueba, los cuales no fueron considerados al momento de generar los modelos. Donde dicha situación se presenta en el siguiente gráfico.

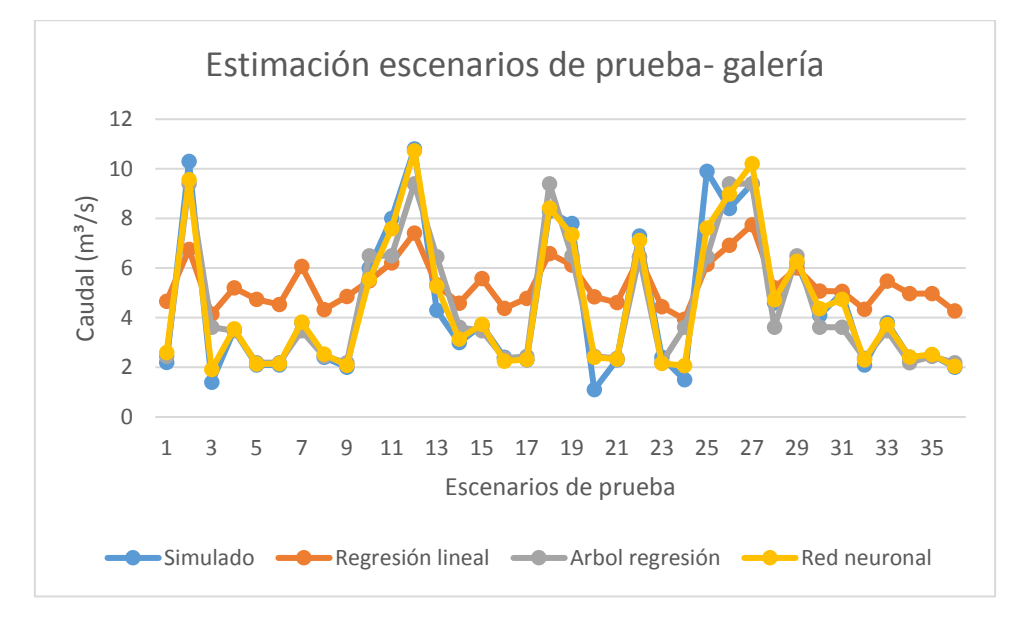

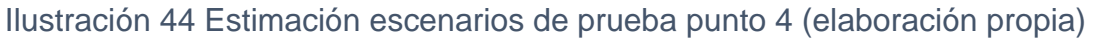

Gráficamente los modelos logran seguir la tendencia de los datos simulados. Sin embargo, al igual que en los puntos anteriores, el modelo generado por regresión lineal no logra predecir los datos, subestimando y sobrestimándolos. Mientras que los otros dos modelos, predicen más de la mitad de los escenarios, con errores casi nulos, el modelo generado mediante el uso de redes neuronales es el que resulta más

efectivo al momento de predecir los datos. Entregando predicciones en la gran mayoría de los escenarios muy precisas.

Capítulo 6. Análisis de resultados.

# 6.1 Comparación de los modelos

### 6.1.1 Nivel de hundimiento

Los coeficientes de determinación de los tres modelos generados, obtienen valores muy distintos entre ellos. Lo que demuestra que existe cierta variabilidad que no esta siendo explicada por los modelos. La siguiente tabla resume el comportamiento de los modelos en los puntos seleccionados para el nivel de hundimiento.

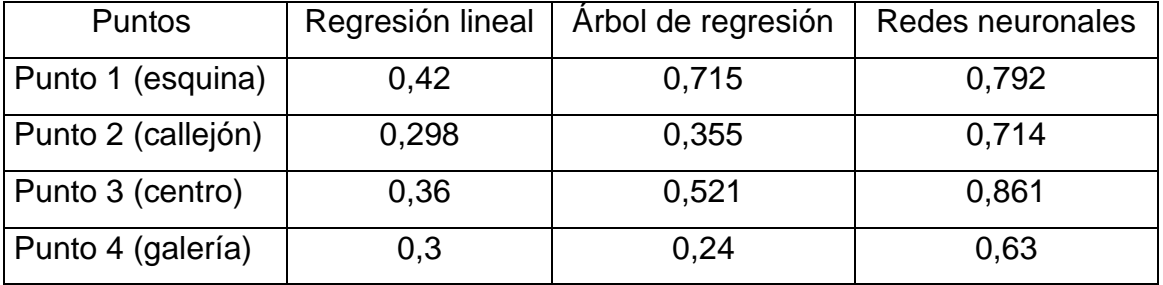

# Tabla 30 R<sup>2</sup> ajustado para sistema de ventilación nivel de hundimiento

Para el modelo generado por regresión lineal, logra explicar entre el 30% y el 42% la variabilidad de los puntos seleccionados. Esto nos dice que existen variables independientes que no están siendo agregadas al modelo y que influyen en los puntos. Además, el modelo logra predecir de mejor manera en ciertos puntos, mientras que en otros la predicción es mala.

Por otro parte, el modelo de árbol de regresión explica entre el 24% y el 71,5% la variabilidad de los puntos, obteniendo mejor rendimiento que el modelo de regresión lineal. Sin embargo, existen variables explicativas que no están siendo agregadas al modelo y que afectan los caudales en los puntos. El modelo logra explicar de mejor manera la variabilidad en ciertos puntos, mientras que en otros puntos el modelo no logra explicar de buena forma con las variables escogidas.

Finalmente, el modelo de redes neuronales es el que obtiene mejor desempeño en comparación con los otros dos modelos, logrando explicar entre el 63% y 86,1% la variabilidad de los puntos. Al igual que los otros dos modelos, existen variables

explicativas que no fueron agregadas al modelo y afectan los caudales en los puntos, lo que produce que no logre un ajuste perfecto.

Por otra parte, los errores de estimación de los modelos en cada punto obtienen variaciones acordes a los valores que toma  $R<sup>2</sup>$ . Siendo menor en el modelo generado por redes neuronales. Como se muestra en la siguiente tabla.

| <b>Puntos</b>      |      | Regresión lineal   Árbol de regresión   Redes neuronales |      |
|--------------------|------|----------------------------------------------------------|------|
| Punto 1 (esquina)  | 8,6  | 4,5                                                      | 3,8  |
| Punto 2 (callejón) | 3,5  | 2,8                                                      | 1.9  |
| Punto 3 (central)  | 5,45 | 3.9                                                      | 2,1  |
| Punto 4 (galería)  | 1,15 | 1,12                                                     | 0,81 |

Tabla 31 Error de estimación de los modelos

No obstante, es más interesante observar el comportamiento de los modelos en los escenarios de prueba. Para esto, se obtuvo el coeficiente de correlación de cada uno de ellos en cada punto. Comparando los datos de la estimación con los datos obtenidos de las simulaciones. Como se observa en la siguiente tabla.

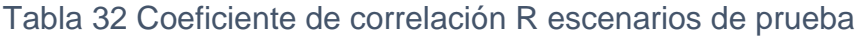

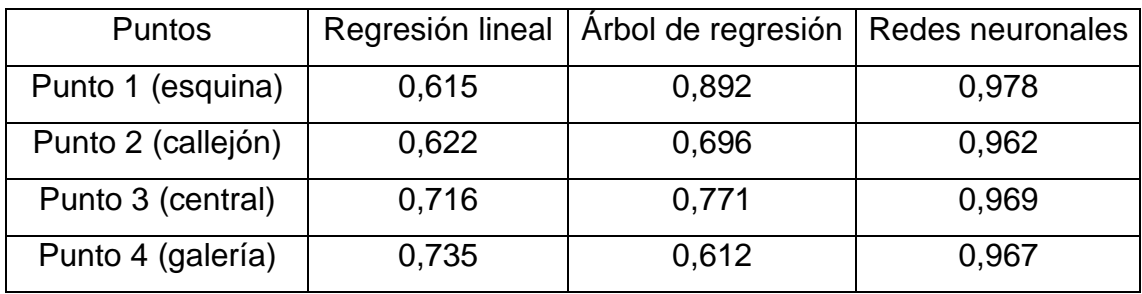

El coeficiente de correlación de los datos estimados y los reales muestra que hay una relación lineal positiva entre las variables, lo que coincide con el resultado de los modelos. La comparación de los modelos muestra una diferencia entre los tres, esto se debe a la capacidad que tienen cada uno de ellos al momento de predecir, obteniendo un valor cercano a 1 el modelo generado por redes neuronales, en todos los puntos donde fueron hechos.

#### 6.1.2 Nivel de producción

Para el sistema de ventilación del nivel de producción, el coeficiente de determinación de los tres modelos obtuvo valores distintos entre sí, pero, obtienen valores similares entre los puntos seleccionados. La siguiente tabla resume los el comportamiento de los modelos.

| <b>Puntos</b>      | Regresión lineal | Arbol de regresión | Redes neuronales |
|--------------------|------------------|--------------------|------------------|
| Punto 1 (esquina)  | 0,656            | 0.54               | 0,83             |
| Punto 2 (callejón) | 0,438            | 0,58               | 0,709            |
| Punto 3 (centro)   | 0.71             | 0.71               | 0,77             |
| Punto 4 (galería)  | 0,627            | 0,746              | 0,896            |

Tabla 33 Valores de R<sup>2</sup> ajustado sistema de ventilación nivel de producción (elaboración propia)

El modelo de regresión lineal logra explicar entre el 43,8% y 71% de la variabilidad de la variable dependiente. Esto se debe a que no se consideran algunas variables explicativas que permitirían mejorar el modelo y así lograr obtener un ajuste prefecto.

Por otra parte, el modelo obtenido por árbol de regresión explica entre el 54% y el 74,6% de la variabilidad. En comparación con el primero, el modelo de árbol de regresión asigna mayores ponderaciones a las variables que afectan de manera más importante al punto. Sin embargo, existen variables explicativas que no fueron agregadas al modelo y que tienen un impacto en el caudal de los puntos.

Finalmente, el modelo que obtiene mejor rendimiento de los tres, es el generado por redes neuronales. Logrando explicar entre el 70,9% y el 89,6% de variabilidad. Si bien no logra un ajuste perfecto, logra predecir de mejor manera que los modelos anteriores, además, al igual que los otros modelos, existen variables independientes que no fueron agregadas al modelo y que tienen un impacto en los puntos del sistema de ventilación.

También, los errores de estimación de los modelos en cada punto van acorde a los coeficientes obtenidos por los modelos. Teniendo menores errores, el modelo generado por redes neuronales. Como se aprecia en la tabla a continuación.

103

| Puntos/modelos     | Regresión lineal | Arbol de regresión | Redes neuronales |
|--------------------|------------------|--------------------|------------------|
| Punto 1 (esquina)  | 2,45             | 1,81               | 1,14             |
| Punto 2 (callejón) | 1,28             | 0.97               | 0,81             |
| Punto 3 (centro)   | 3,65             | 1,83               | 1,64             |
| Punto 4 (galería)  | 2,35             | 1,42               | 0.93             |

Tabla 34 Error de estimación de los modelos (elaboración propia)

No obstante, es interesante observar el comportamiento que tuvieron los modelos al ser evaluados en los escenarios de prueba. Para esto, se obtuvo el coeficiente de correlación de los tres modelos en cada uno de los puntos seleccionados, como se presenta a continuación.

*Tabla 35 Coeficiente de correlación escenarios de prueba (elaboración propia)*

|                    | Regresión lineal | Arbol de regresión Redes neuronales |       |
|--------------------|------------------|-------------------------------------|-------|
| Punto 1 (esquina)  | 0,949            | 0,827                               | 0,84  |
| Punto 2 (callejón) | 0,613            | 0,56                                | 0,678 |
| Punto 3 (centro)   | 0,931            | 0.9                                 | 0,93  |
| Punto 4 (galería)  | 0,916            | 0,928                               | 0,98  |

El coeficiente de correlación entre los datos estimados y los datos reales muestra que existe una relación lineal positiva, lo que coincide con los resultados de los modelos. Y al comparar los modelos en cada uno de los puntos, estos obtienen valores similares, lo que indica que las variables independientes están relacionadas con la variable dependiente.

# 6.2. Análisis de significancia

La corroboración del desempeño de los modelos como estimadores fue evaluada en cada uno de los puntos seleccionados, en los dos sistemas de ventilación.

# 6.2.1 Significancia regresión lineal

El análisis de la significancia del modelo de regresión lineal permite comprobar la existencia de una relación lineal entre las variables independientes y la variable dependiente. Esto se hace mediante el estadístico F. En la siguiente tabla se muestra los valores que tomo F y la significancia en cada uno de los puntos del nivel de hundimiento.

|                    | F      | Significancia |
|--------------------|--------|---------------|
| Punto 1 (esquina)  | 15,420 | 0,000         |
| Punto 2 (callejón) | 6,140  | 0,000         |
| Punto 3 (centro)   | 3,397  | 0,000         |
| Punto 4 (galería)  | 4,796  | 0,000         |

Tabla 36 Significancia regresión lineal (elaboración propia)

Se observa que la hipótesis nula, es rechazada en todos los puntos con 100 % de confiabilidad. Lo que demuestra que los coeficientes de la regresión no son 0, y la variable dependiente puede ser explicada por las variables independentes.

A continuación, se muestran los valores del estadístico F y la significancia de cada uno de los puntos, para el sistema de ventilación del nivel de producción.

|                    |        | Significancia |
|--------------------|--------|---------------|
| Punto 1 (esquina)  | 23,973 | 0,000         |
| Punto 2 (callejón) | 23,51  | 0,000         |
| Punto 3 (centro)   | 17,195 | 0,000         |
| Punto 4 (galería)  | 36,359 | 0.000         |

*Tabla 37 Significancia regresión lineal (elaboración propia)*

De la tabla anterior se observa que la hipótesis nula es rechazada con un 100% de confiabilidad. Igual que para el caso anterior, se demuestra que los coeficientes de la regresión no son 0, y que la variable dependiente puede ser explicada por las variables independientes escogidas.

# 6.2.2 Significancia árbol de regresión

Al igual que en el caso de la regresión lineal, la significancia permite comprobar la existencia de una relación lineal entre las variables independientes y la dependiente. Esto, para fines de comparación de los modelos se hará con el estadístico F. Los valores de F y significancia, para el nivel de hundimiento se muestran en la siguiente tabla.

|                    | F      | Significancia |
|--------------------|--------|---------------|
| Punto 1 (esquina)  | 66,425 | 0,000         |
| Punto 2 (callejón) | 4,833  | 0,000         |
| Punto 3 (centro)   | 11,235 | 0,000         |
| Punto 4 (galería)  | 3,903  | 0,000         |

Tabla 38 Significancia árbol de regresión (elaboración propia)

La significancia cada uno de los puntos es 0, rechazándose la hipótesis con un 100% de confiabilidad. Esto indica, que si bien el modelo asigna mayores valores a las variables que tienen mayor impacto en el punto, ningún coeficiente es 0, y que las variables independientes son capaces de explicar la dependiente.

En tanto, los valores obtenidos en los puntos del sistema de ventilación del nivel de producción se muestran a continuación.

Tabla 39 Significancia árbol de regresión (elaboración propia)

|                    |         | Significancia |
|--------------------|---------|---------------|
| Punto 1 (esquina)  | 44,995  | 0,000         |
| Punto 2 (callejón) | 55,978  | 0,000         |
| Punto 3 (centro)   | 92,636  | 0,000         |
| Punto 4 (galería)  | 132,321 | 0,000         |

Al igual que en el caso anterior, la hipótesis nula es rechazada con un 100% de confiabilidad. Demostrando que las variables independientes logran explicar la variable dependiente.

# 6.2.3 Significancia redes neuronales

Igual que en los modelos anteriores, la significancia permite comprobar si hay una relación lineal entre las variables independientes y la dependiente mediante el estadístico F. La siguiente tabla muestra los valores de F y su significancia en cada punto del sistema de ventilación del nivel de hundimiento.

|                    | ь.     | Significancia |
|--------------------|--------|---------------|
| Punto 1 (esquina)  | 38,537 | 0,000         |
| Punto 2 (callejón) | 20,580 | 0,000         |
| Punto 3 (centro)   | 1,905  | 0,002         |
| Punto 4 (galería)  | 12,810 | 0,000         |

Tabla 40 Significancia redes neuronales (elaboración propia)

Como se observa, la hipótesis nula, es rechazada con un 100% de confiabilidad para todos los puntos, a excepción del punto 3 que es rechazada con un 98% de confiabilidad. De lo anterior, se puede decir que la variable dependiente puede ser explicada con las variables independientes escogidas.

En la siguiente tabla se presentan los valores de F y su significancia para cada punto escogido en el sistema de ventilación del nivel de producción.

Tabla 41 Significancia redes neuronales (elaboración propia)

|                    |        | Significancia |
|--------------------|--------|---------------|
| Punto 1 (esquina)  | 29,545 | 0,000         |
| Punto 2 (callejón) | 65,527 | 0,000         |
| Punto 3 (centro)   | 17,195 | 0,000         |
| Punto 4 (galería)  | 41,646 | 0,000         |

Al igual que en caso anterior, la hipótesis nula es rechazada con un 100% de confiabilidad. Lo que demuestra, que las variables independientes logran explicar a la variable dependiente.

# 6.3 Logros de los modelos

Los modelos, si bien, logran predecir de buena manera la tendencia que siguen los escenarios, el modelo generado por redes neuronales tiene mejor rendimiento.

El modelo generado por regresión lineal, en cada punto de los sistemas de ventilación logra predecir de buena manera la tendencia que seguían los puntos, solo logrando predecir el comportamiento al ir variando las combinaciones de ventiladores y puertas. Además, este modelo logra tener un coeficiente de determinación ajustado bajo, en
donde si bien, predice menos de la mitad de los escenarios, sí logra predecir el comportamiento que siguen los puntos.

En tanto, el modelo generado con árbol de regresión, logra predecir de buena forma el comportamiento de los caudales en los puntos seleccionados. Logrando predecir la mayoría de los escenarios en los sistemas de ventilación. Además, el modelo logra un coeficiente de determinación ajustado mayor al del modelo de regresión lineal, logrando asignar de mejor manera las ponderaciones a aquellas variables que más influencia tenían en los puntos.

Finalmente, el modelo de redes neuronales es el que tiene mejor rendimiento, logrando predecir la mayoría de los escenarios con errores casi nulos. Además, su coeficiente de determinación ajustado alto, permite decir, que es la mejor alternativa para predecir cambios en los caudales cuando se varían los funcionamientos de los ventiladores y el estado de las puertas.

#### Capítulo 7. Conclusiones y recomendaciones

#### 7.1 Conclusiones

La selección de las variables que influyen en el comportamiento de los caudales en los sistemas de ventilación fue correcta, ya que solo se escogieron 2 categorías, ventiladores de refuerzo (inyección y extracción) y puertas de ventilación, dentro de un gran número de variables que influyen en los sistemas de ventilación.

La selección del conjunto de escenarios mediante planes ortogonales es un excelente modo de reducir la cantidad de datos para la creación de modelos, y obtener información sin interferencia. Esto se vio reflejado en los buenos ajustes que tuvieron cada uno de los modelos.

Los modelos creados predijeron cuanto variaban los caudales en cuatro puntos seleccionados, con distintas combinaciones de ventiladores y puertas de ventilación. Además, en todos los escenarios de prueba de cada uno de los modelos la estimación fue acertada, pero con cierta variabilidad, también todos los modelos lograron seguir la tendencia de los escenarios simulados.

El modelo que obtuvo mejores resultados de los tres generados, fue el modelo de redes neuronales, el cual logro predecir de buena manera el cambio de los caudales en todos los puntos, siendo sus estimaciones más exactas que los otros dos modelos generados. Siendo ampliamente superior para estimar en este caso.

Estimar el cambio de los caudales de aire en un punto específico del sistema de ventilación representa un gran cambio en la ventilación de minas. Debido a que se podría crear un sistema autónomo que permita predecir los cambios de caudal frente a eventos. Además, lograría reducir los costos procedentes de la ventilación de las faenas mineras.

#### 7.2 Recomendaciones

- 1. Agregar variables explicativas, pero manteniendo la metodología actual y usando como modelo base las redes neuronales. Sería de gran utilidad que las variables pudieran diferenciar la fenomenología de las galerías, presencia de personal de trabajo y el tipo de aire en el ambiente. Esto sería de gran ayuda para obtener caudales con mejor precisión. Esto aumentaría la cantidad de variables por lo que la cantidad de combinaciones sería mucho mayor.
- 2. Utilizar una metodología automatizada o semiautomatizada que permita realizar una mayor evaluación de combinaciones de ventiladores y puertas, en un tiempo reducido, sin tener la necesidad de invertir tantas horas hombres haciendo las simulaciones.
- 3. Realizar un modelo con redes neuronales, tomando más puntos de los sistemas de ventilación, para comprobar que el modelo es capaz de predecir el comportamiento de los caudales en todo el sistema de ventilación.

#### **Bibliografía**

Alarcón, M. (2014). Modelo de Redes Neuronales aplicados en la predicción del signo de los fondos de AFP Cuprum. Tesis para optar al grado de magister de Finanzas. Santiago

Autodesk. (2011). Manual de usuario. Autodesk,Inc.

Bolz, R. &Tuve, G. (1973). *Handbook of tables for applied engineering science.* New York: CRC Press.

Brune, J.F. (2019). Mine ventilation networks optimized for safety and productivity. Advances in Productive, Safe, and Responsible Coal Mining, 83-99.

Bustamante-Ruá, M.O., Daza-Aragón, A.J., Bustamante Baena, P. (2016). Simulation VENTSIM the influence of implementation of work abandoned sealings ventilation of an underground coal mine. *Revista Boletín de Ciencias de la Tierra,* 5-13, Extraído el 08 de octubre de 2019 de: https://doi.org/10.15446/rbct.n43.56128

Castro-Duque, Y. (2018). Optimization of the auxiliary ventilation system, based on experiments executed on a ventilation test bench for mines. *Revista DYNA*, 208-213, Extraído el 08 de octubre de 2019 de: http://doi.org/10.15446/dyna.v85n207.64255

Castro, R., Vargas, R.& de la Huerta, F. (2012). Determination of drawpoint spacing in panel caving: a case of study at the Teniente Mine. *The Journal of The Southern African Institute of Mining and Metallurgy*, vol. 112, 871-876.

Díaz, J. (2012). Comparación entre árboles de regresión CART y Regresión Lineal. Trabajo de grado presentado como requisito parcial para optar a título de: Magister en Ciencias- Estadísticas. Medellín.

Ferreira, S. D. (2011). ANÁLISIS CONJUNTO. Teoría, campos de aplicación y conceptos inherentes. Estudios y perspectivas en Turismo, 341-366.

Gallardo, S.A. (2008). Guía metodológica de Seguridad para Ventilación de Minas. Providencia: SERNAGEOMIN.

Hernández, L. E. (2019). Planificación de un sistema de ventilación en minería subterránea de panel caving. Memoria para optar al título de ingeniero civil de minas. Curicó.

Howden (2018). VentSim Design Guía del usuario. Capalaba.

IBM Corporatio. (2011). Manual de usuario del sistema básico de IBM SPSS Statistics 20. Nueva York: IBM Software group.

Llano, C. (2017). Estudio de ventilación e implementación de mejoras en el circuito de ventilación de minera SOTRAMI S.A.- UEA Santa Filomena- aplicando el software VENTSIM. Para optar a título profesional de ingeniero en minas. Arequipa.

Moreno, R. (2019). Metodología para el diseño de rampas en base análisis conjunto. Memoria para optar a título de Ingeniero Civil de Minas. Curicó.

Nel, J. H., Vosloo, J. C., Mathews, M. J, (2018). Evaluating complex mine ventilation operational changes through simulations.*Journal of energy in Southern Africa,* 22-32.

Pinto, P., Costa, J., Koppe, J., Salvadoretti, P., Kurcewicz, J. & Montedo, E. D. (2003) Construção de um modelo computacional para o circuito de ventilação da Mina Esperança. *REM: R. Esc. Minas, Ouro Preto*, 242-248.

Orme, B. (2009). Which Conjoint Method Should I Use? Sequim: Sawtooth Software. Ramirez, J. (2008). USO COMERCIAL DEL ANALISIS CONJUNTO EN ESPAÑA. Metodología de encuestas, 27-38.

Rueda, N.R., Toro, S.C., Zuleta, R. (2012). Optimización del sistema de ventilación en una mina a gran altura, Compañía Minera Raura. *14th United States/North American Mine Ventilation Symposium*, 591-598.

Tien, J.C. (1999). Mine ventilation systems. En J. *Tien. Practical Mine Ventilation Engineering.* (162-183). UK: Intertec Publishing.

Vargas, E. (2015). Ventilación de minas. Curanilahue: SERNAGEOMIN.

Ventius (2016). Polvo en minería.

Wallace, K., Prosser, B., Stinette, J.D. (2015). The practice of mine ventilation engineering. *International Journal of Mining Science and Technology,* vol. 25, 165-169.

Zitrón (2010). Ventilación de minas. Santiago: Zitrón.

#### Apéndice A

Coeficientes modelo regresión lineal punto 1 (esquina) nivel de hundimiento.

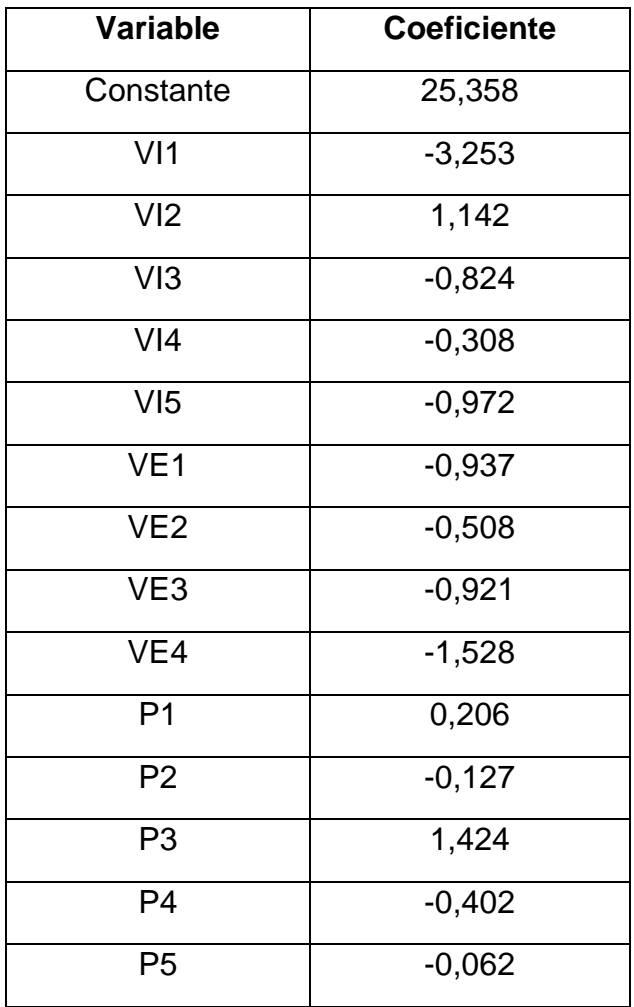

#### Apéndice B

Coeficientes modelo regresión lineal punto 2 (callejón) nivel de hundimiento.

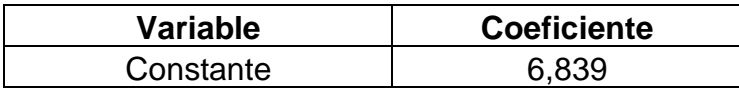

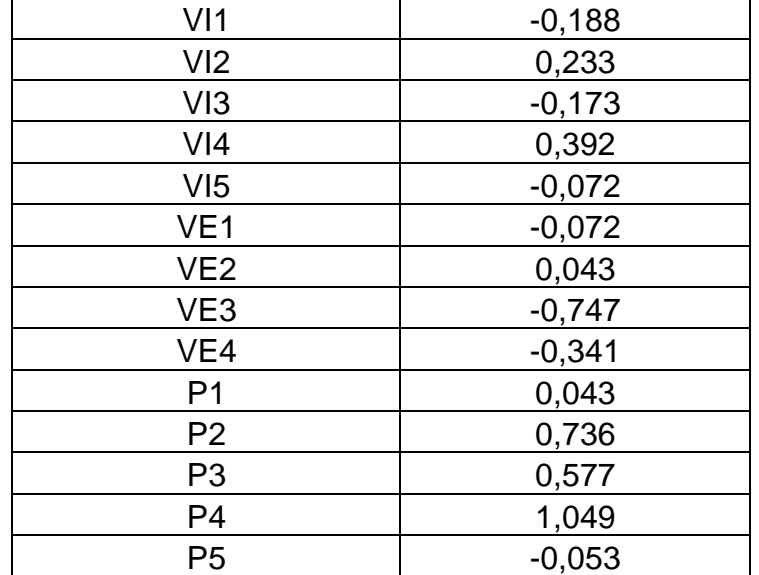

## Apéndice C

Coeficientes modelo regresión lineal punto 3 (centro) nivel de hundimiento.

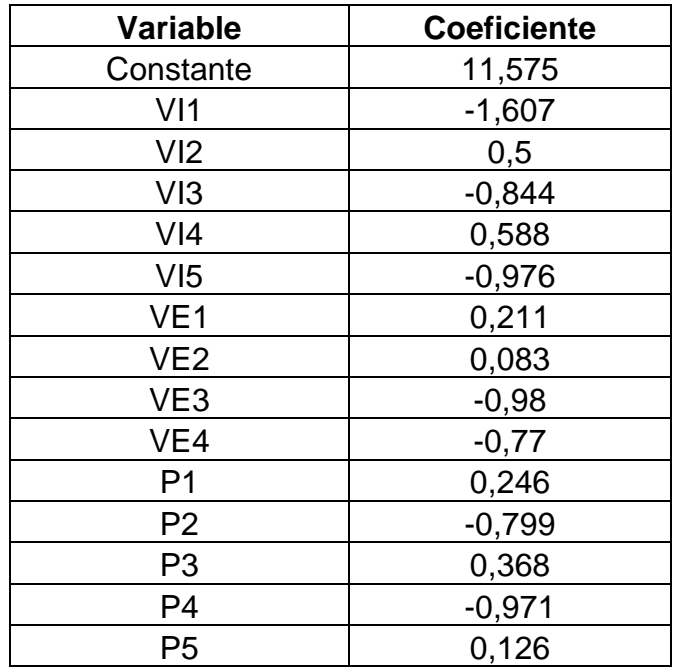

### Apéndice D

Coeficientes modelo regresión lineal punto 4 (galería) nivel de hundimiento.

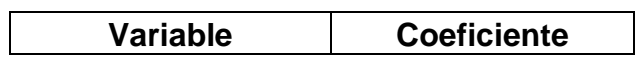

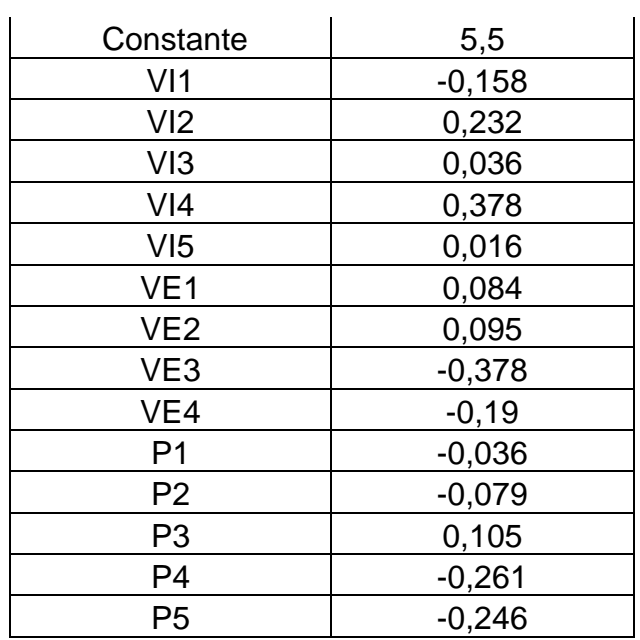

### Apéndice E

Coeficientes modelo regresión lineal punto 1 (esquina) nivel producción

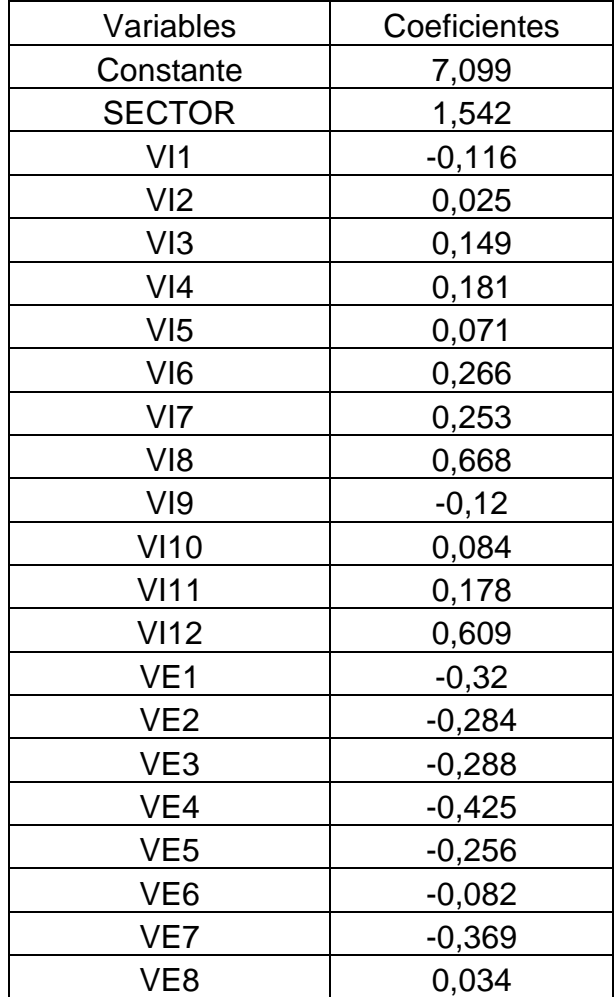

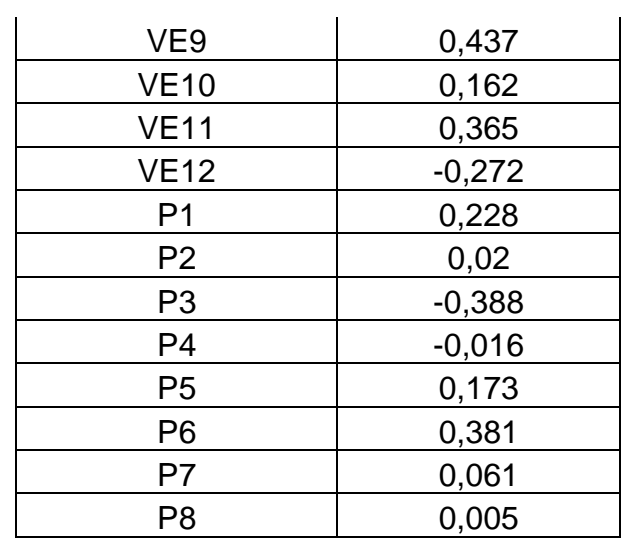

# Apéndice F

Coeficientes modelo regresión lineal punto 2 (Callejón) nivel de producción

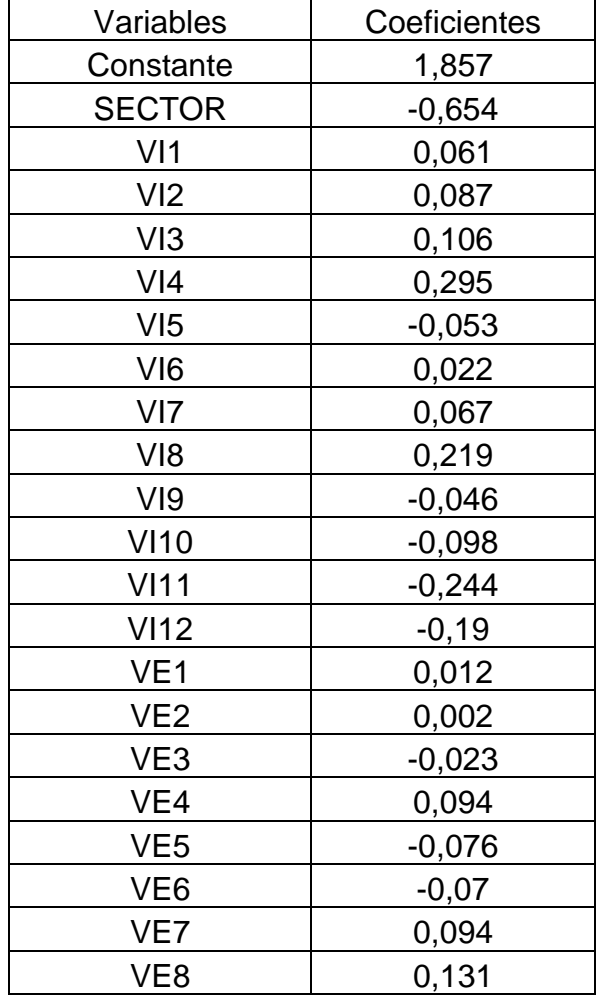

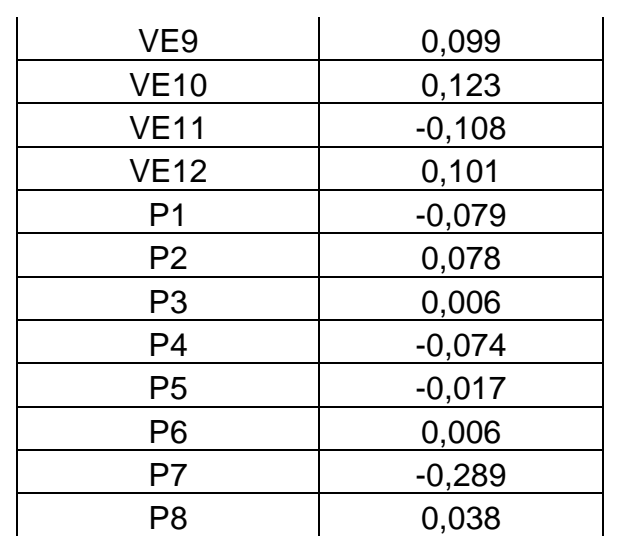

# Apéndice G

Coeficientes modelo regresión lineal punto 3 (centro) nivel de producción

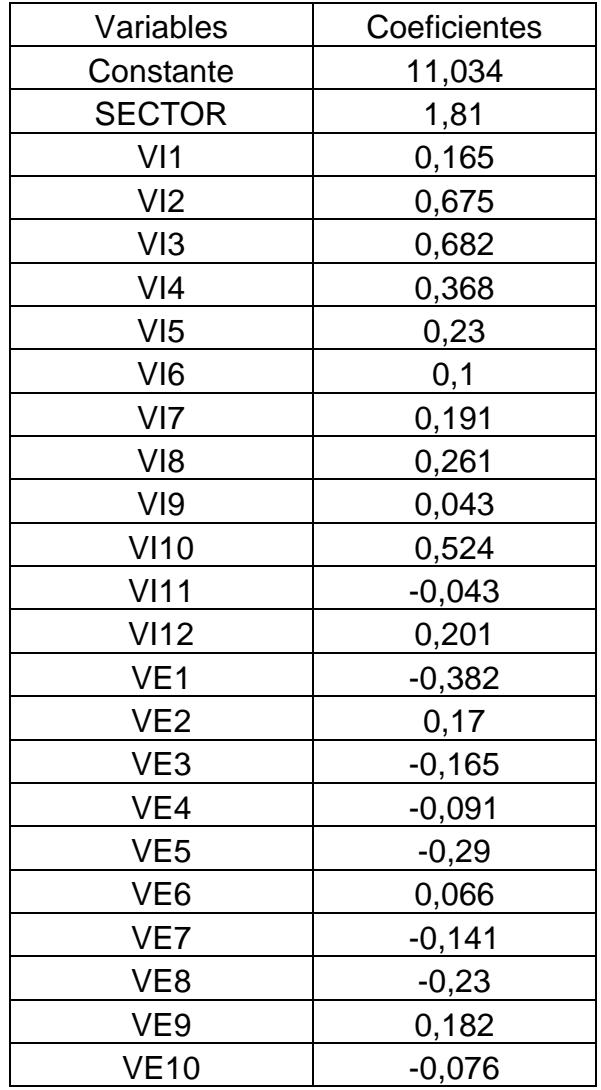

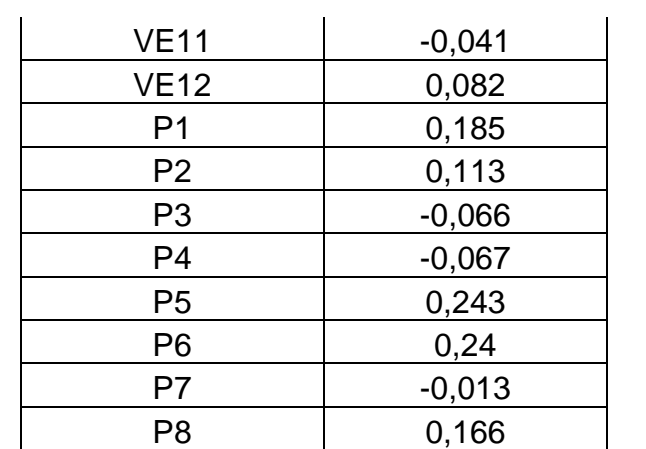

## Apéndice H

Coeficientes modelo de regresión punto 4 (galería) nivel de producción

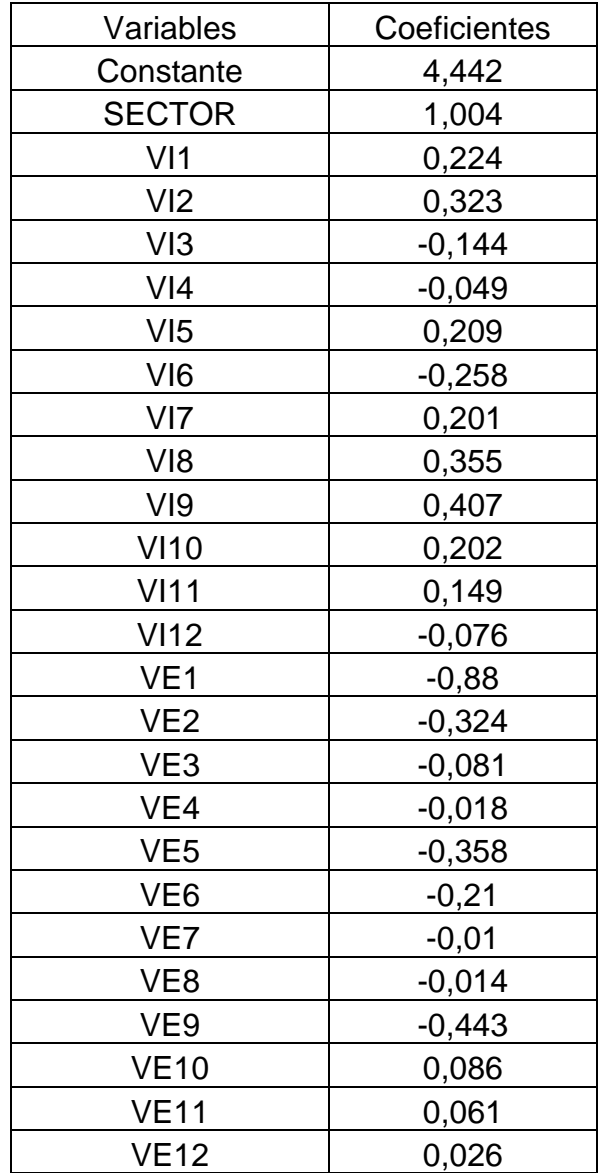

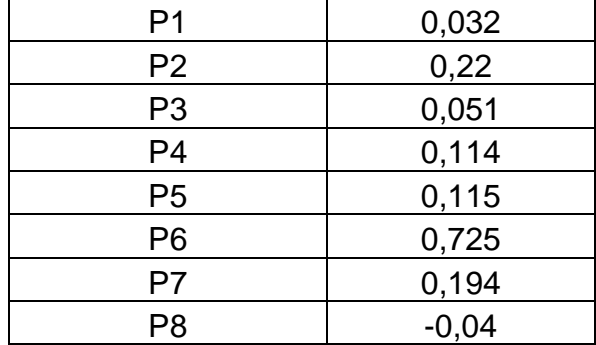